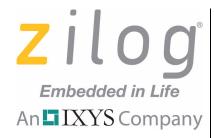

**High-Performance 8-Bit Microcontrollers** 

# Z8 Encore! XP<sup>®</sup> Board Support Package API

**Reference Manual** 

RM006406-0319

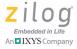

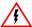

Warning: DO NOT USE THIS PRODUCT IN LIFE SUPPORT SYSTEMS.

#### LIFE SUPPORT POLICY

ZILOG'S PRODUCTS ARE NOT AUTHORIZED FOR USE AS CRITICAL COMPONENTS IN LIFE SUPPORT DEVICES OR SYSTEMS WITHOUT THE EXPRESS PRIOR WRITTEN APPROVAL OF THE PRESIDENT AND GENERAL COUNSEL OF ZILOG CORPORATION.

#### As used herein

Life support devices or systems are devices which (a) are intended for surgical implant into the body, or (b) support or sustain life and whose failure to perform when properly used in accordance with instructions for use provided in the labeling can be reasonably expected to result in a significant injury to the user. A critical component is any component in a life support device or system whose failure to perform can be reasonably expected to cause the failure of the life support device or system or to affect its safety or effectiveness.

#### **Document Disclaimer**

©2019 Zilog, Inc. All rights reserved. Information in this publication concerning the devices, applications, or technology described is intended to suggest possible uses and may be superseded. ZILOG, INC. DOES NOT ASSUME LIABILITY FOR OR PROVIDE A REPRESENTATION OF ACCURACY OF THE INFORMATION, DEVICES, OR TECHNOLOGY DESCRIBED IN THIS DOCUMENT. ZILOG ALSO DOES NOT ASSUME LIABILITY FOR INTELLECTUAL PROPERTY INFRINGEMENT RELATED IN ANY MANNER TO USE OF INFORMATION, DEVICES, OR TECHNOLOGY DESCRIBED HEREIN OR OTHERWISE. The information contained within this document has been verified according to the general principles of electrical and mechanical engineering.

Z8 Encore! and Z8 Encore! XP are trademarks of Zilog, Inc. All other product or service names are the property of their respective owners.

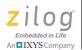

## **Revision History**

Each instance in this document's revision history reflects a change from its previous version. For more details, refer to the corresponding pages linked in the table below.

| Date        | Revision<br>Level | Description                                                                                                    | Page<br>No.         |
|-------------|-------------------|----------------------------------------------------------------------------------------------------|---------------------|
| Feb<br>2019 | 06                | Modifications to select Clock System, I2C, Interrupt Controller, SPI, and UART macro and structure definitions to indicate which definitions are applicable to the Z8F6482 Series                                                        | Various             |
| Jan<br>2019 | 05                | Updated introductory section to broaden the scope of the document to the Z8 Encore! family; listed Supported Devices for each of the BSP API functions; added a note to indicate that DMA is only supported on select Z8 Encore! devices | 1,<br>Various,<br>2 |
| Feb<br>2015 | 04                | Updated description for BSP_USB_EPABORT, BSP_USB_EPTRANSMIT; added content for fpUserEnum and Correct Usage in the BSP_USB section.                                                                                                    | 136,<br>142,<br>222 |
| Dec<br>2014 | 03                | Updated language for the Off_Thresh flag in the UART_RX_DMA data structure for clarity.                                                                                                    | 217                 |
| Apr<br>2014 | 02                | Corrected CLKS Data Structure in the BSP API section.                                                                                                    | <u>156</u>          |
| Oct<br>2013 | 01                | Original issue.                                                                                                    | All                 |

RM006406-0319 Revision History

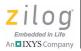

### **Table of Contents**

| Revision Historyiii                                                                                                    |
|----------------------------------------------------------------------------------------------------|
| Table of Contentsv                                                                                                    |
| Z8 Encore! Series Board Support Package                                                                                                    |
| Advanced Encryption Standard Accelerator                                                                                                    |
| Clock System API Reference                                                                                                    |
| Digital to Analog Converter16BSP_DAC_Init17BSP_DAC_Stop19BSP_DAC_Abort20BSP_DAC_OutputOneByteSignedValue21BSP_DAC_OutputOneByteUnsignedValue23BSP_DAC_OutputTwoByteSignedValue25BSP_DAC_OutputTwoByteUnsignedValue27BSP_DAC_OutputBuffer29 |
| Direct Memory Access API Reference32DMA Functions in the BSP API32BSP_DMA_Init33BSP_DMA_Acquire35BSP_DMA_Release38                                                                                                    |
| BSP_DMA_Setup                                                                                                    |

RM006406-0319 Table of Contents

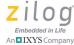

| BSP DMA SetupLL                                 |
|-------------------------------------------------|
| BSP DMA Start                                   |
| BSP DMA Abort                                   |
| BSP DMA GetCount                                |
| BSP_DMA_GetCountLL                              |
| Event System API Reference                      |
| Event System Functions in the BSP API           |
| BSP Event Acquire                               |
| BSP Event Release                               |
| BSP Event Connect                               |
| BSP_Event_Disconnect                            |
| General Purpose Input/Output API Reference      |
| GPIO Functions in the BSP API                   |
| BSP_GPIO_AltFunc                                |
| BSP_GPIO_DD_In                                  |
| BSP_GPIO_DD_Out                                 |
| BSP_GPIO_Set                                    |
| BSP_GPIO_Clear                                  |
| BSP_GPIO_Toggle                                 |
| Inter-Integrated Circuit API                    |
| I <sup>2</sup> C Functions in the BSP API       |
| BSP_I2C_Init                                    |
| BSP_I2C_Stop                                    |
| I2C_Setup Functions   71                        |
| I <sup>2</sup> C Transfer and Receive Functions |
| I2C_Set_Slave_Buffer();                         |
| I2C_Brg                                         |
| BSP_I2C_General_Call_Address                    |
| Interrupt Controller API Reference              |
| IRQ Macros in the BSP API                       |

RM006406-0319 **Table of Contents** 

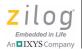

vi

| BSP IRQxEN DBLD                                           | 78  |
|-----------------------------------------------------------|-----|
| BSP IRQxEN LO                                             |     |
| BSP IRQxEN NOM                                            |     |
| BSP IRQxEN HI                                             | 84  |
| BSP IRQx CLR                                              | 86  |
| BSP IRQ ES FALLING                                        |     |
| BSP IRQ ES RISING                                         |     |
| BSP IRQ SS0 FIRST                                         |     |
| BSP IRQ SS0 SECOND                                        |     |
| BSP IRQ SS1 FIRST                                         |     |
| BSP IRQ SS1 SECOND                                        |     |
| BSP IRQ DISABLE                                           |     |
| BSP IRQ RESTORE                                           |     |
| Serial Peripheral Interface API Reference                 |     |
| SPI Functions in the BSP API                              |     |
| BSP SPI Init                                              |     |
| BSP SPI Xfer                                              |     |
| BSP SPI Receive                                           |     |
| BSP SPI Transmit                                          |     |
| BSP SPI Stop                                              |     |
|                                                           |     |
| Timer API Reference                                       |     |
| TMR Macros in the BSP API                                 |     |
| BSP_TMR_READ                                              |     |
| BSP_TMR_START                                             |     |
| BSP_TMR_STOP                                              | 115 |
| Universal Asynchronous Receiver Transmitter API Reference | 116 |
| UART Functions in the BSP API                             | 116 |
| BSP UART Init                                             | 117 |
| BSP UART Transmit                                         |     |
| BSP UART Receive                                          |     |
| BSP_UART_Stop                                             | 124 |
|                                                           |     |

RM006406-0319 Table of Contents

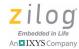

|      | 21109                   |
|------|-------------------------|
|      | Embedded in Life        |
| ii l | An <b>□</b> IXYS Compar |

| BSP_MP_Transmit                                       |       |
|-------------------------------------------------------|-------|
| Universal Serial Bus API Reference                    |       |
| USB Functions in the BSP API                          | . 129 |
| Endpoint Functions in the BSP USB API                 | . 129 |
| BSP_USB_Init                                          | . 130 |
| BSP_USB_PollEvents                                    | . 132 |
| BSP_USB_Resume                                        | . 133 |
| BSP_USB_Stop                                          | . 135 |
| BSP USB EpAbort                                       | . 136 |
| BSP_USB_EpInit                                        | . 137 |
| BSP_USB_EpStop                                        | . 140 |
| BSP_USB_EpReceive                                     | . 145 |
| Appendix A. Data Structures                           | . 148 |
| AES Structures and Unions in the BSP API              | . 149 |
| CLKS Data Structure in the BSP API                    | . 156 |
| DAC Structures and Unions in the BSP API              | . 160 |
| DMA Data Structures in the BSP API                    | . 170 |
| GPIO Data Structures in the BSP API                   | . 173 |
| I <sup>2</sup> C Structures and Unions in the BSP API | 176   |
| BSP_I2C                                               | . 177 |
| I2C_CFG                                               | . 178 |
| I2C_COMMON_CFG                                        | . 179 |
| I2C_MASTER_POLLING                                    | . 180 |
| I2C_MASTER_IRQ                                        | . 181 |
| I2C_MASTER_DMA                                        | . 182 |
| I2C_SLAVE_POLLING                                     | . 183 |
| I2C_SLAVE_IRQ                                         | . 184 |
| I2C_SLAVE_DMA                                         | . 185 |
| I2C_Status                                            | . 186 |
| I2C_State                                             | . 188 |

**Table of Contents** RM006406-0319

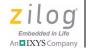

| I <sup>2</sup> C Callback Functions in the BSP API | 9  |
|----------------------------------------------------|----|
| FP_I2C_DONE (fpXferDone)19                         | 90 |
| SPI Data Structures in the BSP API19               | 1  |
| UART Data Structures in the BSP API19              | 8  |
| USB Data Structures in the BSP API                 | 9  |
| Customer Support                                   | 52 |

RM006406-0319 Table of Contents

# Z8 Encore! Series Board Support Package

This document describes the Z8 Encore! Board Support Package (BSP) available for the F6482 and F3224 Series of MCUs. The BSP is a collection of macros and C functions that facilitate application development by abstracting Special Function Register (SFR) manipulation from the programmer. Macros provide near-assembly-level access to SFRs without incurring the overhead (i.e., code size and execution time) of C functions for basic operations (for example, masking a particular interrupt source or stopping a timer). More complex operations are implemented in C functions (user-visible source code), thereby eliminating the requirement for the customer to (re)write code for frequently-used operations such as transmitting a block of data through the UART.

The API of most BSP peripherals includes at least an *init function* (i.e., BSP\_Xxx\_Init, in which Xxx identifies the particular peripheral device being initialized) that configures the underlying peripheral and establishes the application developer's intended use model of the device (for example, data transfer using polling or interrupts). Typically, the Init API requires a reference to a peripheral-specific data structure containing configuration information used to initialize the peripheral's special function registers. Applications must call a peripheral's init function before calling any of the peripheral's other BSP functions.

Many BSP peripherals include data transfer APIs. These peripherals can be configured via the peripheral's Init API to perform the data transfer operation synchronously or asynchronously. Typically, this operation involves selecting between a poll-mode (synchronous) setup function vs. a DMA or interrupt-driven (both asynchronous) setup function within the peripheral's configuration structure.

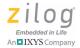

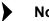

**Note:** DMA is only available on select Z8 Encore! devices such as the F6482 Series. Consequently, BSP DMA services are not available on Z8 Encore! devices without an integrated DMA controller such as the F3224 Series. Therefore, whenever the word DMA is used in this document, it is understood to mean that BSP DMA services are only available on devices that have an integrated DMA controller.

API function calls that perform synchronous transfers do not return control to the caller until the operation specified by the API completes (or aborts). API function calls that perform asynchronous transfers typically return immediately while the actual data transfer completes in the background. Peripherals that can be configured for asynchronous data transfer also include an (optional) transfer complete callback function pointer that the application can set to the address of a routine the BSP calls when the transfer completes. With asynchronous data transfers, the application should not modify the contents of the buffer used in the transfer until the BSP calls the application's transfer complete handler. If the initial call to an asynchronous API fails and the transfer operation cannot be performed the transfer complete callback is not called.

Applications that call the init API of any of the BSP peripherals are cautioned against directly modifying any of that peripheral's special function registers; such modifying can cause the peripheral to operate unexpectedly (or not at all). If an application must modify the configuration of a peripheral after the peripheral's init API is called, the application should call the peripheral's stop API (i.e., BSP\_Xxx\_Stop, in which Xxx identifies the target peripheral). The application can next modify the peripheral's configuration structure, then call the peripheral's Init routine. Similarly, when BSP services are no longer required for a given peripheral, applications can call the peripheral's BSP\_Xxx\_Stop API to direct the BSP to stop using the device.

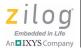

Not all Z8 Encore! devices share the exact same set of peripherals. Therefore, the functions of some BSP APIs are not available on all devices. For example, the F6482 Series has an integrated USB controller while the F3224 Series does not. Therefore, the BSP USB API described in this document is not applicable to the F3224 Series. Each API in this document includes a subsection indicating the set of Z8 Encore! devices to which the API is applicable.

Some BSP API functions (typically the BSP\_Xxx\_Init function) require an 'index' parameter indicating which instance of the peripheral is targetted by the API. The index parameter can be from 0 to n-1 where n is the number of identical instances of a particular peripheral on that devices. For example, select MCUs in the F6482 Series include two UART peripherals (UART0 and UART1). Therefore, the index parameter on the BSP\_UART\_Init parameter targetting these F6482 devices can be 0 or 1. In contrast, the F3224 Series has only one UART peripheral and therefore the index parameter used with the BSP\_UART\_Init API for the F3224 Series must be 0.

#### Sample Programs

Included in Zilog Developer Studio II (ZDSII) for Z8 Encore! are sample programs that demonstrate the APIs described in this document. Upon accepting the default prompts during the ZDSII installation, these samples will be located in either of the following paths, depending on OS, as follows:

#### On 64-Bit Windows Installations

C:\Program Files (x86)\Zilog\ZDSII\_Z8Encore!\_X.Y.Z\
BSP\Z8Fnnnn\Samples

#### On 32-Bit Windows Installations

C:\Program Files\Zilog\ZDSII\_Z8Encore!\_X.Y.Z\BSP\
Z8Fnnnn\Samples

RM006406-0319 Sample Programs

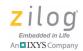

**Note:** In the above paths, X.Y.Z refers to the ZDSII version number and nnnn refers to one of the Z8 Encore! MCU numbers for which BSP support is available.

ZDSII – Z8 Encore! is available for download from the Zilog website.

## Advanced Encryption Standard Accelerator

The AES API implements the following functions:

- BSP AES Init see page 6
- BSP AES Stop see page 8
- <u>BSP\_AES\_Transform</u> see page 9

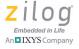

#### BSP\_AES\_INIT

#### **Prototype**

BSP STATUS BSP AES Init (BSP AES \* pAES )

#### **Supported Devices**

F6482

#### **Parameter**

pAES

A pointer to a BSP\_AES structure that configures the AES for encryption or decryption operations; see the <u>AES</u>
<u>Structures and Unions in the BSP API</u> section on page 149.

#### **Return Value**

BSP\_ERR\_SUCCESS if no errors occur.

BSP\_ERR\_IN\_USE if the AES has already been initialized and BSP\_AES\_Stop() was not subsequently called, or if a DMA channel is requested which was previously initialized.

BSP\_ERR\_INVALID\_PARAM for some invalid configurations of the BSP\_AES structure.

#### Description

This API can be used to configure the AES for encryption or decryption before its first use, and can also be used to reconfigure the AES, which can change any of the following operations:

- Encryption mode (ECB, OFB, CBC, or decrypt key derivation)
- From encryption to decryption, or vice versa
- Data transfer mode (polling, interrupt, or DMA)

Encryption (or decryption) key

#### **Correct Usage**

This function should not be called if the AES has been previously initialized, and should only be called after first calling BSP\_AES\_Stop(); otherwise, an error status will be returned.

RM006406-0319 BSP\_AES\_Init

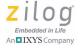

#### BSP\_AES\_STOP

#### **Prototype**

BSP STATUS BSP AES Stop (void )

#### **Supported Devices**

F6482

#### **Parameters**

None

#### **Return Value**

BSP\_ERR\_SUCCESS if no errors occur.

BSP\_ERR\_BUSY if called while an encryption, decryption, or key derivation operation is in progress.

BSP\_ERR\_INVALID\_PARAM if the AES has not been initialized, or if BSP\_AES\_Stop() has already been called since the previous initialization.

#### **Description**

This API can be used to shut down the AES gracefully when it is no longer required, and can also be used to undo a previous initialization prior to reconfiguring the AES.

#### **Correct Usage**

This function should not be called if an encryption, decryption, or decrypt key derivation is in progress. This function should not be called if the AES is not currently in an initialized state; in either case, an error status will be returned.

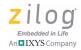

#### BSP\_AES\_TRANSFORM

#### **Prototype**

BSP\_STATUS BSP\_AES\_Transform (HANDLE hInput, HANDLE hOutput, HANDLE iv, BSP SIZE nBlocks)

#### **Supported Devices**

F6482

#### **Parameters**

|  | hInput | A pointer to the buffer of input data to be encrypted or |
|--|--------|----------------------------------------------------------|
|--|--------|----------------------------------------------------------|

decrypted.

hOutput A pointer to a buffer, in which the transformed data (the

encrypted or decrypted text, or the decrypt key) may be

stored.

A pointer to the initialization vector, if using those

encryption modes (OFB, CBC) which require one. For other modes (ECB or decrypt key derivation) set this to

NULLPTR.

nBlocks The number of 16-byte blocks of input data to be

transformed.

#### **Return Value**

BSP\_ERR\_SUCCESS if no errors occur.

BSP\_ERR\_BUSY if a transform operation is already in progress.

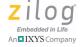

#### **Description**

Performs any of the three supported data transforms provided by the AES: encryption, decryption, or the derivation of a decrypt key.

#### **Correct Usage**

The data to be encrypted or decrypted must be an exact number of 16-byte blocks. This statement will always be true of a message that has already been encrypted using AES, but if you have a plain text message to encrypt, you must pad it if necessary to an integral number of blocks before calling BSP\_AES\_Transform(). Several padding schemes are in widespread use.

To decrypt messages encrypted with either the ECB or CBC encryption mode, a decrypt key must first be derived (using the encryption key and any input message) and stored. This task is not necessary for decrypting messages encrypted with OFB Encryption Mode; this requirement is is a feature of the AES standard itself.

When deriving a decrypt key, you must use polling or interrupt data transfers, and DMA transfers will hang; this requirement is a feature of the Z8F6482 MCU's AES accelerator hardware.

When using OFB Decryption Mode, the operation (i.e., the Decrypt member of the BSP\_AES structure) must be set to AES\_ENCRYPT for both encrypting and decrypting messages; it is a feature of OFB Encryption Mode.

To decrypt a message encrypted with CBC Encryption Mode, you must use the ECB decryption mode (after having first derived and stored the decrypt key); this requirement is a feature of the Z8F6482 MCU's AES accelerator hardware.

To recover the plain text of a message encrypted with CBC Encryption Mode, a further software transform must be applied to the output data from the Z8F6482 MCU's AES accelerator; this requirement is a feature

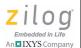

of the Z8F6482 MCU's AES accelerator hardware. An example of such software is included in some of the AES example programs.

This function should not be called while a previous transform initiated by BSP\_AES\_Transform() is still in progress. This issue can occur even after BSP\_AES\_Transform() has returned, if interrupts or DMA are being used for the data transfers. In such cases, your callback function can alert your application that the transform is complete. If a transform is still in progress, BSP\_AES\_Transform() will return an error status.

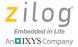

## **Clock System API Reference**

The BSP Clock System (CLKS) driver is used to simplify the process of programming the individual clock system special function registers. Applications can use the BSP-supplied default clock configuration or a custom configuration defined by the application. The BSP CLKS driver next performs the individual programming tasks necessary to enable the specified configuration.

#### **CLKS Functions in the BSP API**

The CLKS API implements the following function:

BSP CLKS Config – see page 13

#### BSP\_CLKS\_CONFIG

#### **Prototype**

void BSP CLKS Config( BSP CLKS \* pClks );

#### Supported Devices

F3224

F6482

#### **Parameters**

pClks

References a variable of type BSP\_CLKS that specifies the special function register values to be used during initialization of the clock system.

#### **Return Value**

None

#### Description

Typically, the first BSP function that application programs call is the BSP\_CLKS\_Config API. This routine initializes the clock system using the register values referenced by the pClks parameter. After the clock system has been initialized, other BSP peripheral drivers can be initialized using a known set of clock frequencies and sources.

This function disables interrupts and switches the system clock source to the watchdog timer oscillator while the clocks system special function registers are reprogrammed. After the entire clock system has been reconfigured the system clock source is switched to the clock source specified in the BSP\_CLKS structure and interrupts are reenabled. When this function returns control to the caller, the new clock configuration is active. However, if the FLL frequency is modified as a result of calling this API,

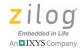

then the FLL may not yet have attained final lock by the time this API returns control. In essence, this API returns control after the FLLRDY bit has been set, which typically occurs before the FLLDONE bit is also set. If the application intends to enter Stop Mode immediately after calling the BSP\_CLKS\_Config API to modify the FLL frequency, then the application should poll for the FLLDONE bit, as shown in the code fragment below. If the application does not wait for FLLDONE before entering Stop Mode, then the MCU may fail to operate as expected.

```
BSP_CLKS_Config( &BSP_Default_CLKS_Cfg );
/*

* Wait for FLLDONE before entering Stop Mode after
* calling the BSP_CLKS_Config to modify the FLL
* frequency.
*/
while(!(DCOCTL & CLKS_FLLDONE));
asm("STOP");
```

#### **Correct Usage**

The BSP\_CLKS\_Config routine does not perform any error checking or validation of the clock system SFR values supplied through the pClks parameter. If the pClks pointer references a BSP\_CLKS structure containing invalid or inconsistent values, then the system could fail to operate as expected; or will not operate at all.

The BSP library includes a default clock system configuration (as defined by the BSP\_Default\_CLKS\_Cfg global variable) that may be used by applications targeting the Z8F6482 Series Development Kit. The BSP default clock configuration is enabled by making the following function call:

```
BSP_CLKS_Config( &BSP_Default_CLKS_Cfg );
```

Alternatively, applications can initialize a local variable of type BSP\_CLKS with values appropriate for the target hardware platform and

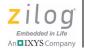

then pass the address of the local variable to the  ${\tt BSP\_CLKS\_Config}$  routine.

RM006406-0319

BSP\_CLKS\_Config

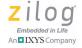

### **Digital to Analog Converter**

The DAC API implements the following functions:

- BSP DAC Init see page 17
- <u>BSP\_DAC\_Stop</u> see page 19
- <u>BSP\_DAC\_Abort</u> see page 20
- BSP DAC OutputOneByteSignedValue see page 21
- <u>BSP\_DAC\_OutputOneByteUnsignedValue</u> see page 23
- <u>BSP\_DAC\_OutputTwoByteSignedValue</u> see page 25
- <u>BSP\_DAC\_OutputTwoByteUnsignedValue</u> see page 27
- <u>BSP\_DAC\_OutputBuffer</u> see page 29

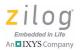

#### BSP\_DAC\_INIT

#### **Prototype**

```
BSP STATUS BSP DAC Init (BSP DAC * pDac )
```

#### **Supported Devices**

F6482

#### **Parameter**

pDac

A pointer to a BSP\_DAC structure that configures the DAC for conversion operations; see the <u>DAC Structures and Unions in the BSP API</u> section on page 160.

#### **Return Value**

BSP\_ERR\_SUCCESS if no errors occur.

BSP\_ERR\_IN\_USE if the DAC has already been initialized and BSP\_DAC\_Stop() was not subsequently called, or if the DAC has already been enabled in the PWRCTL1 Register, or if a DMA channel which was previously initialized is requested.

BSP\_ERR\_INVALID\_PARAM if DMA data transfer is requested but no DMA channel is specified.

#### Description

This API can be used to enable and configure the DAC, before its first use, and can also be used to reconfigure the DAC, which can change any of the following issues:

- The power level at which to operate the DAC
- The DAC voltage reference
- Whether data are to be treated as signed or unsigned

RM006406-0319 BSP\_DAC\_Init

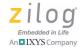

- Whether to drive DAC conversions directly or via the Event System
- Whether data are to be treated as 8, 12, or 16 bits

#### **Correct Usage**

Some of the possible DAC voltage reference selections require external hardware, or impose requirements on the power supply voltage, or interact with settings of the Analog to Digital Converter (ADC). The BSP software does not check for any of these conditions. It is your responsibility to ensure that the software configuration used in BSP\_DAC\_Init() is consistent with your hardware setup.

This function should not be called if the DAC has been previously initialized, and should only be called after first calling BSP\_DAC\_Stop(); otherwise, an error status will be returned.

It is not necessary to call this function again and reinitialize the DAC, if an operation (such as output of an endlessly looping buffer) was terminated by calling <code>BSP\_DAC\_Abort()</code>, and you now want to output more data using the same hardware configuration.

After calling this function, it is your responsibility to ensure that the data to be converted are either one-byte or two-byte values, in agreement with the parameter used to initialize the DAC.

This function automatically sets up the GPIO system to drive DAC output on pin PC3.

An initial output value must be specified. The DAC output will be driven at this level from the time when this function finishes execution, enabling the DAC, until the user first requests a conversion.

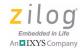

#### BSP\_DAC\_STOP

#### **Prototype**

BSP STATUS BSP DAC Stop (void )

#### Supported Devices

F6482

#### **Parameters**

n/a

#### **Return Value**

BSP\_ERR\_SUCCESS if no errors occur.

BSP\_ERR\_BUSY if called while a DAC conversion is in progress.

BSP\_ERR\_FAILURE if the DAC has not been initialized, or if BSP\_DAC\_Stop() has already been called since the previous initialization.

#### **Description**

This API can be used to shut down the DAC gracefully when it is no longer required, and can also be used to disable the DAC (thereby reducing power consumption) and to undo a previous initialization prior to reconfiguring the DAC.

#### **Correct Usage**

This function should not be called if a DAC conversion is in progress. This function should not be called if the DAC is not currently in an initialized state; in either case, an error status will be returned. If you must terminate an ongoing DAC operation, such as output of an endlessly looping buffer, call BSP DAC Abort () instead.

RM006406-0319 BSP\_DAC\_Stop

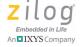

#### **BSP\_DAC\_ABORT**

#### **Prototype**

void BSP DAC Abort (void )

#### **Supported Devices**

F6482

#### **Parameters**

n/a

#### **Return Value**

n/a

#### **Description**

This API can be used to terminate any in-progress DAC conversion. Its primary intended use is to terminate the output of an endlessly looping buffer. Data transfers to the DAC are terminated, but the DAC is not disabled and the DAC software and hardware remain configured as they were in the ongoing conversion (if any). As a result, a new conversion can immediately begin using the same configuration, if desired. The DAC will be left outputting the last value that it converted before this function was called.

#### **Correct Usage**

If you wish to disable or reconfigure the DAC, you should call BSP\_DAC\_Stop() after this function call returns. The DAC remains enabled when BSP\_DAC\_Abort() returns, and may continue to consume some power.

#### BSP\_DAC\_OUTPUTONEBYTESIGNEDVALUE

#### **Prototype**

BSP\_STATUS BSP\_DAC\_OutputOneByteSignedValue (INT8 value )

#### **Supported Devices**

F6482

#### **Parameter**

value

An 8-bit, signed integer value which is to be driven on the DAC output pin.

#### **Return Value**

BSP\_ERR\_SUCCESS if no errors occur.

BSP ERR BUSY if the DAC is already busy converting a buffer of data.

#### **Description**

This API can be used for direct and immediate output on the DAC of a signed, 8-bit value.

This function is identical to  $\BSP\_DAC\_OutputOneByteUnsignedValue()$  except for the type of its parameter.

#### **Correct Usage**

When making one call or a sequence of calls to this function, you are essentially operating the DAC as an 8-bit DAC with only 256 discrete output levels rail-to-rail. It is your responsibility to determine that the DAC hardware was configured consistently with this operational mode in your call to BSP\_DAC\_Init().

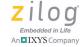

When calling this function, the DAC will immediately terminate any previous output of a single value that might be in progress due to a previous call to this function. It will hold the output value indefinitely, until a subsequent call to this function or to <code>BSP\_DAC\_Stop()</code>. Controlling the setup and hold time for the DAC conversion is the responsibility of your application code.

If you call this function while a buffer of data is still being output following a previous call to BSP\_DAC\_OutputBuffer(), an error will be returned.

#### BSP\_DAC\_OUTPUTONEBYTEUNSIGNEDVALUE

#### **Prototype**

BSP\_STATUS BSP\_DAC\_OutputOneByteUnsignedValue (UINT8 value )

#### **Supported Devices**

F6482

#### **Parameter**

value

An 8-bit, unsigned integer value which is to be driven on the DAC output pin.

#### Return Value

BSP\_ERR\_SUCCESS if no errors occur.

BSP ERR BUSY if the DAC is already busy converting a buffer of data.

#### Description

This API can be used for direct and immediate output on the DAC of an unsigned, 8-bit value.

This function is identical to BSP\_DAC\_OutputOneByteSignedValue() except for the type of its parameter.

#### **Correct Usage**

When making one call or a sequence of calls to this function, you are essentially operating the DAC as an 8-bit DAC with only 256 discrete output levels rail-to-rail. It is your responsibility to determine that the DAC hardware was configured consistently with this operational mode in your call to BSP\_DAC\_Init().

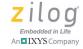

When calling this function, the DAC will immediately terminate any previous output of a single value that might be in progress due to a previous call to this function. It will hold the output value indefinitely, until a subsequent call to this function or to <code>BSP\_DAC\_Stop()</code>. Controlling the setup and hold time for the DAC conversion is the responsibility of your application code.

If you call this function while a buffer of data is still being output following a previous call to BSP\_DAC\_OutputBuffer(), an error will be returned.

Digital to Analog Converter

#### BSP\_DAC\_OUTPUTTWOBYTESIGNEDVALUE

#### **Prototype**

BSP STATUS BSP DAC OutputTwoByteSignedValue (INT16 value )

#### Supported Devices

F6482

#### **Parameter**

value

A 16-bit, signed integer value which is to be driven on the DAC output pin.

#### **Return Value**

BSP\_ERR\_SUCCESS if no errors occur.

BSP ERR BUSY if the DAC is already busy converting a buffer of data.

#### **Description**

This API can be used for direct and immediate output on the DAC of a signed, 2-byte value.

This function is conceptually similar to

BSP\_DAC\_OutputOneByteSignedValue() except for the type of its parameter, but the code that performs this function is somewhat larger and more complex.

This function is conceptually similar to

BSP\_DAC\_OutputTwoByteUnsignedValue() except for the type of its parameter, but the code that performs this function is somewhat different; the size and complexity are similar.

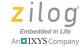

#### **Correct Usage**

When making one call or a sequence of calls to this function, you are operating the DAC at its full resolution as a 12-bit DAC with 4096 discrete output levels rail-to-rail. The restriction to only 12 usable bits from an input value that is formally 16 bits may be achieved in one of two ways. You may opt to provide input data with a full 16-bit range and allow the DAC to use only the most significant 12 bits; in this case, you must specify left justification of the DAC data registers in the BSP\_DAC structure that you pass to BSP\_DAC\_Init(). Alternatively, you may provide input data that are already restricted to a 12-bit range; in that case, you must specify right justification. In either case, it is your responsibility to determine that the DAC hardware was configured consistently with the range of your input data, in your call to BSP\_DAC\_Init().

When calling this function, the DAC will immediately terminate any previous output of a single value that might be in progress due to a previous call to this function. It will hold the output value indefinitely, until a subsequent call to this function or to <code>BSP\_DAC\_Stop()</code>. Controlling the setup and hold time for the DAC conversion is the responsibility of your application code.

If you call this function while a buffer of data is still being output following a previous call to <code>BSP\_DAC\_OutputBuffer()</code>, an error will be returned.

#### BSP\_DAC\_OUTPUTTWOBYTEUNSIGNEDVALUE

#### **Prototype**

BSP STATUS BSP DAC OutputTwoByteUnsignedValue (UINT16 value )

#### Supported Devices

F6482

#### **Parameter**

value

A 16-bit, unsigned integer value which is to be driven on the DAC output pin.

#### **Return Value**

BSP\_ERR\_SUCCESS if no errors occur.

BSP ERR BUSY if the DAC is already busy converting a buffer of data.

#### **Description**

This API can be used for direct and immediate output on the DAC of an unsigned, 2-byte value.

This function is conceptually similar to

BSP\_DAC\_OutputOneByteUnsignedValue() except for the type of its parameter, but the code that performs this function is somewhat larger and more complex.

This function is conceptually similar to

BSP\_DAC\_OutputTwoByteSignedValue() except for the type of its parameter, but the code that performs this function is somewhat different; the size and complexity are similar.

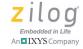

#### **Correct Usage**

When making one call or a sequence of calls to this function, you are operating the DAC at its full resolution as a 12-bit DAC with 4096 discrete output levels rail-to-rail. The restriction to only 12 usable bits from an input value that is formally 16 bits may be achieved in one of two ways. You may opt to provide input data with a full 16-bit range and allow the DAC to use only the most significant 12 bits; in this case, you must specify left justification of the DAC data registers in the BSP\_DAC structure that you pass to BSP\_DAC\_Init(). Alternatively, you may provide input data that are already restricted to a 12-bit range; in that case, you must specify right justification. In either case, it is your responsibility to determine that the DAC hardware was configured consistently with the range of your input data, in your call to BSP\_DAC\_Init().

When calling this function, the DAC will immediately terminate any previous output of a single value that might be in progress due to a previous call to this function. It will hold the output value indefinitely, until a subsequent call to this function or to <code>BSP\_DAC\_Stop()</code>. Controlling the setup and hold time for the DAC conversion is the responsibility of your application code.

If you call this function while a buffer of data is still being output following a previous call to <code>BSP\_DAC\_OutputBuffer()</code>, an error will be returned.

# BSP\_DAC\_OUTPUTBUFFER

#### **Prototype**

# **Supported Devices**

F6482

#### **Parameters**

hInput A pointer to the buffer of input data to be driven on the

DAC output.

Len The size of the input buffer, in bytes (which may be the

same as the number of values in the buffer, or may be twice that number, depending on whether an individual input

value is one byte or two).

nRepeats The number of times that the output of the entire buffer is

to be repeated. If nRepeats is set to 0, the buffer will be output indefinitely until BSP\_DAC\_Abort() is called.

#### **Return Value**

BSP\_ERR\_SUCCESS if no errors occur.

BSP ERR BUSY if the DAC is already busy converting a buffer of data.

#### Description

Drives the output of the data buffer to the DAC output pin. The size and *signedness* of input data values must be consistent with the setup of the DAC hardware given by the structure passed to BSP\_DAC\_Init(). The buffer may be output a single time, multiple times, or indefinitely. The

# Z8 Encore! XP<sup>®</sup> Board Support Package API Reference Manual

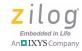

timing of the conversions is driven by the Event System, which must be set up and enabled separately. Data transfer will begin on the next Event System event after this function call.

#### **Correct Usage**

This function call will not do anything until the application code has separately set up and enabled the Event System with a source (such as a timer) connected to a particular Event System channel, with the DAC connected as a destination to that same channel. Each time the Event System source fires (for example, on every rising edge of a timer output signal), the DAC will both begin conversion of the existing value in the DAC data registers, and request loading of the next value from the ISR or DMA.

Additionally, the DAC must have been previously configured for Event System operation and for either interrupt or DMA-driven data transfers in the call to BSP DAC Init().

A most important note about use of this function is that if individual data values are two bytes and the DMA (rather than interrupts) is used for data transfer, the data values in the buffer must be byte-swapped (i.e., their endianness must be reversed) before calling this function. In essence, to drive the 0x06B3 value as a 12-bit unsigned value, the value stored in the buffer must be 0xB306. This particular issue is a consequence of the Z8F6482 MCU's DAC design, in which the DAC DMA request is deasserted upon writing the high, not the low, byte to the DAC data registers; that design decision in turn was chosen to support the 8-bit output mode for the DAC. The BSP software arranges for the byte-swapped input data to be placed correctly in the DAC data registers by the DMA.

A fine point of the operation of BSP\_DAC\_OutputBuffer() concerns the action of the stopInstantly member of the BSP\_DAC structure that was used in BSP\_DAC\_Init(). You may want to set this value true if you want to transition as quickly as possible from output of one buffer to another, for example if streaming data to the DAC from an external

device. (You may also want to insert a dummy value as the final element of the input buffer in such an application.) In most other cases, you will probably want to set stopInstantly to false. To learn more, see the description of stopInstantly in the the <u>DAC Structures and Unions in the BSP API</u> section on page 160.

This function should not be called while a previous buffer output initiated by BSP\_DAC\_OutputBuffer() is still in progress. This issue can occur even after BSP\_DAC\_OutputBuffer() has returned, because interrupts or DMA are used for the data transfers to the DAC in a nonblocking mode. Your callback function can alert your application that the buffer output is complete. If output is still in progress,

 ${\tt BSP\_DAC\_OutputBuffer()} \ \ will \ return \ an \ error \ status.$ 

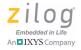

# Direct Memory Access API Reference

The BSP DMA driver allows applications to perform DMA transfers with very little programming. The BSP library can be configured to enable support for up to <code>BSP\_DMA\_NUM\_CH</code> (currently defined as 4) channels and supports both direct transfers and linked list operation.

# **DMA Functions in the BSP API**

The DMA API implements the following functions:

- BSP DMA Init see page 33
- <u>BSP\_DMA\_Acquire</u> see page 35
- BSP DMA Release see page 38
- BSP DMA Setup see page 39
- BSP DMA SetupLL see page 42
- BSP DMA Start see page 44
- BSP DMA Abort see page 45
- <u>BSP\_DMA\_GetCount</u> see page 46
- BSP DMA GetCountLL see page 47

# BSP\_DMA\_INIT

#### **Prototype**

```
void BSP_DMA_Init( void );
#define BSP_DMA_Init() \
  (DMACTL = DMA_ROUND_ROBIN | DMA_BURST_4 |
DMA_AUTOINC)
```

#### **Supported Devices**

F6482

#### **Parameters**

None

#### **Return Value**

None

#### Description

The BSP\_DMA\_init API is a macro that initializes the DMA global control register (DMACTL) for use by other DMA routines within the BSP. Applications should call the BSP\_DMA\_Init API before calling other BSP DMA functions or using other BSP drivers that are configured to use a DMA channel(s).

#### **Correct Usage**

Applications can modify the definition of the BSP\_DMA\_Init macro or programmatically initialize the DMACTL Register to use a custom configuration. The setting of the PRIORITY and BURST fields within the DMACTL Register may be set as appropriate for the application; but the

RM006406-0319 BSP DMA Init

# Z8 Encore! XP<sup>®</sup> Board Support Package API Reference Manual

Zilogi Embedded in Life An IXYS Company

AUOTINC field should be set to 1 and all other fields set to 0 to ensure BSP DMA routines function as described in this document.

Direct Memory Access API Reference

RM006406-0319

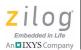

# **BSP\_DMA\_ACQUIRE**

#### **Prototype**

```
BSP_STATUS BSP_DMA_Acquire
(
  UINT16 Base,
  FP_DMA_CB fpDone
);
```

#### **Supported Devices**

F6482

#### **Parameters**

Base Specifies which DMA channel is being acquired. Base

must be in the range of BSP DMA0 to BSP DMA3.

fpDone Specifies the application callback routine that the DMA

driver calls when the DMA channel completes a transfer,

or when the remaining transfer count crosses the

watermark threshold. This parameter must not be  $\mathtt{NULLPTR}$ 

(0).

#### **Return Value**

BSP\_ERR\_SUCCESS is returned if no errors occur.

BSP\_IN\_USE is returned if the specified DMA channel has already been acquired from a previous call to this API.

BSP\_ERR\_INVALID\_PARAM is returned (with the debug version of the BSP library) if the Base parameter exceeds BSP\_DMA3. This error code is also returned (with both the debug and release versions of the library) if the fpDone parameter is NULLPTR, or if the specified DMA channel is not available for allocation through the BSP.

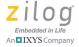

#### **Description**

Applications call this API to request (exclusive) access to the DMA channel corresponding to the Base parameter. After a DMA channel has been acquired, it may not be reacquired until it is released (see the BSP\_DMA\_Release API on page 38). This limitation ensures that BSP peripheral drivers which use BSP DMA services and applications will not be able to accidentally acquire a channel that is already in use by some other entity in the system.

If this API returns BSP\_ERR\_SUCCESS the application may use the requested DMA channel for data transfer (see the BSP\_DMA\_Setup API on page 39 and the BSP\_DMA\_SetupLL API on page 42). After the data transfer completes (or crosses a watermark threshold) the application's callback routine (referenced by the fpDone parameter) is called. The function prototype of the callback routine is shown in the following code snippet:

```
reentrant void DmaCallback
(
  UINT16 Base
);
```

The Base parameter indicates which DMA channel has completed its transfer (or crossed the watermark threshold). The value of Base is between BSP DMA0 and BSP DMA3.

#### **Correct Usage**

Several BSP peripheral drivers can optionally be configured to transfer data using DMA. These BSP drivers will include routines to acquire, configure, and start the DMA channel(s) allocated to them. In this instance the only DMA API that the application must call is BSP\_DMA\_Init. If, however, the application must perform a DMA transfer that does not involve a BSP peripheral driver, then it is necessary for the application to

make explicit calls to the BSP\_DMA\_Acquire API and possibly other APIs to initiate the actual transfer operation.

The BSP DMA driver uses an array of function pointers to indicate which DMA channels are available for allocation through the BSP\_DMA\_Acquire API. The array is defined in the DMA\_Cfg.c file located in the ..\BSP\Cfg folder. By default, all available DMA channels are assigned to the BSP for allocation through this API as shown in the following code snippet:

```
FP_DMA_SETUP fpBSP_Default_DmaSetup[ BSP_DMA_NUM_CH ] =
{
   DMA_Ch0_Init,
   DMA_Ch1_Init,
   DMA_Ch2_Init,
   DMA_Ch3_Init
};
```

Applications that must reserve one or more DMA channels for their private use can modify the contents of the fpBSP\_Default\_DmaSetup array, add the DMA\_Cfg.c file to their project and rebuild the application. To reserve channel 0 set the fpBSP\_Default\_DmaSetup[0] array value to NULLPTR (0). Similarly, to reserve channel n, in which n is in the range of 0 to BSP\_NUM\_Ch -1, set the fpBSP\_Default\_DmaSetup[n] array value to NULLPTR (0).

If an entry in the fpBSP\_Default\_DmaSetuparray is NULLPTR and the BSP\_DMA\_Acquire API is called to acquire that same DMA channel, then the BSP\_DMA\_Acquire API will return BSP\_ERR\_INVALID\_PARAM, thereby preventing the BSP peripheral drivers from using the DMA channel.

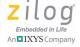

# BSP\_DMA\_RELEASE

# **Prototype**

void BSP DMA Release( UINT16 Base );

#### **Supported Devices**

F6482

#### **Parameters**

Base

Specifies which DMA channel is being acquired. Base must be in the range of BSP DMA0 to BSP DMA3.

#### **Return Value**

BSP\_ERR\_SUCCESS is returned if no errors occur.

BSP\_ERR\_INVALID\_PARAM is returned (with the debug version of the BSP library) if the Base parameter exceeds BSP DMA3.

#### Description

When an application is finished using a DMA channel it can be returned to the BSP for subsequent reallocation through the BSP\_DMA\_Acquire API.

#### **Correct Usage**

Most applications are not required to call this function. Applications typically acquire one or more DMA channels, then continue to use the DMA channels during the lifetime of the application. In this instance, there is no requirement for an application to call the BSP DMA Release API.

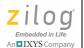

# BSP\_DMA\_SETUP

#### **Prototype**

```
void BSP DMA Setup
UINT16 Base,
HANDLE hSrc,
HANDLE hDst,
UINT16 Count,
UINT8 Ctl0,
UINT8 Ctl1
);
#define BSP DMA Setup ( DmaBase, Src, Dst, Cnt, Ctl0,
Ctl1 ) \
{ \
 DMA SA( (DmaBase) ) = DMA SA SRCH; \
 DMA SD( (DmaBase) ) = (UINT1\overline{6}) (Src) >> 8; \
DMA SD( (DmaBase) ) = (UINT8)(Src); \
DMA^{SD}((DmaBase)) = (UINT16)(Dst) >> 8; \
DMA SD( (DmaBase) ) = (UINT8)(Dst); \
DMA^-SD((DmaBase)) = (Cnt) >> 8; 
DMA SD( (DmaBase) ) = (Cnt); \
DMA SD((DmaBase)) = (Ctl0); \
DMA SD((DmaBase)) = (Ctll); \setminus
```

# Supported Devices

F6482

RM006406-0319 BSP\_DMA\_Setup

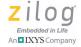

#### **Parameters**

| Base  | Specifies which DMA channel is being configured for a data transfer operation. Base must be in the range of BSP_DMA0 to BSP_DMA3.                                                                           |
|-------|----------------------------------------------------------------------------------------------------|
| hSrc  | Address of the (RAM) memory buffer containing the data to be transferred or the Special Function Register (SFR) address of a peripheral device from which data is to be extracted.                          |
| hDst  | Address of the (RAM) memory buffer into which data is transferred or the Special Function Register (SFR) address of a peripheral device to which data is to be transferred.                                 |
| Count | Specifies the number of bytes of data to be transferred.                                                                                                    |
| Ct10  | Specifies the value to be written to the DMA channel's DMAxCTL0 Special Function Register. To learn more about the meaning of this value, refer to the <u>Z8F6482</u> <u>Series Product Specification</u> . |
| Ctl1  | Specifies the value to be written to the DMA channel's DMAxCTL1 Special Function Register. To learn more about the meaning of this value, refer to the <u>Z8F6482</u> <u>Series Product Specification</u> . |

#### **Return Value**

None

# Description

The BSP\_DMA\_Setup macro is used to configure the specified DMA channel's special function registers for a pending DMA transfer. If the ENABLE bit in the Ctll parameter is specified, then the transfer begins when the DMA requestor specified in the Ctll parameter issues a DMA request. If the ENABLE control bit is not specified application should use the BSP\_DMA\_Start API to enable the DMA transfer.

#### Z8 Encore! XP<sup>®</sup> Board Support Package API Reference Manual

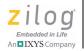

To learn more about the parameter values passed to this API, refer to the Z8F6482 Series Product Specification.

#### **Correct Usage**

For proper operation of this macro the AUTOINC bit in the DMA global control register (DMACTL) must be set to 1.

RM006406-0319 BSP\_DMA\_Setup

41

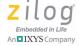

# **BSP DMA SETUPLL**

#### **Prototype**

void BSP DMA SetupLL( UINT16 Base, DMA DESC \* pDescLL );

#### **Supported Devices**

F6482

#### **Parameters**

Base Specifies which DMA channel is being configured for a

data transfer operation using a linked list of DMA descriptors. Base must be in the range of BSP\_DMA0 to

BSP DMA3.

pDescLL Pointer to the first (or only) DMA descriptor in the chain of

descriptors. This pointer should reference an array of one or more DMA\_DESC data structures that specify each of the

individual operations within the overall transfer.

#### Return Value

None

#### **Description**

The BSP\_DMA\_SetupLL macro is used to configure the specified DMA channel's special function registers for a pending DMA transfer using a linked list of DMA descriptors.

After calling this macro the first descriptor referenced by the pDescLL parameter will be transferred into the special function registers of the DMA channel specified by the value of the Base parameter. Additionally if the ENABLE bit is set in the Ctl1 member of the first DMA descriptor the first stage of the DMA transfer will be enabled.

To learn more about DMA transfers using linked lists of descriptors, refer to the <u>Z8F6482 Series Product Specification</u>.

#### **Correct Usage**

For proper operation of this macro the AUTOINC bit in the DMA global control register (DMACTL) must be set to 1. Also, the linked list of DMA descriptors must be aligned in memory such that each descriptor's start address is evenly divisible by 8.

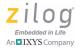

# BSP\_DMA\_START

# **Prototype**

void BSP DMA Start( UINT16 Base );

# **Supported Devices**

F6482

#### **Parameters**

Base

Specifies which DMA channel is being activated. Base must be in the range of BSP DMAO to BSP DMA3.

#### **Return Value**

None.

#### **Description**

The BSP\_DMA\_Start API is used to set the ENABLE bit in the DMAxCTL1 Special Function Register of the DMA channel that corresponds to the Base parameter. As a result, the DMA transfer specified by the current configuration of that channel's DMA special function registers will be enabled.

# **Correct Usage**

When either the BSP\_DMA\_Setup or BSP\_DMA\_SetupLL routines are used to configure the special function registers of a given DMA channel, the DMA transfer can be immediately enabled by specifying the DMA\_ENABLE flag in the Ctll parameter/structure member. If the DMA channel is not enabled at the time the DMA special function registers are configured than this API may be used to enable the DMA transfer.

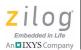

# **BSP\_DMA\_ABORT**

# **Prototype**

void BSP DMA Abort( UINT16 Base );

#### **Supported Devices**

F6482

#### **Parameters**

Base

Specifies which DMA channel is being stopped. Base must be in the range of BSP DMA0 to BSP DMA3.

#### **Return Value**

None

#### **Description**

The BSP\_DMA\_Abort API is used to terminate an enabled/in-progress DMA transfer regardless of whether the transfer uses direct SFR addressing or linked list control. After the DMA transfer has been aborted, the specified DMA channel con be reconfigured to initiate a new DMA transfer without having to reacquire the channel (i.e., the DMA abort operation does not implicitly release the DMA channel).

#### **Correct Usage**

None.

RM006406-0319 BSP\_DMA\_Abort

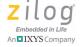

# BSP\_DMA\_GETCOUNT

# **Prototype**

BSP SIZE BSP DMA GetCount( UINT16 Base );

#### **Supported Devices**

F6482

#### **Parameters**

Base

Specifies the DMA channel for which the remaining transfer count is sought. Base must be in the range of

 ${\tt BSP\_DMA0}\ to\ {\tt BSP\_DMA3}.$ 

#### **Return Value**

A value between 0 and the transfer count specified in the call to BSP\_DMA\_Setup (or the Cnt member of the active DMA descriptor) indicating the number of bytes of data that have not yet been transferred.

# Description

This function returns the number of bytes remaining in the current DMA transfer operation. When using linked lists, the returned count does not include the remaining transfer counts of inactive DMA descriptors.

If the DMA transfer has completed this function returns the value 0 indicating there are no more bytes to be transferred.

# **Correct Usage**

None

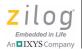

# BSP\_DMA\_GETCOUNTLL

#### **Prototype**

```
BSP_SIZE BSP_DMA_GetCount
(
  UINT16 Base,
  DMA_DESC * pDescLL
);
```

#### **Supported Devices**

F6482

#### **Parameters**

Base Specifies the DMA channel for which the remaining

transfer count is sought. Base must be in the range of

BSP DMA0 to BSP DMA3.

pDescLL Pointer to the first (or only) DMA descriptor in the chain of

descriptors. This pointer should reference an array of one or more DMA DESC data structures that specify each of the

individual operations within the overall transfer.

#### **Return Value**

A value between 0 and the sum of the transfer counts from all descriptors within the linked list specified in the call to BSP\_DMA\_SetupLL indicating the number of bytes of data that have not yet been transferred.

# Description

This function returns the number of bytes remaining in the current DMA transfer operation that is composed of one or more descriptors in a linked list descriptor chain. If the DMA transfer has completed this function returns the value 0 indicating there are no more bytes to be transferred.

# Z8 Encore! XP<sup>®</sup> Board Support Package API Reference Manual

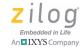

If the lined list of descriptors loops back to the first descriptor in the chain, then the maximum transfer count only includes a single pass through the list. For example if the linked list includes 3 descriptors, in which the first indicates a transfer of 30 bytes; the second a transfer of 20 bytes and the third specifies a transfer-in-list address that matches that of the first descriptor, then the maximum transfer count of the chain is 50 bytes and this function will return a value between 0 and 50.

#### **Correct Usage**

None

Direct Memory Access API Reference

# **Event System API Reference**

The event system module is used to coordinate access to event system channels. Most of the event system API is implemented using macros to minimize code footprint and execution time.

# **Event System Functions in the BSP API**

The Event System API implements the following functions and macros:

- BSP Event Acquire see page 50
- <u>BSP Event Release</u> see page 52
- BSP Event Connect see page 54
- BSP Event Disconnect see page 56

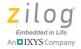

# **BSP\_EVENT\_ACQUIRE**

#### **Prototype**

BSP STATUS BSP Event Acquire( UINT8 Chan, UINT8 Src );

#### **Supported Devices**

F3224

F6482

#### **Parameters**

Chan Specifies which event system channel is being acquired.

Chan must be in the range of ES SSA CHO to

ES SSA CH7.

Src Identifies which peripheral or GPIO pin will trigger event

signals on the channel specified by the Chan parameter. The ..\Inc\Z8F6482\_Event\_SFR.h source file contains a set of macro definitions that identify each of the

possible Z8F6482 event system signal sources (i.e., ESCHXSRC). The value of the Src parameter should match

one of these macros (prefixed with ES CHSRCSEL ).

#### **Return Value**

BSP\_ERR\_SUCCESS is returned if no errors occur.

BSP\_IN\_USE is returned if the event system channel corresponding to the Chan parameter has already been acquired from a previous call to this API.

#### **Description**

Applications call this API to request (exclusive) access to the event system channel corresponding to the Chan parameter. After an event system

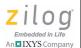

channel has been acquired, it may not be reacquired until it is released by calling the BSP Event Release API.

If this API returns BSP\_ERR\_SUCCESS the application may connect the requested channel to one or more destinations allowing the event system signal source to trigger an action on each of the destinations to which it is connected.

#### **Correct Usage**

This API does not enable or otherwise configure the event system source identified by the Src parameter. It is the application's responsibility to configure and enable the peripheral device(s) and/or GPIO pin(s) that are connected together by the event system.

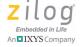

# **BSP EVENT RELEASE**

# **Prototype**

```
#define BSP_Event_Release( Chan ) \
{ \
  ESSSA = Chan; \
  ESSSD = ES_CHSRCSEL_DBLD; \
}
```

#### **Supported Devices**

F3224

F6482

#### **Parameters**

Chan

Specifies which event system channel is being released. Chan must be in the range of ES\_SSA\_CHO to ES\_SSA\_CH7.

#### **Return Value**

None.

#### **Description**

The BSP\_Event\_Release macro is used to return the specified event system channel to the system for subsequent reallocation via the BSP Event Acquire API.

#### **Correct Usage**

When an event system channel is released, the event system signal source is disconnected from the channel but the destination peripheral(s) and/or GPIO pin(s) remain connected to the inactive channel. To prevent the event system from generated unwanted triggers when the channel being

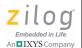

released is reacquired, applications should disconnect all event system destination device(s) from the channel being released.

This API does not disable or reconfigure any source or destination device(s) or GPIO pin(s) connected to the channel being released. If appropriate, applications should disable source and destination device(s) and/or reconfigure GPIO pin(s) associated with the event system channel being released.

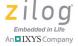

# **BSP\_EVENT\_CONNECT**

# **Prototype**

```
#define BSP_Event_Connect( Chan, Dst ) \
{ \
   ESDSA = Dst; \
   ESDSD = ( ES_DST_CON | Chan); \
}
```

#### **Supported Devices**

F3224

F6482

#### **Parameters**

Chan

Specifies the event system channel to which the destination device (Dst) is being connected. Chan must be in the range of ES DST CHSEL 0 to ES DST CHSEL 7.

Dst

Identifies the peripheral device or GPIO pin to be added to the set of event system destinations for the channel corresponding to the Chan parameter. The ..\Inc\Z8F6482\_Event\_SFR.h source file contains a set of macro definitions that identify each of the possible Z8F6482 event system destinations (i.e., ESDSA). The value of the Dst parameter should match one of these macros (prefixed with ESDSA).

#### **Return Value**

None.

#### **Description**

This macro is used to connect the peripheral device or GPIO pin corresponding to the Dst parameter to the event system channel specified by the Chan parameter. Consequently, when the event system signal source for that channel generates an event the destination corresponding to the Dst parameter will be triggered (as will all other destinations connected to the same channel and all other destinations connected to the same source on different channels).

#### **Correct Usage**

It is not possible to connect a destination peripheral or GPIO pin to more than one channel at a time. If this macro is invoked multiple times, and each invocation specifies a different channel, then the destination corresponding to the Dst parameter will only be connected to the channel specified on the last invocation of this macro.

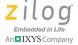

# **BSP\_EVENT\_DISCONNECT**

# **Prototype**

#### **Supported Devices**

F3224

F6482

#### **Parameters**

Dst

Identifies the peripheral device or GPIO pin to be removed from the set of event system destinations for the channel corresponding to the Chan parameter. The ..\Inc\Z8F6482\_Event\_SFR.h source file contains a set of macro definitions that identify each of the possible Z8F6482 event system destinations (ESDSA). The value of the Dst parameter should match one of these macros (prefixed with ESDSA).

#### **Return Value**

None.

#### **Description**

This macro is used to disconnect the peripheral device or GPIO pin corresponding to the Dst parameter to the event system channel specified by the Chan parameter.

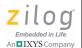

#### **Correct Usage**

It is not necessary for applications to invoke this macro before switching an event system destination device or GPIO pin to a different channel (via BSP\_Event\_Connect), because an event system destination may only be connected to 1 channel at any given time. However it is strongly recommended that all event system destination device(s) and/or GPIO pin(s) be disconnected from an event system channel prior to connecting that channel to a different event system signal source. Otherwise the destination device(s) and GPIO pin(s) could be inadvertently triggered by the new event system signal source for that channel.

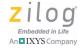

# General Purpose Input/Output API Reference

The GPIO module is used to simplify the process of configuring and manipulating sets of GPIO port pins. Most of the GPIO API is implemented using macros to minimize code footprint and execution time.

#### **GPIO Functions in the BSP API**

The GPIO API implements the following functions and macros:

- BSP GPIO AltFunc see page 59
- BSP GPIO DD In see page 62
- BSP GPIO DD Out see page 63
- BSP GPIO Set see page 64
- <u>BSP\_GPIO\_Clear</u> see page 65
- <u>BSP\_GPIO\_Toggle</u> see page 66

# BSP\_GPIO\_ALTFUNC

#### **Prototype**

void BSP GPIO AltFunc( rom BSP GPIO CFG \* pCfg );

#### **Supported Devices**

F3224

F6482

#### **Parameter**

pCfg

References an array of BSP\_GPIO\_CFG structures that specifies one or more sets of GPIO port pins to be configured for alternate function mode. The array must be terminated with an entry in which the Port structure member is 0. Additionally, the structure must be located in Z8F6482 series read-only memory space (i.e., Flash). To learn more, see the GPIO Data Structures in the BSP API section on page 173.

#### Return Value

None.

#### **Description**

This routine allows application programmers to configure multiple sets of GPIO port pins in alternate function mode. Typically, GPIO port pins are configured for one of four possible alternate function modes so that the pin can be used by an integrated peripheral device such as the SPI or UART controllers. Many port pins are multiplexed between different peripherals and the particular alternate subfunction selected determines which peripheral will use the pin(s).

# Z8 Encore! XP<sup>®</sup> Board Support Package API Reference Manual

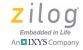

Most BSP peripheral drivers accept a configuration parameter of type rom BSP\_GPIO\_CFG \*, which determines the set of GPIO pins and the alternate function modes that will be used by the peripheral. In this instance, the application is not required to explicitly call the BSP\_GPIO\_AltFunc API; the application is only required to define BSP\_GPIO\_CFG structure. In other instances (such as configuring a GPIO port pin to be used as an event system output) the application must define the BSP\_GPIO\_CFG structure and explicitly call the BSP\_GPIO\_AltFunc API.

#### **Correct Usage**

Each entry in the array of BSP\_GPIO\_CFG structures referenced by the pCfg parameter pertains to a set of one or more GPIO pins in the same port; and each pin grouping must use the exact same AFS1 and AFS2 configuration. As an example consider the following fictitious definition:

```
rom BSP_GPIO_CFG GpioCfg[ 4 ] =
{
    {BSP_GPIO_PORT_C, (BIT1 | BIT0), 1, 0},
    {BSP_GPIO_PORT_C, (GPIOC_ESOUT0), 0, 1},
    {BSP_GPIO_PORT_D, (GPIOD_COOUT), 0, 1},
    {0,0,0,0}
};
```

The sample <code>GpioCfg</code> array is configuring 3 sets of GPIO pins (the 4th entry contains a GPIO port value of 0 indicating the end of the array). The first 2 entries are configuring GPIO pins in port C for different alternate subfunctions. PC1 and PC0 are being configured for AFS1=1 and AFS2=0 but PC6 (<code>GPIOC\_ESOUTO</code>) is being configured for subfunction AFS=0 and AFS2=1. Although these pins are all in Port C, two entries in the <code>GpioCfg</code> array are required, because the pin sets use different alternate subfunction settings. GPIO pin PD7 (<code>GPIOD\_COUT</code>) is also being configured for AFS=0 and AFS2=1 (such as PC6), but because PD7 is in a different port, a separate <code>GpioCfg</code> array entry is required.

The ..\Inc\Z8F8482\_GPIO\_SFR.h header file contains macro definitions for various GPIO pins that may be used instead of bit values. For example, the first entry in the GpioCfg array above used the macros BIT1 (0x02) and BIT0 (0x01) but the definition could have used GPIOC\_ANA5\_C0INN and GPIOC\_ANA4\_VBIAS\_C0INP instead.

To learn more about GPIO alternate functions, refer to the <u>Z8F6482</u> <u>Series Product Specification</u>.

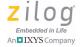

# BSP\_GPIO\_DD\_IN

#### **Prototype**

```
void BSP_GPIO_DD_In( UINT16 Port, UINT8 BitMask );
#define BSP_GPIO_DD_In( Port, BitMask ) \
{ \
   GPIO_PxADDR( (Port) ) = __DATA_DIRECTION; \
   GPIO_PxCTL( (Port) ) |= (BitMask); \
}
```

# **Supported Devices**

F3224

F6482

#### **Parameters**

Port Specifies the GPIO port whose pin(s) are being configured

as inputs. The value of the Port parameter must be between BSP\_GPIO\_PORT\_A to BSP\_GPIO\_PORT\_J (excluding BSP\_GPIO\_PORT\_I which is not defined for

the Z8F6482 Series).

BitMask Specifies the bit value of one or more pins within the port

that are being configured as general purpose inputs.

#### Return Value

None

# Description

The BSP\_GPIO\_DD\_In macro is used to configure the specified GPIO port pin(s) as inputs.

#### **Correct Usage**

None

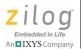

# BSP\_GPIO\_DD\_OUT

#### **Prototype**

```
void BSP_GPIO_DD_Out( UINT16 Port, UINT8 BitMask );
#define BSP_GPIO_DD_Out( Port, BitMask ) \
{ \
   GPIO_PxADDR( (Port) ) = __DATA_DIRECTION; \
   GPIO_PxCTL( (Port) ) &= ~(BitMask); \
}
```

#### **Supported Devices**

F3224

F6482

#### **Parameters**

Port Specifies the GPIO port whose pin(s) are being configured

as outputs. The value of the Port parameter must be between BSP\_GPIO\_PORT\_A to BSP\_GPIO\_PORT\_J (excluding BSP\_GPIO\_PORT\_I, which is not defined for

the Z8F6482 Series).

BitMask Specifies the bit value of one or more pins within the port

that are being configured as general purpose outputs.

#### Return Value

None

#### Description

The BSP\_GPIO\_DD\_Out macro is used to configure the specified GPIO port pin(s) as outputs.

#### **Correct Usage**

None

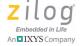

# **BSP GPIO SET**

#### **Prototype**

```
void BSP_GPIO_Set( UINT16 Port, UINT8 BitMask );
#define BSP_GPIO_Set( Port,BitMask ) \
{ \
   GPIO_PXOUT( (Port) ) |= (BitMask); \
}
```

#### **Supported Devices**

F3224

F6482

#### **Parameters**

Specifies the GPIO port whose pin(s) are to be driven to the logic 1 (set) state. The value of the Port parameter must be between BSP\_GPIO\_PORT\_A to

BSP\_GPIO\_PORT\_J (excluding BSP\_GPIO\_PORT\_I, which is not defined for the Z8F6482 Series).

BitMask Specifies the bit value of one or more pins within the por

Specifies the bit value of one or more pins within the port to be driven high (logic 1).

#### **Return Value**

None

#### Description

The BSP\_GPIO\_Set macro is used to drive a logic 1 to the specified GPIO port pin(s).

#### **Correct Usage**

The specified port pin(s) must have previously been configured for output mode (see the BSP GPIO DD Out API on page 63).

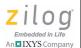

## BSP\_GPIO\_CLEAR

#### **Prototype**

```
void BSP_GPIO_Clear( UINT16 Port, UINT8 BitMask );
#define BSP_GPIO_Clear( Port,BitMask ) \
{ \
   GPIO_PXOUT( (Port) ) &= ~(BitMask); \
}
```

#### **Supported Devices**

F3224

F6482

#### **Parameters**

Specifies the GPIO port whose pin(s) are to be driven to the logic 0 (clear) state. The value of the Port parameter

must be between BSP\_GPIO\_PORT\_A to

BSP\_GPIO\_PORT\_J (excluding BSP\_GPIO\_PORT\_I

which is not defined for the Z8F6482 Series).

BitMask Specifies the bit value of one or more pins within the port

to be driven low (logic 0).

#### Return Value

None

#### Description

The BSP\_GPIO\_Clear macro is used to drive a logic 0 to the specified GPIO port pin(s).

#### **Correct Usage**

The specified port pin(s) must have previously been configured for output mode (see the <u>BSP\_GPIO\_DD\_Out</u> API on page 63).

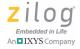

## **BSP\_GPIO\_TOGGLE**

#### **Prototype**

```
void BSP_GPIO_Toggle( UINT16 Port, UINT8 BitMask );
#define BSP_GPIO_Toggle( Port, BitMask ) \
{ \
    GPIO_PxOUT( (Port) ) ^= (BitMask); \
}
```

#### **Supported Devices**

F3224

F6482

#### **Parameters**

Specifies the GPIO port whose pin(s) are to be inverted; i.e., port pin(s) currently driven to a logic 1 state will be driven to a logic 0 and vice versa. The value of the Port parameter must be between BSP\_GPIO\_PORT\_A to BSP\_GPIO\_PORT\_J (excluding BSP\_GPIO\_PORT\_I which is not defined for the Z8F6482 Series).

BitMask Specifies the bit value of one or more pins within the port to be toggled.

#### Return Value

None

## **Description**

The BSP\_GPIO\_Toggle macro is used to invert the state of the specified GPIO port pin(s).

#### **Correct Usage**

The specified port pin(s) must have previously been configured for output mode (see the <u>BSP\_GPIO\_DD\_Out</u> API on page 63).

# Inter-Integrated Circuit API

The BSP I<sup>2</sup>C API contains support for an I<sup>2</sup>C device acting either as a I<sup>2</sup>C Master or as an I<sup>2</sup>C Slave (but not as both simultaneously). The device can be configured to operate in Poll, Interrupt, or DMA modes.

## I<sup>2</sup>C Functions in the BSP API

The I<sup>2</sup>C API implements the following functions:

- BSP I2C Init see page 68
- BSP I2C Stop see page 70
- <u>I2C Setup Functions</u> see page 71
  - I2C Setup Master Polling
  - I2C\_Setup\_Slave\_Polling
  - I2C\_Setup\_Master\_Irq
  - I2C\_Setup\_Slave\_Irq
  - I2C\_Setup\_Master\_Dma
  - I2C\_Setup\_Slave\_Dma
- <u>I2C Transfer and Receive Functions</u> see page 72
  - I2C Master Transmit
  - I2C Master Receive
  - I2C\_Slave\_Transmit
  - I2C\_Slave\_Receive
- <u>I2C Set Slave Buffer()</u>; see page 74
  - I2C\_Set\_Slave\_TxBuffer
  - I2C\_Set\_Slave\_RxBuffer
- <u>I2C\_Brg</u> see page 75
  - UINT16 I2C\_Brg
- <u>BSP\_I2C\_General\_Call\_Address</u> see page 76

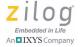

## **BSP I2C INIT**

#### **Prototype**

```
BSP STATUS BSP I2C Init (BSP AES * pAES )
```

#### **Supported Devices**

F3224

F6482

#### **Parameter**

pI2C

A pointer to a BSP\_I2C structure that configures I<sup>2</sup>C operations; see the <u>I2C Structures and Unions in the BSP</u> API section on page 176.

#### **Return Value**

BSP ERR SUCCESS if no errors occur.

BSP\_ERR\_IN\_USE if the  $I^2C$  has already been initialized and BSP\_I2C\_Stop() was not subsequently called; or if a DMA channel is requested which was previously initialized.

BSP\_ERR\_INVALID\_PARAM for some invalid configurations of the BSP\_I2C structure.

#### **Description**

Use to configure the I<sup>2</sup>C API before first use. May also be used to reconfigure the I<sup>2</sup>C API for a different mode (Polling, Irq, or Dma), switch between master and slave, or to change the baud rate.

## **Correct Usage**

This function should not be called if the  $I^2C$  has been previously initialized; it should only be called after first calling <code>BSP\_I2C\_Stop()</code>; otherwise, an error status will be returned.

RM006406-0319 BSP\_I2C\_Init

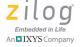

## BSP\_I2C\_STOP

## **Prototype**

```
BSP STATUS BSP I2C Stop (void )
```

## **Supported Devices**

F3224

F6482

#### **Parameters**

n/a

#### **Return Value**

```
BSP_ERR_SUCCESS if no errors occur.

BSP_ERR_BUSY if called while an transaction is in progress.
```

#### **Description**

This API can be used to shut down the  $I^2C$  gracefully when it is no longer required, and can also be used to undo a previous initialization prior to reconfiguring the  $I^2C$ .

#### **Correct Usage**

This function should not be called if an I<sup>2</sup>C transaction is in progress.

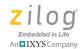

## **I2C\_SETUP FUNCTIONS**

#### **Prototypes**

```
reentrant BSP_STATUS I2C_Setup_Master_Polling(BSP_I2C *pI2c);
reentrant BSP_STATUS I2C_Setup_Slave_Polling(BSP_I2C *pI2c);
reentrant BSP_STATUS I2C_Setup_Master_Irq(BSP_I2C *pI2c);
reentrant BSP_STATUS I2C_Setup_Slave_Trq(BSP_I2C *pI2c);
#ifdef _Z8ENCORE_F648
reentrant BSP_STATUS I2C_Setup_Master_Dma(BSP_I2C *pI2c);
reentrant BSP_STATUS I2C_Setup_Slave_Dma(BSP_I2C *pI2c);
#endif
```

## **Supported Devices**

F3224

F6482

## Description

The functions should never be called directly. Rather, set the fpSetup member of the appropriate structure in I2C\_CFG union to select the desired mode of operation. Any error return value will itself be returned by BSP I2C Init().

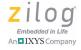

## I<sup>2</sup>C TRANSFER AND RECEIVE FUNCTIONS

## **Prototypes**

```
BSP_STATUS I2C_Master_Transmit (UINT16 slaveAddress, UINT8 tenBitSlave, HANDLE txBuf, BSP_SIZE len);

BSP_STATUS I2C_Master_Receive (UINT16 slaveAddress, UINT8 tenBitSlave, HANDLE rxBuf, BSP_SIZE len);

BSP_STATUS I2C_Slave_Transmit(HANDLE txBuf, BSP_SIZE len);

BSP_STATUS I2C_Slave_Receive(HANDLE rxBuf, BSP_SIZE len);
```

#### **Supported Devices**

F3224

F6482

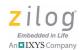

#### **Parameter**

slaveAddress For the master transmit and receive operations, the

address of the I<sup>2</sup>C slave to use.

tenBitSlave For the master transmit and receive operations,

nonzero if the address is a 10 bit address.

txBuf, rxBuf The address of the message to transmit or to place the

message received.

1en The size in bytes of the message buffer.

#### **Return Value**

BSP\_ERR\_SUCCESS if no errors occur.

BSP ERR BUSY if called while an transaction is in progress.

**Note:** Any error in the message transmission or reception is passed as the status argument to the fpXferDone callback function.

#### **Description**

These are the principal calls to initiate an  $I^2C$  transfer. In all cases, when the call returns BSP\_ERR\_SUCCESS indicating that the transfer was accepted, the result of the transfer will be passed through the fpXfer-Done callback function passed in the BSP\_I2C structure used to initiate the  $I^2C$  API.

**Note:** These are not actually functions but macros defined in BSP\_I2C.h.

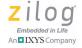

## I2C\_SET\_SLAVE\_BUFFER();

## **Prototype**

```
BSP_STATUS I2C_Set_Slave_Buffer(HANDLE Buf,
BSP_SIZE len,
UINT8 transmit);
```

#### **Supported Devices**

F3224

F6482

#### **Parameters**

Buf The buffer to transmit from or receive into.

len The size of the buffer in bytes.

transmit nonzero if Buf is a transmit buffer.

#### **Return Value**

```
BSP_ERR_SUCCESS if no errors occur.

BSP_ERR_BUSY if called while an transaction is in progress.
```

#### **Description**

Use this API on an I<sup>2</sup>C slave application if you do not know whether the master will issue a transmit or a receive request first.

#### **Correct Usage**

The macros I2C\_Set\_Slave\_TxBuffer and I2C\_Set\_Slave\_RxBuffer are provided, which basically hide the transmit parameter in the function call.

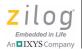

## I2C\_BRG

## **Prototype**

UINT16 I2C Brg(UINT32 clockRate, UINT32 baudRate);

#### **Supported Devices**

F3224

F6482

#### **Parameters**

clockRate The system clock rate (in ticks per second).

baudRate The desired baud rate.

#### **Return Value**

The value to place in the BSP\_I2C structure to obtain the desired baudrate.

•

Note: I2C Brg is actually a macro.

RM006406-0319 I2C\_Brg

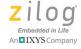

## BSP\_I2C\_GENERAL\_CALL\_ADDRESS

## **Prototype**

void BSP I2C General Call Address(UINT8 enable);

## **Supported Devices**

F3224

F6482

#### **Parameter**

enable Nonzero to enable general call addresses in a slave.

#### **Description**

Use BSP\_I2C\_General\_Call\_Address () to enable receiving messages addressed to the  $I^2C$  General Call Address (7-bit address of 0) in an  $I^2C$  Slave application. By default, receiving such messages is disabled.

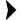

**Note:** BSP\_I2C\_General\_Call\_Address is actually a macro.

## Interrupt Controller API Reference

The BSP interrupt controller module provides a set of macros to simplify interrupt configuration and processing. These macros are defined in the Z8F6482\_IRQ\_SFR.h and BSP\_IRQ.h header files. The macro definitions in the Z8F6482\_IRQ\_SFR.h header file identify all of the Z8F6482 interrupt sources monitored by the interrupt controller. The macros defined in the BSP\_IRQ.h header file are described in the remainder of this section.

## IRQ Macros in the BSP API

The BSP IRQ.h header file defines the following macros:

- <u>BSP\_IRQxEN\_DBLD</u> see page 78
- <u>BSP\_IRQxEN\_LO</u> see page 80
- <u>BSP\_IRQxEN\_NOM</u> see page 82
- BSP IRQxEN HI see page 84
- BSP IRQx CLR see page 86
- BSP\_IRQ\_ES\_FALLING see page 88
- BSP IRQ ES RISING see page 90
- <u>BSP\_IRQ\_SS0\_FIRST</u> see page 91
- BSP IRQ SS0 SECOND see page 93
- BSP\_IRQ\_SS1\_FIRST see page 95
- BSP IRQ SS1 SECOND see page 96
- <u>BSP\_IRQ\_DISABLE</u> see page 97
- BSP IRQ RESTORE see page 98

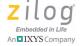

## BSP\_IRQXEN\_DBLD

## **Prototype**

```
#define BSP_IRQxEN_DBLD( Base, Bit ) \
{ \
  IRQ_ENH((Base)) &= ~(Bit); \
  IRQ_ENL((Base)) &= ~(Bit); \
}
```

#### **Supported Devices**

F3224

F6482

#### **Parameters**

Base Specifies which bank of interrupt control registers contains

the interrupt signal(s) specified by the Bit parameter. The value of Base must be one of BSP IRQ0, BSP IRQ3.

Bit Specifies the bit value of one or more interrupt signals to

be disabled within the bank specified by the Base

parameter.

#### **Return Value**

None

#### **Description**

This macro is used to disable one or more interrupt sources within the specified bank. For example, to disable the UART0 transmit and receive interrupt signals in bank 0, application programs may use the following macro invocation:

```
BSP_IRQxEN_DBLD( BSP_IRQ0, IRQ_U0RX | IRQ_U0TX );
```

To learn more about the interrupt controller, refer to the <u>Z8F6482 Series</u> <u>Product Specification</u>.

## **Correct Usage**

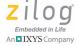

## BSP\_IRQXEN\_LO

#### **Prototype**

```
#define BSP_IRQxEN_LO( Base, Bit ) \
{ \
   IRQ_ENH((Base)) &= ~(Bit); \
   IRQ_ENL((Base)) |= (Bit); \
}
```

#### **Supported Devices**

F3224

F6482

#### **Parameters**

Base Specifies which bank of interrupt control registers contains

the interrupt signal(s) specified by the  $\mathtt{Bit}$  parameter. The

value of Base must be one of  $BSP_IRQ0$ ,  $BSP_IRQ3$ .

Specifies the bit value of one or more interrupt signals to

be enabled at low priority within the bank specified by the

Base parameter.

#### **Return Value**

None

#### Description

This macro enables one or more interrupt sources within the specified bank as a low priority interrupt(s). For example, to configure the UART0 transmit and receive interrupt signals as low priority interrupts, application programs may use the following macro invocation:

```
BSP IRQxEN LO( BSP IRQ0, IRQ UORX | IRQ UOTX );
```

To learn more about the interrupt controller, refer to the <u>Z8F6482 Series</u> <u>Product Specification</u>.

81

## **Correct Usage**

None

RM006406-0319 BSP\_IRQxEN\_LO

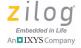

## **BSP\_IRQXEN\_NOM**

#### **Prototype**

```
#define BSP_IRQxEN_NOM( Base, Bit ) \
{ \
   IRQ_ENH((Base)) |= (Bit); \
   IRQ_ENL((Base)) &= ~(Bit); \
}
```

#### **Supported Devices**

F3224

F6482

#### **Parameters**

Base Specifies which bank of interrupt control registers contains

the interrupt signal(s) specified by the Bit parameter. The value of Base must be one of BSP IRQ0, BSP IRQ3.

Bit Specifies the bit value of one or more interrupt signals.

Specifies the bit value of one or more interrupt signals to be enabled at nominal priority (between low and high priority) within the bank specified by the Base parameter.

#### **Return Value**

None

#### **Description**

This macro enables one or more interrupt sources within the specified bank as a medium (nominal) priority interrupt(s). For example, to configure the UART0 transmit and receive interrupt signals as medium priority interrupts, application programs may use the following macro invocation:

```
BSP_IRQxEN_NOM( BSP_IRQ0, IRQ_U0RX | IRQ_U0TX );
```

To learn more about the interrupt controller, refer to the <u>Z8F6482 Series</u> <u>Product Specification</u>.

## **Correct Usage**

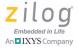

## **BSP\_IRQXEN\_HI**

#### **Prototype**

```
#define BSP_IRQxEN_HI( Base, Bit ) \
{ \
   IRQ_ENH((Base)) |= (Bit); \
   IRQ_ENL((Base)) |= (Bit); \
}
```

#### **Supported Devices**

F3224

F6482

#### **Parameters**

Base Specifies which bank of interrupt control registers contains

the interrupt signal(s) specified by the Bit parameter. The value of Base must be one of BSP IRQ0, BSP IRQ3.

Bit Specifies the bit value of one or more interrupt signals to

be enabled at high priority within the bank specified by the

Base parameter.

#### **Return Value**

None

#### **Description**

This macro enables one or more interrupt sources within the specified bank as a high priority interrupt(s). For example, to configure the UART0 transmit and receive interrupt signals as high priority interrupts, application program may use the following macro invocation:

```
BSP_IRQxEN_HI( BSP_IRQ0, IRQ_U0RX | IRQ_U0TX );
```

To learn more about the interrupt controller, refer to the <u>Z8F6482 Series</u> <u>Product Specification</u>.

## **Correct Usage**

None

RM006406-0319 BSP\_IRQxEN\_HI

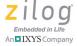

## BSP\_IRQX\_CLR

## **Prototype**

```
#define BSP_IRQx_CLR( Base, Bit ) \
{ \
   IRQ_REQ((Base)) &= ~(Bit); \
}
```

#### **Supported Devices**

F3224

F6482

#### **Parameters**

Base Specifies which bank of interrupt control registers contains

the interrupt signal(s) specified by the  $\ensuremath{\mathtt{Bit}}$  parameter. The

value of Base must be one of BSP\_IRQ0, BSP\_IRQ3.

Specifies the bit value of one or more interrupt signals to

be dismissed (i.e., cleared) within the bank specified by the

Base parameter.

#### **Return Value**

None

#### Description

This macro is used to dismiss an interrupt signal that has been latched in the interrupt controller. After an interrupt signal has been latched within the interrupt controller a vectored interrupt will occur (preempting the foreground thread of execution) as soon as interrupts are enabled (both global interrupts and the target interrupt signal). This macro is used to dismiss the specified interrupt signal(s). For example, to dismiss pending

UART0 transmit and receive interrupt signals, application programs may use the following macro invocation:

```
BSP IRQx CLR( BSP IRQ0, IRQ U0RX | IRQ U0TX );
```

To learn more about the interrupt controller, refer to the <u>Z8F6482 Series</u> <u>Product Specification</u>.

#### **Correct Usage**

None

RM006406-0319 BSP\_IRQx\_CLR

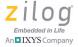

## BSP\_IRQ\_ES\_FALLING

#### **Prototype**

```
#define BSP_IRQ_ES_FALLING( Bit ) \
{ \
  IRQES &= ~(Bit); \
}
```

## **Supported Devices**

F3224

F6482

#### **Parameters**

Bit

Specifies the bit value of one or more interrupt signals to be configured for falling edge interrupts.

#### **Return Value**

None

## Description

Some GPIO port pins can be configured to generate either rising edge or falling edge interrupts. This macro is used to select falling edge interrupt generation for the set of interrupt sources corresponding to the Bit parameter. For example, to configure PA4 and PD3 to generate falling edge interrupts, application programs may use the following macro invocation:

```
BSP IRQ ES FALLING ( IRQ PAD4 | IRQ PAD3 );
```

To learn more about the interrupt controller, refer to the <u>Z8F6482 Series</u> <u>Product Specification</u>.

## **Correct Usage**

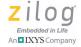

## BSP\_IRQ\_ES\_RISING

#### **Prototype**

```
#define BSP_IRQ_ES_RISING( Bit ) \
{ \
  IRQES |= (Bit); \
}
```

## **Supported Devices**

F3224

F6482

#### **Parameters**

Bit

Specifies the bit value of one or more interrupt signals to be configured for rising edge interrupts.

#### **Return Value**

None

## Description

Some GPIO port pins can be configured to generate either rising edge or falling edge interrupts. This macro is used to select rising edge interrupt generation for the set of interrupt sources corresponding to the Bit parameter. For example, to configure PA4 and PD3 to generate rising edge interrupts, application programs may use the following macro invocation:

```
BSP_IRQ_ES_RISING( IRQ_PAD4 | IRQ_PAD3 );
```

To learn more about the interrupt controller, refer to the <u>Z8F6482 Series</u> Product Specification.

#### **Correct Usage**

## BSP\_IRQ\_SS0\_FIRST

#### **Prototype**

```
#define BSP_IRQ_SS0_FIRST( Bit ) \
{ \
   IRQSS0 &= ~(Bit); \
}
```

#### **Supported Devices**

F3224

F6482

#### **Parameters**

Bit.

Specifies the bit value of one or more interrupt signals with shared sources to be configured such that interrupts from the first source are selected and interrupts from the second source are ignored. Bit should be a combination of 1 or more of the following values: IRQ\_PA7LVD, IRQ\_PA6C0, IRQ\_PA5C1, IRQ\_PAD4, IRQ\_PAD3, IRQ\_PAD2, or IRQ\_PAD1.

#### **Return Value**

None

#### **Description**

Some Z8 Encore! MCU interrupt signals are shared between two sources. This macro is used to select the first alternate interrupt source to drive the shared interrupt request signal. For example either GPIO pin PA4 or PD4 can drive the IRQ\_PAD4 interrupt request signal. To select PA4 as the interrupt source that drives the PAD4 interrupt request signal, application programs may use the following macro invocation:

# Z8 Encore! XP<sup>®</sup> Board Support Package API Reference Manual

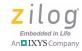

BSP\_IRQ\_SS0\_FIRST( IRQ\_PAD4 );

To learn more about the interrupt controller, refer to the appropriate <u>Product Specification</u>.

#### **Correct Usage**

## BSP\_IRQ\_SS0\_SECOND

#### **Prototype**

```
#define BSP_IRQ_SS0_SECOND( Bit ) \
{ \
   IRQSS0 |= (Bit); \
}
```

#### **Supported Devices**

F3224

F6482

#### **Parameters**

Bit.

Specifies the bit value of one or more interrupt signals with shared sources to be configured such that interrupts from the second source are selected and interrupts from the first source are ignored. Bit should be a combination of 1 or more of the following values: IRQ\_PA7LVD, IRQ\_PA6C0, IRQ\_PA5C1, IRQ\_PAD4, IRQ\_PAD3, IRQ\_PAD2, or IRQ\_PAD1.

#### **Return Value**

None

#### **Description**

Some Z8 Encore! interrupt signals are shared between two sources. This macro is used to select the second alternate interrupt source to drive the shared interrupt request signal. For example, either GPIO pin PA4 or PD4 can drive the IRQ\_PAD4 interrupt request signal. To select PD4 as the interrupt source that drives the PAD4 interrupt request signal, application programs may use the following macro invocation:

# Z8 Encore! XP<sup>®</sup> Board Support Package API Reference Manual

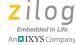

94 An

```
BSP_IRQ_SS0_SECOND( IRQ_PAD4 );
```

To learn more about the interrupt controller, refer to the appropriate <u>Product Specification</u>.

#### **Correct Usage**

## BSP\_IRQ\_SS1\_FIRST

## **Prototype**

```
#define BSP_IRQ_SS1_FIRST( Bit ) \
{ \
   IRQSS1 &= ~(Bit); \
}
```

#### **Supported Devices**

F6482

#### **Parameters**

Bit

Specifies the bit value of one or more interrupt signals with shared sources to be configured such that interrupts from the first source are selected and interrupts from the second source are ignored.

#### **Return Value**

None

#### **Description**

This macro is similar to the BSP\_IRQ\_SS0\_FIRST macro but is to be used when selecting the interrupt source for the IRQ\_PC3DMA3 or IRQ\_PC2DMA2 interrupt signal. To learn more, see the description of the BSP\_IRQ\_SS0\_FIRST macro on page 91.

## **Correct Usage**

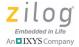

## BSP\_IRQ\_SS1\_SECOND

## **Prototype**

```
#define BSP_IRQ_SS1_SECOND( Bit ) \
{ \
   IRQSS1 |= (Bit); \
}
```

#### **Supported Devices**

F6482

#### **Parameters**

Bit

Specifies the bit value of one or more interrupt signals with shared sources to be configured such that interrupts from the second source are selected and interrupts from the first source are ignored.

#### **Return Value**

None

#### **Description**

This macro is similar to the BSP\_IRQ\_SSO\_SECOND macro but is to be used when selecting the interrupt source for the IRQ\_PC3DMA3 or IRQ\_PC2DMA2 interrupt signal. To learn more, see the description of the BSP\_IRQ\_SSO\_SECOND macro on page 93.

#### **Correct Usage**

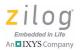

## BSP\_IRQ\_DISABLE

#### **Prototype**

```
#define BSP_IRQ_DISABLE( Flags ) \
{ \
   (Flags) = IRQCTL; \
   DI(); \
}
```

## **Supported Devices**

F3224

F6482

#### **Parameters**

Flags

An application-defined variable assigned the current value of the interrupt control special function register (IRQCTL). The Flags variable should be local to a function and reside on the run time stack to allow nesting of interrupt disable/enable macros.

#### **Return Value**

None. Global interrupts are disabled after execution of this macro.

#### **Description**

This macro is used to globally disable vectored interrupts. Applications use this macro in conjunction with the BSP\_IRQ\_RESTORE macro to implement a noninterruptible block of code (often referred to as a critical section). Prior to disabling interrupts the state of the interrupt controller is assigned to the Flags parameter allowing the BSP\_IRQRESTOR macro to restore the interrupt controller to the state it was in prior to executing the BSP\_IRQ\_DISABLE macro.

#### **Correct Usage**

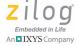

## BSP\_IRQ\_RESTORE

#### **Prototype**

```
#define BSP_IRQ_RESTORE( Flags ) \
{ \
  IRQCTL = (Flags); \
}
```

## **Supported Devices**

F3224

F6482

#### Parameter:

Flags

Application defined variable whose current value is written to the global interrupt controller (IRQCTL). The Flags variable should be local to a function and reside on the run time stack to allow nesting of interrupt disable/enable macros. The value of the Flags variable should have previously been set by invoking the BSP\_IRQ\_DISABLE macro.

#### Return Value

None

#### **Description**

This macro is used to return the interrupt controller to the state it was in when the BSP\_IRQ\_DISABLE macro was invoked. If global interrupts were enabled when the BSP\_IRQ\_DISABLE macro was invoked, this macro will reenable global interrupts; otherwise global interrupts will remain disabled after this macro is invoked.

#### Correct Usage

# Serial Peripheral Interface API Reference

The BSP SPI driver supports both the Serial Peripheral Interface (SPI) protocol and the Inter-IC Sound (I<sup>2</sup>S) protocol. The SPI API includes support for Master, Multi-Master (only with the SPI protocol) and Slave modes of operation. The SPI driver can be configured to transfer data using CPU polling, interrupt control or DMA (only with the SPI protocol).

#### SPI Functions in the BSP API

The SPI API implements the following functions:

- BSP SPI Init see page 100
- BSP SPI Xfer see page 102
- <u>BSP SPI Receive</u> see page 106
- BSP SPI Transmit see page 108
- BSP\_SPI\_Stop see page 110

# Z8 Encore! XP<sup>®</sup> Board Support Package API Reference Manual

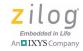

100

## BSP\_SPI\_INIT

#### **Prototype**

BSP STATUS BSP SPI Init ( UINT8 Idx, BSP SPI \*pSpi );

#### **Supported Devices**

F3224

F6482

#### **Parameters**

Idx Specifies which SPI device is being initialized. Idx must

be in the range of 0 to (BSP NUM SPI -1).

pSpi Pointer to a BSP SPI data structure that the application

must initialize to effect a particular SPI (or I<sup>2</sup>S) mode of operation. To learn more see the SPI Data Structures in the

BSP API section on page 191.

#### **Return Value**

 ${\tt BSP\_ERR\_SUCCESS} \ if \ no \ errors \ occur.$ 

BSP\_ERR\_IN\_USE if the SPI driver has already been initialized and BSP\_SPI\_Stop() was not subsequently called; or if the SPI configuration is requesting a DMA channel which is used by some other entity.

BSP\_ERR\_INVALID\_PARAM is returned (with the debug version of the BSP library) if the Idx parameter is larger than (BSP\_NUM\_SPI-1), if the pSpi parameter is 0 or if pSpi references a configuration specifying an invalid DMA channel.

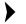

**Note:** Using the debug version of the BSP library will cause the USB driver to perform additional parameter validation which could result in a decrease in driver performance.

#### **Description**

This routine must be called before applications call any other SPI API. After this API is called, it may not be called again until the BSP\_SPI\_Stop API is called. This routine will acquire and initialize the hardware resources (GPIO pins, interrupts, and DMA channels) necessary to enable the SPI controller in accordance with the configuration information supplied in the BSP SPI structure.

#### **Correct Usage**

If the BSP\_SPI configuration structure specifies that DMA is used for data transfer, be sure to call the BSP\_DMA\_Init API before calling this function.

RM006406-0319 BSP\_SPI\_Init

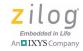

102

# BSP\_SPI\_XFER

# **Prototype**

```
BSP_STATUS BSP_SPI_Xfer (
   UINT8 Idx,
   HANDLE hTxBuf,
   HANDLE hRxBuf,
   BSP_SIZE Len
);
```

#### **Supported Devices**

F3224

F6482

#### **Parameters**

Specifies which SPI device to use for the data transfer operation. Idx must be in the range of 0 to (BSP\_NUM\_SPI -1).

hTxBuf Application buffer containing data to be sent to the remote

SPI device. For a receive-only transfer operation, set

hTxBuf to NULLPTR (0).

hRxBuf Application buffer to be filled with data received from the

remote SPI device. For a transmit-only operation set

hRxBuf to NULLPTR (0).

Len Specifies the number of bytes of data to be transferred.

#### **Return Value**

BSP\_ERR\_BUSY is returned if the specified SPI device has not yet completed a previous transfer request.

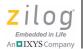

103

BSP\_ERR\_INVALID\_PARAM is returned (with the debug version of the BSP library) if the Idx parameter is out of range, both the hTxBuf and hRxBuf parameters are NULLPTR, if Len is 0 or both receive and transmit operations have been disabled on the SPI controller.

If there is no error, this API returns the number of bytes of data remaining in the transfer. For Poll Mode (synchronous) transfers, a return value other than 0 indicates the number of bytes that could not be transferred. For interrupt and DMA transfers (that complete asynchronously) the return value is typically equal to the Len parameter indicating there are Len bytes remaining in the data transfer operation.

#### Description

The SPI protocol allows for full duplex data transfer; i.e., one bit of information is received every time one bit of information is sent, because Rx and Tx data are transmitted over physically separate connections. Consequently, this API allows an application to request full-duplex data transfer. This API sends Len bytes of data from the application buffer referenced by hTxBuf to the remote SPI device and places Len bytes of data received from the remote SPI device into the application buffer specified by the hRxBuf parameter.

Applications may set either the htxBuf parameter or the hRxBuf parameter to NULLPTR for half-duplex data transfer.

When the transfer operation complete the SPI driver will call the fpXferDone callback routine (part of the BSP\_SPI structure passed to BSP\_SPI\_Init) to inform the application that the transfer has completed and report the final transfer status. If the fpXferDone member of the BSP\_SPI structure is NULLPTR (0), then the SPI driver will not issue an application callback when the SPI transfer completes.

The function prototype of the transfer completion routine is shown the following code snippet:

reentrant void SpiXferDoneCallback

RM006406-0319 BSP SPI Xfer

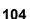

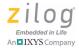

```
(
UINT8 Idx,
UINT8 Status,
BSP_SIZE XferLen
);
```

The Idx parameter indicates the SPI driver interface that is reporting the transfer completion. The value of Idx is between 0 and (BSP\_NUM\_SPI -1). The Status parameter reports the hardware status of the SPI controller at the time the transfer completed. The meaning of individual bits within the Status byte can be found in the description of the ESPI Status Register (ESPISTAT) in the F6482 Series Product Specification (PS0294). The XferLen parameter reports the number of bytes in the original transfer that could not be completed because of the error indicated by the Status parameter. If the transfer completes without error the value of the XferLen parameter is 0.

#### Correct Usage

SPI is a master-slave protocol; all data transfers must be initiated by the master. Consequently, if the BSP SPI driver is configured to operate in Slave Mode and the BSP\_SPI\_Xfer API is called to send and/or receive data, the actual data transfer cannot begin until the master initiates an SPI transfer. Similarly, an error-free slave data transfer operation will not terminate until exactly Len bytes have been transferred; such an issue can have a significant impact on the behavior of Slave Mode applications.

If the SPI driver is configured to operate in Slave Mode using CPU polling for data transfer, it is possible that this API will not return control back to the calling application for a significant (possibly unbound) amount of time. When using interrupts or DMA for slave data transfer the BSP\_SPI\_Xfer API will typically return immediately while the SPI transfer completes asynchronously in the background.

For all slave data transfer modes (polling, interrupt, and DMA), there could be a significant (possibly unbound) delay between the time the BSP SPI Xfer API is called to initiate an SPI data transfer until the

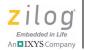

105

application's fpXferDone callback routine is called. The length of the delay depends on how long the slave must wait for the master to send Len bytes of data. As an (exaggerated) example, if the slave expects 5 bytes of data and the master sends 1 byte every hour, then the slave transfer operation will complete in 5 hours.

Applications are cautioned against using polling for slave-mode transfers unless the slave application knows that the master is about to initiate a transfer and knows exactly how much data should be transferred to/from the master. Otherwise SPI polling could consume the entire CPU bandwidth preventing the application from performing any other useful task. For this reason most slave applications will benefit from using either of the asynchronous data transfer methods (interrupt or DMA) which allow the application to use the CPU to perform application-specific tasks while waiting for the master to complete the SPI transfer.

RM006406-0319 BSP SPI Xfer

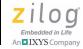

106

# **BSP\_SPI\_RECEIVE**

# **Prototype**

```
BSP_STATUS BSP_SPI_Receive
(
UINT8 Idx,
HANDLE hBuf,
BSP_SIZE Len
);
#define BSP_SPI_Receive( Idx, hBuf, Len ) \
BSP SPI Xfer( (Idx), NULLPTR, (hBuf), (Len) )
```

#### **Supported Devices**

F3224

F6482

#### **Parameters**

| Idx  | Specifies which SPI device to use for the data transfer operation. Idx must be in the range of 0 to (BSP_NUM_SPI $-1$ ). |
|------|----------------------------------------------------------------------------------------------------|
| hBuf | Application buffer to be filled with data received from the remote SPI device.                                           |
| Len  | Specifies the maximum number of bytes to be received.                                                                    |

#### **Return Value**

Refer to the BSP\_SPI\_Xfer API for a description of the values returned by this macro.

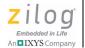

107

#### **Description**

The BSP\_SPI\_Receive API is just a macro that calls the BSP\_SPI\_Xfer routine with the hTxBuf parameter set to NULLPTR (0). Refer to the BSP\_SPI\_Xfer API to learn more.

#### **Correct Usage**

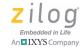

108

# **BSP\_SPI\_TRANSMIT**

# **Prototype**

```
BSP_STATUS BSP_SPI_Transmit
(
  UINT8 Idx,
  HANDLE hTxBuf,
  BSP_SIZE Len
);
#define BSP_SPI_Transmit( Idx, hBuf, Len ) \
BSP SPI Xfer( (Idx), (hBuf), NULLPTR, (Len) )
```

#### **Supported Devices**

F3224

F6482

#### **Parameters**

Specifies which SPI device to use for the data transfer operation. Idx must be in the range of 0 to (BSP\_NUM\_SPI -1).

hBuf Application buffer containing data to be sent to the remote SPI device.

Len Specifies the number of bytes of data to be transmitted.

#### **Return Value**

Refer to the  ${\tt BSP\_SPI\_Xfer}$  API for a description of the values returned by this macro.

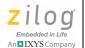

109

#### **Description**

The BSP\_SPI\_Transmit API is just a macro that calls the BSP\_SPI\_Xfer routine with the hRxBuf parameter set to NULLPTR (0). Refer to the BSP\_SPI\_Xfer API to learn more.

#### **Correct Usage**

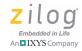

110

# BSP\_SPI\_STOP

#### **Prototype**

BSP STATUS BSP SPI Stop ( UINT8 Idx );

#### **Supported Devices**

F3224

F6482

#### **Parameters**

Idx

Specifies which SPI device is being returned to the system for subsequent reallocation. Idx must be in the range of 0 to (BSP NUM SPI -1).

#### **Return Value**

BSP ERR SUCCESS if no errors occur.

BSP\_ERR\_IN\_USE if an attempt is made to stop an SPI device that has not yet completed a previous transfer request.

BSP\_ERR\_INVALID\_PARAM is returned (with the debug version of the BSP library) if the Idx parameter is out of range.

#### **Description**

If the SPI driver is idle, this API can be used to return the SPI controller to a quiescent state. If this routine is successful, all BSP resources acquired by the BSP\_SPI\_Init API are released and the BSP\_SPI structure can be modified to initiate a different SPI configuration by calling BSP\_SPI\_Init.

#### **Correct Usage**

# **Timer API Reference**

The Timer module provides macros to start, stop, and read the count of one of the integrated timers. The BSP does not provide any services to configure timers, because this scenario typically only involves writing configuration values to the timer's special function registers. The Z8F6482\_TMR\_SFR.h header file contains macro definitions that can be used to configure timer registers instead of using numerical constants to improve software legibility.

#### TMR Macros in the BSP API

The BSP TMR.h header file defines the following macros:

- BSP TMR READ see page 112
- BSP TMR START see page 114
- BSP TMR STOP see page 115

RM006406-0319 Timer API Reference

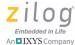

#### An IXYS Company

# BSP\_TMR\_READ

#### **Prototype**

```
#define BSP_TMR_READ( Base, x ) \
{ \
  asm( "ATM" ); \
  x = TMR_CNT( (Base) ); \
}
```

#### **Supported Devices**

F3224

F6482

#### **Parameters**

Base

Indicates which timer's 16-bit count register is being read. The value of Base must be one of BSP\_TMR0, BSP\_TMR1,

or BSP TMR2.

X

Application defined variable updated with the 16-bit count value of the specified timer.

#### Return Value

None

#### Description

This macro provides an interrupt safe method of reading the 16-bit timer count register while the timer is active. Reading the timer high byte register latches the value of the timer low byte; however, if an interrupt occurs between the time the high byte is read and the low byte is read, and if the interrupt also reads the timer high and low byte registers, then the 16-bit value obtained by the foreground task could be corrupted. The use of the ATM assembly instruction in this macro ensures that the timer high and low bytes are read in an atomic operation.

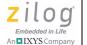

113

# **Correct Usage**

None

RM006406-0319 BSP\_TMR\_READ

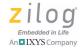

114

# BSP\_TMR\_START

# **Prototype**

```
#define BSP_TMR_START( Base ) \
{ \
  TMR_CTL1( (Base) ) |= TMR_TEN; \
}
```

# **Supported Devices**

F3224

F6482

#### **Parameters**

Base

Specifies which of the integrated timers is to be enabled. The value of Base must be one of BSP\_TMR0, BSP\_TMR1, or BSP\_TMR2.

#### **Return Value**

None

#### **Description**

This macro is used to enable the specified 16-bit reload timer. Depending on how the timer was configured, the timer may or may not immediately start counting. The application must configure the timer before using this macro.

#### **Correct Usage**

115

# BSP\_TMR\_STOP

# **Prototype**

```
#define BSP_TMR_START( Base ) \
{ \
  TMR_CTL1( (Base) ) &= ~TMR_TEN; \
}
```

#### **Supported Devices**

F3224

F6482

#### **Parameters**

Base

Specifies which of the integrated timers is to be disabled. The value of Base must be one of BSP\_TMR0, BSP\_TMR1, or BSP\_TMR2.

#### Return Value

None

#### **Description**

This macro is used to disable (stop) the specified 16-bit reload timer.

# **Correct Usage**

None

RM006406-0319 BSP\_TMR\_STOP

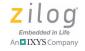

# Universal Asynchronous Receiver Transmitter API Reference

The BSP UART API includes support for standard UART mode, Multiprocessor Mode, Local Interconnect Network (LIN) Mode, and DMX Mode. The UART driver can be configured to transfer data using CPU polling, interrupt control or DMA.

# **UART Functions in the BSP API**

The UART API implements the following functions:

- BSP UART Init see page 117
- <u>BSP\_UART\_Transmit</u> see page 119
- BSP UART Receive see page 122
- BSP\_UART\_Stop see page 124
- BSP MP Transmit see page 125
- <u>BSP\_DMX\_Transmit</u> see page 127

117

# **BSP\_UART\_INIT**

#### **Prototype**

BSP STATUS BSP UART Init( UINT8 Idx, BSP UART \* pCfg );

#### Supported Devices

F3224

F6482

#### **Parameters**

Idx Specifies which UART device is being initialized. Idx

must be in the range of 0 to (BSP\_NUM\_UART -1).

Pointer to a BSP\_UART data structure that the application

must initialize to effect a particular UART mode of operation. To learn more, see the <u>UART Data Structures in</u>

the BSP API section on page 198.

#### **Return Value**

BSP\_ERR\_SUCCESS if no errors occur.

BSP\_ERR\_IN\_USE if the UART driver has already been initialized and BSP\_UART\_Stop() was not subsequently called; or if the UART configuration is requesting a DMA channel which is used by some other entity.

BSP\_ERR\_INVALID\_PARAM is returned (with the debug version of the BSP library) if the Idx parameter is larger than (BSP\_NUM\_UART -1), if the pCfg parameter is 0 or if pCfg references a configuration specifying an invalid DMA channel.

RM006406-0319 BSP\_UART\_Init

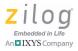

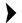

**Note:** Using the debug version of the BSP library will cause the UART driver to perform additional parameter validation which could result in a decrease in driver performance.

#### **Description**

This routine must be called before applications call any other UART API. After this API is called, it may not be called again until the BSP\_UART\_Stop API is called. This routine will acquire and initialize the hardware resources (GPIO pins, interrupts, and DMA channels) necessary to enable the UART controller in accordance with the configuration information supplied in the BSP\_UART structure.

#### **Correct Usage**

If the BSP\_UART configuration structure specifies that DMA is used for data transfer, be sure to call the BSP\_DMA\_Init API before calling this function.

# **BSP\_UART\_TRANSMIT**

# **Prototype**

```
BSP_STATUS
BSP_UART_Transmit
(
    UINT8 Idx,
    HANDLE hBuf,
    BSP_SIZE Len
);
```

#### **Supported Devices**

F3224

F6482

#### **Parameters**

| Idx  | Specifies | which UART   | device to  | use for the | transmit |
|------|-----------|--------------|------------|-------------|----------|
| 1 UA | Specifics | WIIICH UAIXI | uc vice to | use for the | uansmi   |

operation. Idx must be in the range of 0 to

(BSP NUM UART -1).

hBuf Application buffer containing data to be transmitted.

Len Specifies the number of bytes of data to be transmitted.

#### **Return Value**

 ${\tt BSP\_ERR\_SUCCESS}$  is returned if no error occurs.

BSP\_ERR\_BUSY is returned if the specified UART device has not yet completed a previous transmit request.

BSP\_ERR\_INVALID\_PARAM is returned (with the debug version of the BSP library) if the Idx parameter is out of range.

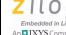

BSP ERR FAILURE is returned (with the debug version of the BSP library) if the BSP UART structure was initialized with a value of NULLPTR (0).

#### Description

This API is used to transmit Len bytes of data from the application transmit buffer referenced by hBuf to the remote UART device(s). Data is transmitted using the standard UART protocol or LIN Protocol Mode depending on the setting of the Mode member of the BSP UART structure passed to the BSP UART Init API.

If the UART driver is configured to use CPU polling for data transfer and no errors occur, this API does not return control to the caller until all Len bytes have been transmitted.

If the UART driver is configured to use either Interrupt Mode or DMA Mode for data transfer and this API returns BSP ERR SUCCESS, data is transmitted in the background while the foreground task continues to run. When the transmission completes (either successfully or after a transmission error occurs) the (optional) application transmit complete callback handler is called.

The function prototype of the transmit completion routine is shown in the following code snippet:

```
reentrant void
UartTxCompleteCallback
UINT8 Idx,
HANDLE hBuf,
BSP SIZE Len,
UINT8 Status
);
```

The Idx parameter indicates which UART device is reporting its transmit completion status. The value of Idx is between 0 and (BSP NUM UART -1).

The hBuf parameter references the buffer location immediately following the last byte of data that was transmitted. The Len parameter is the number of bytes of data (starting at hBuf) that were not transmitted. If the transmission completes successfully the value of Len is 0 and hBuf points to the byte after the last byte in the original transmit buffer.

The Status parameter contains the value of the UART Status 0 register (UxSTAT0) at the time the transmit operation ended.

#### **Correct Usage**

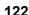

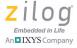

# **BSP\_UART\_RECEIVE**

# **Prototype**

```
BSP_STATUS
BSP_UART_Receive
(
  UINT8 Idx,
  HANDLE hBuf,
  BSP_SIZE Len
);
```

#### **Supported Devices**

F3224

F6482

#### **Parameters**

Idx Specifies the UART device from which data is to be received.

Idx must be in the range of 0 to (BSP\_NUM\_UART -1).

hBuf Application buffer into which received data is placed.

Len Specifies the size of the application receive buffer referenced

by hBuf.

#### **Return Value**

BSP\_ERR\_INVALID\_PARAM is returned (with the debug version of the BSP library) if the Idx parameter is out of range.

If no error occurs, this routine returns the number of bytes of data that were placed into the application receive buffer referenced by hBuf.

If the fprxcfg member of the BSP\_UART structure passed to the BSP\_UART\_Init API was set to NULLPTR (0), then this API will always return 0 to indicate that there is no receive data available.

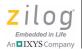

#### **Description**

This API is used to obtain data received from the peer UART device regardless of the setting of the Mode member of the BSP\_UART structure passed to the BSP\_UART\_Init API; i.e., all UART protocols use the BSP\_UART\_Receive API to obtained data transmitted by other UART devices.

If the UART driver is configured to transfer data using CPU polling the BSP\_UART\_Receive API operates synchronously; i.e., control is not returned to the caller until Len bytes of data are transmitted by the peer device or until a receive error is detected.

If the UART driver is configured to transfer data using interrupts or DMA, then the UART driver buffers received data in the ring buffer passed to the <code>BSP\_UART\_Init</code> API through the <code>pRxBuf</code> structure member within the <code>pRxCfg</code> structure. In this instance, the <code>BSP\_UART\_Receive</code> API is used to copy data from the ring buffer into the application buffer which frees up space in the ring buffer.

#### **Correct Usage**

Applications are cautioned against using CPU polling for receiving UART data, because there could be a significant (possibly unbound) delay between the time the BSP\_UART\_Receive API is called and the time until the remote UART device transmits Len bytes of data. During this time the CPU will be consumed with polling for UART activity preventing other application tasks from running.

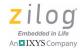

124

# **BSP\_UART\_STOP**

#### **Prototype**

BSP STATUS BSP UART Stop ( UINT8 Idx );

#### **Supported Devices**

F3224

F6482

#### **Parameters**

Idx

Specifies which UART device is being returned to the system for subsequent reallocation. Idx must be in the range of 0 to (BSP NUM UART -1).

#### **Return Value**

BSP ERR SUCCESS if no errors occur.

BSP\_ERR\_IN\_USE if an attempt is made to stop a UART device that has not yet completed a previous transfer request.

BSP\_ERR\_INVALID\_PARAM is returned (with the debug version of the BSP library) if the Idx parameter is out of range.

#### **Description**

If the UART driver is idle, this API can be used to return the UART controller to a quiescent state. If this routine is successful, all BSP resources acquired by the BSP\_UART\_Init API are released and the BSP\_UART structure can be modified to initiate a different UART configuration by calling BSP\_UART\_Init.

#### **Correct Usage**

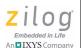

# **BSP\_MP\_TRANSMIT**

# **Prototype**

```
BSP_STATUS BSP_MP_Transmit
(
  UINT8 Idx,
  UINT8 DestAddr,
  HANDLE hBuf,
  BSP_SIZE Len
);
```

#### **Supported Devices**

F3224

F6482

#### **Parameters**

| _   | ~ . ~     | 1 1 1 TT / DO |               | 0 1            | • .   |
|-----|-----------|---------------|---------------|----------------|-------|
| Idx | Spanifian | which UART    | domino to m   | aa tar tha tro | namit |
| IUX | DECLIES   | willen uan    | HEVILE ID III | SC IOI LIIC HA |       |

operation. Idx must be in the range of 0 to

(BSP NUM UART -1).

DestAddr The address of the remote UART device to which data is

transmitted.

hBuf Application buffer containing data to be transmitted.

Len Specifies the number of bytes of data to be transmitted

#### **Return Value**

BSP\_ERR\_SUCCESS is returned if no error occurs.

BSP\_ERR\_BUSY is returned if the specified UART device has not yet completed a previous transmit request.

BSP\_ERR\_INVALID\_PARAM is returned (with the debug version of the BSP library) if the Idx parameter is out of range.

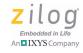

BSP\_ERR\_FAILURE is returned (with the debug version of the BSP library) if the BSP\_UART structure was initialized with a value of NULLPTR (0).

#### **Description**

This API is used to transmit data to remote the remote UART device configured with the 8-bit address <code>DestAddress</code>. Data is transmitted using the multiprocessor protocol (also known as 9-Bit Mode). In this mode, the parity bit (MP bit) is used to specify whether the byte being transmitted is a multiprocessor address byte (MP=1) or a data byte (MP=0).

When the BSP UART driver is configured to operate in multiprocessor mode the driver only accepts data bytes that follow the MP address byte that matches the device's own address. Received data is obtained by calling the BSP UART Receive API.

#### **Correct Usage**

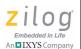

# BSP\_DMX\_TRANSMIT

# **Prototype**

```
BSP_STATUS BSP_DMX_Transmit
(
  UINT8 Idx,
  UINT8 StartCode,
  HANDLE hBuf,
  BSP_SIZE Len
);
```

#### **Supported Devices**

F3224

F6482

#### **Parameters**

|     |  | to use for the transmit |
|-----|--|-------------------------|
| Idx |  |                         |
|     |  |                         |

operation. Idx must be in the range of 0 to

(BSP NUM UART -1).

StartCode Specifies the 8-bit start code to transmit before the

DMX data buffer referenced by hBuf.

hBuf Application buffer containing data to be transmitted.

Len Specifies the number of bytes of data to be transmitted

#### **Return Value**

BSP\_ERR\_SUCCESS is returned if no error occurs.

BSP\_ERR\_BUSY is returned if the specified UART device has not yet completed a previous transmit request.

BSP\_ERR\_INVALID\_PARAM is returned (with the debug version of the BSP library) if the Idx parameter is out of range.

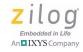

BSP\_ERR\_FAILURE is returned (with the debug version of the BSP library) if the BSP\_UART structure was initialized with a value of NULLPTR (0).

#### **Description**

This API is used to transmit a DMX frame that includes the break, mark after break, start code a variable number of data slots (as determined by the value of the Len parameter) and the mark after break sequences.

When the BSP UART driver is configured to operate in DMX mode the driver only accepts data bytes that begin in the slot that matches its slave DMX address (and all subsequent data slots in the DMX frame) as well as the start code that precedes the slot data. The slave DMX address is determined by the value of the Addr member of the BSP\_UART structure passed to the BSP\_UART\_Init API. For example if the master transmit a DMX frame with 10 data slots, the DMX slave whose address is 0x03 will receive the start code and the 3rd through 10th data slot values transmitted by the DMX master. Received data is obtained by calling the BSP\_UART\_Receive API.

#### **Correct Usage**

# Universal Serial Bus API Reference

The BSP USB API supports USB 2.0 full-speed endpoint data transfer and basic enumeration services for USB devices. The BSP USB API does not implement any host or USB On-The-Go (OTG) features.

#### **USB Functions in the BSP API**

The routines described in this section pertain to the Z8F6482 USB controller and not to individual endpoints.

- BSP USB Init see page 130
- <u>BSP\_USB\_PollEvents</u> see page 132
- BSP USB Resume see page 133
- BSP USB Stop see page 135

# **Endpoint Functions in the BSP USB API**

The routines described in this section pertain to a single USB endpoint as opposed to the USB controller. Before calling any of the following USB endpoint functions, application programs must first call the BSP\_USB\_Init API.

- <u>BSP\_USB\_EpAbort</u> see page 136
- <u>BSP\_USB\_EpInit</u> see page 137
- <u>BSP USB EpStop</u> see page 140
- <u>BSP\_USB\_EpTransmit</u> see page 142
- BSP USB EpReceive see page 145

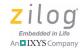

130

# BSP\_USB\_INIT

#### **Prototype**

```
BSP STATUS BSP USB Init ( BSP USB * pUsb );
```

#### **Supported Devices**

F6482

#### **Parameters**

pUsb

A pointer to a BSP\_USB structure that configures the USB controller; see the <u>USB Data Structures in the BSP API</u> section on page 219.

#### **Return Value**

BSP\_ERR\_SUCCESS if no errors occur.

BSP\_ERR\_IN\_USE if the USB driver has already been initialized and BSP\_USB\_Stop() was not subsequently called; or if the USB configuration is requesting a DMA channel which is used by some other entity.

BSP\_ERR\_INVALID\_PARAM is returned (with the debug version of the BSP library) if the pDeviceDesc or pCfgDesc members of the BSP USB structure are 0.

BSP\_ERR\_INVALID\_STATE is returned if this API is called when the device is physically disconnected from the USB.

**Note:** Using the debug version of the BSP library will cause the USB driver to perform additional parameter validation which could result in a decrease in driver performance.

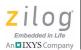

#### **Description**

This routine must be called before applications attempt to configure or transfer data over USB endpoints. After this API is called, it may not be called again until the BSP\_USB\_Stop API is called. This routine will acquire and initialize the hardware resources (GPIO pins, interrupts, and DMA channels) necessary to enable the USB controller in accordance with the configuration information supplied in the BSP\_USB structure. If successful, this routine directs the USB controller to attach to the USB which will cause the host to initiate USB enumeration.

The BSP\_USB\_Init API is used to configure the following features:

**Enumeration.** The BSP\_USB structure specifies the routine used to process standard USB requests as well as USB class or vendor specific requests.

**Descriptors.** The BSP\_USB structure specifies the set of device, configuration, endpoint, class and/or vendor descriptors used during USB enumeration

**Data Transfer Method.** The BSP USB driver can transfer endpoint data using interrupts, DMA, or CPU polling.

**Application Configuration Callback.** When the USB host completes enumeration or otherwise modifies the current configuration, the BSP USB driver calls the (optional) application configuration callback to enable the application to configure the appropriate set of endpoints to service that selected configuration.

To learn more, refer to the BSP\_USB structure.

#### Correct Usage

If the BSP\_USB configuration structure specifies that DMA is used for endpoint data transfer be sure to call the BSP\_DMA\_Init API before calling this function.

RM006406-0319 BSP\_USB\_Init

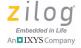

# BSP\_USB\_POLLEVENTS

# **Prototype**

void BSP USB PollEvents( void );

#### **Supported Devices**

F6482

#### **Parameters**

None

#### Return Value

None

#### **Description**

Applications that configure the BSP\_USB structure to use CPU Poll Mode for endpoint data transfer should periodically call this routine to allow the BSP USB driver to service USB events. Failure to do so could result in data loss and/or the USB host controller could suspend the USB device.

#### **Correct Usage**

This routine should only be used by applications that have configured the BSP USB driver to use CPU polling for endpoint data transfer. Applications that use DMA or interrupts for USB data transfer should not call this API under any circumstance.

# BSP\_USB\_RESUME

#### **Prototype**

BSP STATUS BSP USB Resume ( UINT8 ForceWake );

#### **Supported Devices**

F6482

#### **Parameters**

ForceWake

If nonzero, specifies that the BSP USB driver should initiate resume signaling even if the host has disabled this feature.

#### **Return Value**

BSP\_ERR\_SUCCESS is returned if no errors occur.

BSP\_ERR\_FAILURE is returned if the host has disabled USB remote wake-up (i.e., device-initiated resume) and the ForceWakeup parameter is 0.

#### Description

If the USB bus is idle for longer than 3 ms, the USB controller will suspend the device. The BSP USB driver does not issue a callback when the USB device is suspended. Typically, the USB host will resume USB activity before the device must perform any data transfer. If the device application must wake the host prior to host-initiated resume, the application can call this API.

The USB host can use the standard SET\_FEATURE request to enable remote wake-up on the device or the CLEAR\_FEATURE request to disable remote wake-up. If this API is called with the ForceWake parameter set to 0, then the device will only issue resume signaling if the device's remote

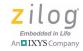

wake-up feature has been enabled. If the ForceWake parameter is non-zero, then the device will initiate resume signaling to the host even if the host has explicitly disabled remote wake-up.

#### **Correct Usage**

In suspend state a device that is powered from USB and configured for remote wake-up must not consume more than 2.5 mA of current. If the application requires more current in suspend state an external power source should be used.

Even if the device initiates resume signaling the host might not wake-up if the particular device class (or underlying host driver) does not support the remote wake-up feature. Similarly, the host's power management (or BIOS) configuration might dictate that it should ignore device-initiated USB wake-up events.

Universal Serial Bus API Reference

RM006406-0319

# BSP\_USB\_STOP

#### **Prototype**

BSP\_STATUS BSP\_USB\_Stop( void );

#### **Supported Devices**

F6482

#### **Parameters**

None

#### **Return Value**

BSP ERR SUCCESS is returned if no errors occur.

BSP\_ERR\_IN\_USE is returned if any endpoint is actively performing data transfer.

# Description

If all endpoints are idle this API can be used to return the USB controller to a quiescent state. If this routine is successful, all BSP resources acquired by the BSP\_USB\_Init API are released and the BSP\_USB structure can be modified to initiate a different USB configuration by calling BSP\_USB\_Init.

If an IN endpoint is actively sending data to the host this API will return BSP\_ERR\_IN\_USE. This error code is also returned for an OUT endpoint that is waiting for data received from the host. If there are in-use endpoints the application should call BSP\_USB\_EpAbort API prior to calling BSP\_USB\_Stop.

# **Correct Usage**

None

RM006406-0319 BSP\_USB\_Stop

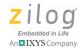

136

# **BSP\_USB\_EPABORT**

#### **Prototype**

```
BSP STATUS BSP USB EpAbort ( BSP EP Ep );
```

#### Supported Devices

F6482

#### **Parameters**

Ер

Specifies the endpoint being released. Valid values of Ep range from BSP\_EP0\_IN to MAX\_USB\_EP. Specifying a value of MAX\_USB\_EP causes all endpoints to be aborted.

#### **Return Value**

BSP\_ERR\_SUCCESS is returned if no errors occur.

BSP\_ERR\_INVALID\_PARAM is returned (with the debug version of the BSP library) if an application specifies an endpoint number larger than MAX\_USB\_EP or tries to abort an endpoint before calling BSP\_USB\_Init.

#### **Description**

This API is used to release one or more endpoints that are no longer required for data transfer. Unlike the BSP\_USB\_EpStop API which only releases idle endpoints, the BSP\_USB\_EpAbort API will release the endpoint(s) back to the system even if they are actively transferring data. After the endpoint(s) are released they can be reconfigured and reacquired via the BSP\_USB\_EpInit API.

#### **Correct Usage**

### BSP\_USB\_EPINIT

### **Prototype**

```
BSP_STATUS BSP_USB_EpInit (

BSP_EP Ep,
EP_BUF_SIZE BufSize,
FP_EP_DONE fpXferDone
):
```

### **Supported Devices**

F6482

#### **Parameters**

| Ep | Specifies the endpoint to be initialized. Valid values of |
|----|-----------------------------------------------------------|
|    | En range from BSP_EPO_IN to BSP_EP3_OUT                   |

Ep range from BSP\_EP0\_IN to BSP\_EP3\_OUT.

BufSize Specifies the size of the largest packet transferred with

the host. Must be one of the following values:

EP\_BUF\_SIZE\_8, EP\_BUF\_SIZE\_16, EP\_BUF\_SIZE\_24, EP\_BUF\_SIZE\_32, or

EP\_BUF\_SIZE\_64.

fpXferDone Application provided callback function that the USB

driver calls when an IN or OUT data transfer operation completes (only used in IRQ and DMA modes for IN

endpoints).

#### **Return Value**

BSP\_ERR\_SUCCESS is returned if no errors occur.

BSP\_ERR\_IN\_USE is returned if the target endpoint has already been initialized.

## Z8 Encore! XP<sup>®</sup> Board Support Package API Reference Manual

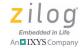

BSP\_ERR\_INVALID\_PARAM is returned (with the debug version of the BSP library) if an application specifies an endpoint number larger than BSP\_EP3\_OUT or tries to initialize an endpoint before calling BSP\_USB\_Init, or specifies a buffer size larger than EP\_BUF\_SIZE\_64.

### **Description**

The BSP\_USB\_EpInit API is used to configure and initialize an endpoint for data transfer. Typically, applications call this API from within their configuration callback routine for each endpoint in the selected configuration. The configuration callback routine is specified in the fpUser-Config member of the BSP\_USB structure specified in the call to BSP\_USB Init.

The endpoint data transfer direction is determined by the value of the Ep parameter. IN endpoints are used to send data from the device to the host. OUT endpoints are used to transfer data from the host to the device.

BSP\_EPO\_OUT is reserved for processing USB requests (both standard and class/vendor specific requests). BSP\_EPO\_IN is not used by the BSP USB library but is reserved for processing class/vendor requests. Endpoint 0 IN and OUT form the default control pipe which the BSP USB driver always enables for processing host requests. The majority of these requests occur during enumeration, but the host may issue USB (device/class/vendor) requests at any time. Therefore, when an application calls this API targeting either BSP\_EPO\_IN or BSP\_EPO\_OUT the USB driver only modifies the address of the endpoint's data transfer complete callback.

The <code>BufSize</code> parameter is used to configure the maximum packet size for data sent to the host (for IN endpoints) and the expected packet size for data received from the host. The value used should correspond to the buffer size specified in the endpoint's descriptor (see the <a href="mailto:BSP\_USB">BSP\_USB</a> structure on page 222 to learn more). The value of the <code>BufSize</code> parameter is ignored for <code>BSP\_EPO\_IN</code> and <code>BSP\_EPO\_OUT</code>; which always use a buffer size of 64 bytes.

### Z8 Encore! XP<sup>®</sup> Board Support Package API Reference Manual

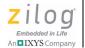

139

When the BSP USB driver is configured to use polling for endpoint data transfer, the BSP USB driver does not issue a transmit callback even if the application specifies a nonzero value for the pxferDone parameter (i.e., the transmission is synchronous). Consequently, the fpxferDone parameter should be set to 0 for IN endpoints. In Poll Mode, OUT endpoints should specify a valid fpxferDone callback routine, because the BSP\_USB\_PollEvents API will issue callbacks for data received from the host.

### **Correct Usage**

None

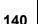

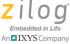

### BSP\_USB\_EPSTOP

### **Prototype**

```
BSP STATUS BSP USB EpStop ( BSP EP Ep );
```

### **Supported Devices**

F6482

#### **Parameters**

Εр

Specifies the endpoint being released. Valid values of Ep range from BSP EP0 IN to BSP EP3 OUT.

#### **Return Value**

BSP\_ERR\_SUCCESS is returned if no errors occur.

BSP\_ERR\_BUSY is returned if the target endpoint is actively transferring data (IN endpoint) or has posted a receive buffer (OUT endpoint) for the host to fill.

BSP\_ERR\_INVALID\_PARAM is returned (with the debug version of the BSP library) if an application specifies an endpoint number larger than BSP\_EP3\_OUT or tries to stop an endpoint before calling BSP\_USB\_Init.

### Description

This API is used to release an idle endpoint that is no longer required for data transfer. However, an error is returned if the endpoint is actively transferring data. After the endpoint is released, it can be reconfigured and reacquired via the BSP USB EpInit API.

Endpoints BSP\_EPO\_OUT and BSP\_EPO\_IN are used for the default control pipe. As such the BSP USB driver does not actually disable those

### Z8 Encore! XP<sup>®</sup> Board Support Package API Reference Manual

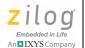

1/1

endpoints when targeted by this API and the BSP driver will continue to process USB requests on EP 0. When this API is called for either BSP\_EP0\_OUT or BSP\_EP0\_IN and the target endpoint is idle, the BSP driver only stops calling the fpXferDone callback passed to the BSP\_USB\_EpInit API.

### **Correct Usage**

None

### Z8 Encore! XP® Board Support Package API Reference Manual

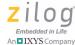

### BSP\_USB\_EPTRANSMIT

### **Prototype**

```
BSP STATUS BSP USB EpTransmit
BSP EP Ep,
HANDLE hBuf,
BSP SIZE Len
);
```

### **Supported Devices**

F6482

#### **Parameters**

| Ер   | Specifies which IN endpoint to use for sending data to the host. Must be one of BSP EP0 IN to BSP EP3 IN. |
|------|----------------------------------------------------------------------------------------------------|
| hBuf | References a buffer containing the data to be sent to the host.                                           |
| Len  | Specifies the length of the data buffer referenced by hBuf.                                               |

#### Return Value

BSP ERR SUCCESS is returned if no errors occur.

BSP ERR BUSY is returned if the target endpoint is actively transferring data (i.e., the target endpoint is currently sending data to the host).

BSP ERR INVALID PARAM is returned (with the debug version of the BSP library) if an application specifies an endpoint number larger than BSP EP3 IN or tries to transmit data on an uninitialized endpoint.

BSP ERR INVALID STATE is returned if an attempt is made to transmit on a suspended endpoint.

### **Description**

This API is used to post a transmit buffer to the BSP USB driver. The USB driver copies the transmit data from the application buffer (referenced by hBuf) into endpoint buffer RAM within the USB controller. Because the BSP USB driver only provides device support, the data is not actually transmitted to the host until the host issues an IN token. After the host issues an IN token to the endpoint targeted by the Ep parameter, the USB controller will transmit the application data to the host. After all the data has been transferred, the BSP USB driver will call the fpxferDone callback routine specified in the call to BSP\_USB\_EpInit (only if USB is configured to use DMA or interrupts for endpoint data transfer and the fpxferDone parameter is non-zero).

When the USB controller is configured to use DMA or interrupts for endpoint data transfer, a return code of BSP\_ERR\_SUCCESS does not mean that the data has been transmitted to the host. It only means that the BSP USB driver has accepted the application data for transmission. Between the time this API returns BSP\_ERR\_SUCCESS and until the data is actually transmitted (and the optional fpxferDone callback is called), subsequent calls to this API will return a status of BSP\_ERR\_BUSY.

When the USB controller is configured to use polling for endpoint data transfer, this routine does not return until the data is successfully transmitted to the host or some other error occurs. In this instance, a return code of BSP\_ERR\_SUCCESS does indicate that the data has successfully been sent to the host. Since data is transmitted synchronously in poll mode, the BSP USB driver does not call the fpxferDone callback when the transfer completes.

The application data buffer can be of any size; it is not constrained by the size of the <code>BufSize</code> parameter passed to the <code>BSP\_USB\_EpInit</code> API. If the buffer passed to this routine is larger than the <code>BufSize</code> parameter passed to <code>BSP\_USB\_EpInit</code>, then this routine will internally subdivide the application buffer into packets of up to <code>BufSize</code> bytes. The last packet will contain between 1 and (<code>BufSize-1</code>) bytes if the <code>Len</code> parame-

## Z8 Encore! XP<sup>®</sup> Board Support Package API Reference Manual

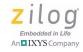

ter is not an integer multiple of BufSize. The (nonzero) fpXferDone callback function will only be called after the entire application buffer has been transmitted regardless of the size of hBuf.

### **Correct Usage**

When using interrupt and/or DMA for endpoint data transfer applications should not modify the contents of hBuf until the transmit operation completes. Consequently, hBuf should only be modified after the endpoint's fpXferDone callback function is called.

When transmitting a ZLP in Interrupt Mode or DMA Mode, the EP\_SEND\_ZLP bit in the Status member of the EP\_CB\_INFO structure passed to the fpXferDone callback will be set to 1 if the BSP USB driver did not attempt to send a ZLP to the host. This occurs if the host begins a new control transfer before the application is able to request transmission of a ZLP in the previous transfer. When polling is used for data transfers, this routine does not return until the ZLP is transmitted (bulk and control endpoints) or is aborted (only applicable to control endpoints).

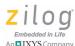

### **BSP\_USB\_EPRECEIVE**

#### Prototype

```
BSP_STATUS BSP_USB_EpReceive
(
   BSP_EP Ep,
   HANDLE hBuf,
   BSP_SIZE Len
);
```

### **Supported Devices**

F6482

#### **Parameters**

| Ер | Specifies which ( | DUT endpoint to use   | for receiving data      |
|----|-------------------|-----------------------|-------------------------|
|    | Specifies willen  | o o i emaponii to abe | , ioi ioooi , iiig aata |

from the host. Must be one of BSP EPO OUT to

BSP EP3 OUT.

hBuf References an application buffer into which data from the

host will be placed.

Len Specifies the length of the data buffer referenced by hBuf.

#### Return Value

BSP ERR SUCCESS is returned if no errors occur.

BSP\_ERR\_BUSY is returned if the target endpoint is actively transferring data (i.e., a receive buffer has already been posted for the target endpoint).

BSP\_ERR\_INVALID\_PARAM is returned (with the debug version of the BSP library) if an application specifies an endpoint number smaller than BSP\_EPO\_OUT, larger than BSP\_EP3\_OUT, tries to transmit data on an uninitialized endpoint or specifies a Len parameter of 0.

BSP\_ERR\_INVALID\_STATE is returned if an attempt is made to receive data on a suspended endpoint.

### Z8 Encore! XP<sup>®</sup> Board Support Package API Reference Manual

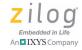

146

#### Description

This API is used to post a receive buffer (referenced by hBuf) to the BSP USB driver. After the host issues an OUT transaction to the endpoint targeted by the Ep parameter, the data from the host is copied into the receive buffer and the (optional) fpEpXfer done callback routine (a parameter to the BSP USB EpInit API) is called.

A return code of BSP\_ERR\_SUCCESS does not mean that there is data available in hBuf; it only indicates that the BSP USB driver has accepted the receive buffer and that the endpoint has been enabled for data reception. Between the time this API returns BSP\_ERR\_SUCCESS and until the data is actually received (and the optional fpXferDone callback is called), subsequent calls to this API will return a status of BSP\_ERR\_BUSY.

The application receive buffer can be of any size; it is not constrained by the size of the <code>BufSize</code> parameter passed to the <code>BSP\_USB\_EpInit</code> API. The <code>Len</code> parameter determines the maximum amount of data that can be received from the host in a single transfer (that can span several USB transactions) while the <code>BufSize</code> parameter passed to the <code>BSP\_USB\_EpInit</code> API determines the maximum packet size expected within a single USB transaction. As long as OUT transactions contain a full sized data packet (equal to <code>BufSize</code> bytes), the host is sending data within the same transfer. The host transmits a packet of less than <code>Buf-Size</code> bytes to mark the end of the current transfer.

Regardless of whether the host has finished the current OUT transfer the fpXferDone API is called when the receive buffer is full. The fpXferDone routine is also called when the host finishes the OUT transfer (as determined by the reception of a packet of length < BufSize).

Between the time the fpXferDone API is called and the time when the application calls this routine to post another receive buffer, the USB controller can buffer up to BufSize bytes of data for the endpoint. Subsequent OUT transactions will be NAKed by the USB controller until the application calls this API.

## Z8 Encore! XP<sup>®</sup> Board Support Package API Reference Manual

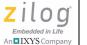

1/17

### **Correct Usage**

None

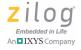

## Appendix A. Data Structures

This appendix describes the data structures (C structures, unions, and enumerations) that apply to the BSP API.

- <u>AES Structures and Unions in the BSP API</u> see page 149
- <u>CLKS Data Structure in the BSP API</u> see page 156
- <u>DAC Structures and Unions in the BSP API</u> see page 160
- <u>DMA Data Structures in the BSP API</u> see page 170
- <u>GPIO Data Structures in the BSP API</u> see page 173
- <u>I2C Structures and Unions in the BSP API</u> see page 176
- <u>I2C Callback Functions in the BSP API</u> see page 189
- <u>SPI Data Structures in the BSP API</u> see page 191
- <u>UART Data Structures in the BSP API</u> see page 198
- USB Data Structures in the BSP API see page 219

### **AES Structures and Unions in the BSP API**

This section presents the following data structures, which are used by the BSP AES driver.

- BSP AES see page 150
- AES CFG see page 152
- AES POLL CFG see page 153
- AES IRQ CFG see page 154
- AES DMA CFG see page 155

## Z8 Encore! XP<sup>®</sup> Board Support Package API Reference Manual

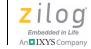

150

### **BSP\_AES**

#### **Definition**

```
typedef struct BSP_AES_s
{UINT8 Mode;
  UINT8 Key[ AES128_BLOCK_SIZE ];
  UINT8 Decrypt;
  AES_CFG * pAesCfg;
}BSP_AES;
```

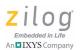

#### Members

Mode The encryption mode; must be one of AES MODE ECB, AES MODE OFB, AES MODE CBC, or AES MODE KEYD.

The 16-byte encryption or decryption key. The ECB Key encryption mode uses separate keys for encryption and decryption; the decryption key must be derived from the encryption key using the AES MODE KEYD operation. The same is true of CBC Encryption Mode, with the further requirement that the encryption mode must be set to AES MODE ECB when decrypting messages encrypted with AES MODE CBC. In OFB Encryption Mode, the same key

is used for both encryption and decryption.

Set to AES ENCRYPT to encrypt a message or derive a decryption key. Set to AES DECRYPT to decrypt a message

(except when using OFB encryption mode).

pAesCfq A pointer to an AES CFG union that configures the data transfer mode (Poll, Irq, or Dma). In defining the BSP AES structure, define this pointer as being to an object which is one of the types in the AES CFG union, but cast it to (AES CFG \*), as shown in the following code fragment:

```
BSP AES AesConfig =
AES MODE ECB,
 \{0,1,2,3,4,5,6,7,8,9,10,11,12,13,14,15\},
AES ENCRYPT,
 (AES CFG *) & IrqCfq
};
```

### Correct Usage

Decrypt

n/a

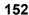

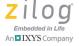

### AES\_CFG

#### **Definition**

#### **Members**

| Poll | A struct of type AES_POLL_CFG, if you want to use polling for data transfers to and from the AES accelerator. |
|------|----------------------------------------------------------------------------------------------------|
| Irq  | A struct of type AES_IRQ_CFG, if you want to use interrupt-driven data transfers.                             |
| Dma  | A struct of type AES_DMA_CFG, if you want to use DMA for data transfers                                       |

### **Correct Usage**

You must define a struct of one of these three types, then use a pointer to that struct, cast to (AES\_CFG \*), in declaring a BSP\_AES structure. Refer to the structure defined in the BSP\_AES section on page 150 to learn more.

### AES\_POLL\_CFG

#### Definition

#### Members

fpSetup A function pointer used in initializing the AES; must be set to AES\_PollSetup.

### **Correct Usage**

If fpSetup is not defined properly, runtime errors will result.

## Z8 Encore! XP<sup>®</sup> Board Support Package API Reference Manual

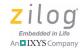

154

### AES\_IRQ\_CFG

#### **Definition**

#### **Members**

fpSetup A function pointer used in initializing the AES; must be set

to AES\_IrqSetup.

fpAesDone A function pointer to a callback function, which will be

called when the AES transform is complete. This operation is necessary because AES transfers are nonblocking in this

data transfer mode.

### **Correct Usage**

If fpSetup and fpAesDone are not defined properly, runtime errors will result.

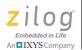

### AES\_DMA\_CFG

#### Definition

#### Members

| fpSetup | A function | pointer used in | initializing the | AES: must be |
|---------|------------|-----------------|------------------|--------------|
|---------|------------|-----------------|------------------|--------------|

set to AES DmaSetup.

fpAesDone A function pointer to a callback function, which will be

called when the AES transform is complete. This operation is necessary because AES transfers are

nonblocking in this data transfer mode.

InDMABase The DMA channel to be used for transferring data to the

AES accelerator. Must be one of: BSP\_DMA0,

BSP DMA1, BSP DMA2, or BSP DMA3.

OutDMABase The DMA channel to be used for extracting data from

the AES accelerator. Must be one of: BSP\_DMA0, BSP\_DMA1, BSP\_DMA2, or BSP\_DMA3, and must be

different from InDMABase.

### **Correct Usage**

If fpSetup and fpAesDone are not defined properly; or if InDMABase and OutDMABase are not defined properly, or are not different from each other; or if the DMA channel corresponding to either InDMABase or OutDMABase is already in use by another peripheral, then runtime errors will result.

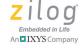

### **CLKS Data Structure in the BSP API**

This section presents the data structure ("C" structure, union and enumeration) used by the BSP clock system driver.

• BSP CLKS – see page 157

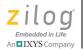

### **BSP\_CLKS**

#### **Definition**

```
typedef struct
                     BSP CLKS s
  UINT8
                        SCK Ctrl;
  UINT8
                        PCK Ctrl;
#ifdef Z8ENCORE F648
  UINT8
                        HFXO Ctrl;
  struct
     UINT8
                       Ctrl;
     UINT8
                       RdivOdiv;
     UINT8
                       Ndiv;
                       PLL;
#endif
  struct
                       Ctrl;
     UINT8
                       FLL Div;
     UINT16
     UINT8
                       CWH;
     UINT8
                        CWL;
                        DCO;
} BSP CLKS;
```

#### Z8 Encore! XP® Board Support Package API Reference Manual

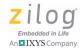

#### Members

SCK Ctrl

Specifies the system clock control value to be written to the CLKCTL0 Special Function Register. If the value of the SCK Ctrl structure member includes the CLKS CSTAT flag, access to the system clock registers will remain unlocked after the BSP CLKS Config routine returns to the caller. If the CLKS CSTAT flag is not specified, then access to the clock system registers will be locked. To learn how to initialize the SCK Ctrl structure member, see the description of the CLKCTL0 Register in the Z8F6482 Series Product Specification.

PCK Ctrl

Specifies the peripheral clock (PCLK) control value to be written to the CLKCTL1 Special Function Register. Be sure to specify the CLKS IPOEN if the internal precision oscillator is selected as the PCLK source. Similarly, the CLKS LFXOEN flag should be used if the low-frequency crystal oscillator is selected as the PCLK source. To learn how to initialize the PCK Ctrl structure member, see the description of the CLKCTL1 Register in the Z8F6482 Series Product Specification.

HFXO Ctrl Specifies the high frequency crystal oscillator (HFXO) control value to be written to the CLKCTL2 Special Function Register. If the HFXO is used as either the PLL or system clock source, the value of the HFXO Ctrl structure member should include the CLKS HFXOEN flag. To learn how to initialize the HFXO Ctrl structure member, see the description of the CLKCTL2 Register in the Z8F6482 Series Product Specification.

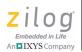

PLL

The PLL member of the BSP\_CLKS structure is also a structure that contains the parameters used to initialize the phase locked loop clock (PLLClk). The PLL.Ctrl, PLL.RdivOdiv, and PLL.Ndiv structure members are written to the CLKCTLA, CLKCTLB, and CLKCTLC special function registers. Typically, the PLL is configured to produce a 48 MHz output clock used by the integrated USB controller; the PLL can also be used as the system clock. If the PLL is not being used, the PLL.Ctrl structure member should be set to 0. To learn how to configure the PLL, see the descriptions of the CLKCTLA, CLKCTLB, and CLKCTLC registers in the Z8F6482 Series Product Specification.

DCO

The DCO member of the BSP CLKS structure is also a structure that contains the parameters used to initialize the digitally-controlled oscillator (DCO). The DCO. Ctrl, DCO.FLL Div, DCO.CWH, and DCO.CWL structure members are written to the CLKCTL3 Register through the CLKCTL7 special function registers. If used, the DCO can be configured to free run off the high and low control words (CWH and CWL) or can be locked to a multiple of PCLK, as determined by the value of the frequency-locked loop divider (FLL Div). If the DCO is configured to free run, then the CLKS FLLEN flag is not required to be specified in the value of the DCO.Ctrl structure member. If the DCO is not used, set the value of the DCO.Ctrl structure member to 0. To learn how to configure the DCO, see the description of the CLKCTL3 Register in the Z8F6482 Series Product Specification.

### **Correct Usage**

None.

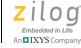

160

### **DAC Structures and Unions in the BSP API**

This section presents the following data structures, which are used by the BSP DAC driver.

- <u>BSP\_DAC</u> see page 161
- DAC BUF OUTPUT CFG see page 165
- DAC BUF OUTPUT IRQ see page 166
- <u>DAC BUF OUTPUT DMA</u> see page 168

### Z8 Encore! XP<sup>®</sup> Board Support Package API Reference Manual

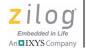

161

### **BSP\_DAC**

#### **Definition**

### Z8 Encore! XP® Board Support Package API Reference Manual

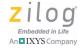

#### Members

dacCtrlReg

The DAC hardware is configured by copying this value to the SFR DACCTL. Individual fields within this byte control the power level at which the DAC will operate; the DAC voltage reference; whether input data are treated as signed or unsigned; whether direct operation or Event System triggering is used to drive conversions; and the left or right justification of the data in the 2 8-bit DAC data registers. The justification, in combination with inpDataTwoBytes, in essence tells the DAC what type of data you will be providing for conversion. You should select right justification if your input data are already constrained to a 12-bit range, matching the output range of the DAC. Use left justification if your input data will be 8 or 16 bits and you want the DAC hardware to scale those values into its output range.

inpDataTwoBytes If TRUE, the data presented to the DAC must be two bytes per value, either 12 or 16 bits depending on the justification. If FALSE, the input data must be 8 bit values.

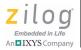

initVal

An initial value that will be written to the DAC data registers before the DAC is enabled. When the DAC is enabled by calling BSP\_DAC\_Init(), conversion and output of this value will begin immediately, and this value will remain in the DAC output until you request output of either a single value or a buffer. This value is a literal value that will be written to the DAC data registers. When the DAC is enabled, the value initVal will be interpreted and converted in the way determined by your setup of the DAC hardware via dacCtrlReg. See the code comments in BSP\_DAC.h for detailed examples.

pBufOpCfg

A pointer to a DAC\_BUF\_OUTPUT\_CFG union that configures the data transfer mode (Irq or Dma). This pointer applies only to the case, in which a buffer of data values is to be output, driven by the Event System. For direct operation of the DAC, set this pointer to NULLPTR. For Event System operation, define it as a pointer to an object which is one of the types in the DAC\_BUF\_OUTPUT\_CFG union, but cast it to DAC\_BUF\_OUTPUT\_CFG \*. See the DAC sample programs for examples.

### Correct Usage

Application code is responsible for ensuring that the type (signed or unsigned; 8, 12, or 16-bit data range) of all data which the DAC is asked to convert does in fact match the hardware setup of the DAC that has been specified in this structure. If not, the output levels of the DAC will not be as expected.

Some of the possible DAC voltage reference selections set by dacCtrlReg require external hardware, or impose requirements on the power supply voltage, or interact with settings of the Analog to Digital Converter

# Z8 Encore! XP<sup>®</sup> Board Support Package API Reference Manual

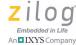

(ADC). It is your responsibility to ensure that the software configuration defined by dacCtrlReg is consistent with your hardware.

### DAC\_BUF\_OUTPUT\_CFG

#### Definition

```
typedef union DAC_ BUF_OUTPUT_CFG_u
{ DAC_BUF_OUTPUT_IRQ Irq;
DAC_BUF_OUTPUT_DMA Dma;
} DAC_ BUF_OUTPUT_CFG;
```

#### Members

Irq A struct of type DAC\_BUF\_OUTPUT\_IRQ, if you want to

use interrupt-driven data transfers to output a buffer to the

DAC.

Dma A struct of type DAC BUF OUTPUT DMA, if you want to

use DMA for data transfers to output a buffer to the DAC.

### **Correct Usage**

You must define a struct of one of these 2 types, then use a pointer to that struct, cast to (DAC\_ BUF\_OUTPUT\_CFG \*), in declaring a BSP\_DAC structure if your intended operation is to output a buffer to the DAC. See the DAC sample programs for examples.

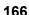

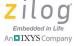

### DAC\_BUF\_OUTPUT\_IRQ

#### Definition

#### **Members**

fpSetup A function pointer used in initializing the DAC; must

be set to DAC IrqOutputBufSetup.

fpDacDone A function pointer to a callback function, which will

be called when all data transfers to the DAC are complete. This operation is necessary because transfers of data buffers to the DAC are nonblocking,

being under the control of the Event System.

stopInstantly If FALSE, the completion callback function

fpDacDone will not be called until the final value in the input buffer has been driven on the DAC output pin for the normal convert-and-hold time. You may prefer this option if your use of the DAC will end, at least for the near term, after the current buffer has been output (possibly repeatedly). The goal in this case is to make the DAC output hardware treat the final value in the input buffer consistently with all the

other buffer elements.

If stopInstantly is TRUE, fpDacDone will be called as soon as the data transfer to the DAC data registers is complete.

**Note:** At this point, the final value transferred to the DAC has not yet begun to be driven on the DAC output, because on every Event System signal, the DAC drives the previous contents of the data registers on its output, then requests a new data value from the interrupt service or DMA.

The stopInstantly = TRUE option is provided for the use of application code when the goal is to transition as fast as possible from output of one buffer to another, for example if streaming data continuously to the DAC from external hardware. Making a smooth transition from one buffer output to another and managing the DAC output timing for such applications is the responsibility of the application code.

### **Correct Usage**

If fpSetup and fpDacDone are not defined properly, runtime errors will result.

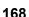

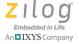

### DAC\_BUF\_OUTPUT\_DMA

#### **Definition**

#### Members

fpSetup A function pointer used in initializing the DAC; must

be set to DAC DmaOutputBufSetup.

fpDacDone A function pointer to a callback function, which will

be called when all data transfers to the DAC are complete. This operation is necessary because transfers of data buffers to the DAC are nonblocking,

being under the control of the Event System.

stopInstantly If FALSE, the completion callback function

fpDacDone will not be called until the final value in the input buffer has been driven on the DAC output pin for the normal convert-and-hold time. You may prefer this option if your use of the DAC will end, at least for the near term, after the current buffer has been output (possibly repeatedly). The goal in this case is to make the DAC output hardware treat the final value in the input buffer consistently with all the

other buffer elements.

If stopInstantly is TRUE, fpDacDone will be called as soon as the data transfer to the DAC data registers is complete.

**Note:** At this point, the final value transferred to the DAC has not yet begun to be driven on the DAC output, because on every Event System signal, the DAC drives the previous contents of the data registers on its output, then requests a new data value from the interrupt service or DMA.

The stopInstantly = TRUE option is provided for the use of application code when the goal is to transition as fast as possible from output of one buffer to another, for example if streaming data continuously to the DAC from external hardware. Making a smooth transition from one buffer output to another and managing the DAC output timing for such applications is the responsibility of the application code.

The DMA channel to be used for transferring data to the DAC; it must be one of: BSP\_DMA0, BSP\_DMA1, BSP\_DMA2, or BSP\_DMA3.

### **Correct Usage**

If fpSetup, fpDACDone, and dmaBase are not defined properly; or if the DMA channel corresponding to dmaBase is already in use by another peripheral, then runtime errors will result.

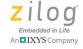

### DMA Data Structures in the BSP API

This section presents the following data structure, which is used by the BSP DMA driver.

• <u>DMA\_DESC</u> – see page 171

### Z8 Encore! XP<sup>®</sup> Board Support Package API Reference Manual

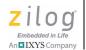

171

### DMA\_DESC

#### **Definition**

```
typedef struct DMA_DESC_s
{
  UINT16 Src;
  UINT16 Dst;
  UINT16 Cnt;
  UINT8 Ctl0;
  UINT8 Ctl1;
} DMA DESC;
```

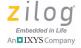

#### **Members**

| Src  | Address of the (RAM) memory buffer containing the data to be transferred or the Special Function Register (SFR) address of a peripheral device from which data is to be extracted.                          |
|------|----------------------------------------------------------------------------------------------------|
| Dst  | Address of the (RAM) memory buffer into which data is transferred or the Special Function Register (SFR) address of a peripheral device to which data is to be transferred.                                 |
| Cnt  | Specifies the number of bytes of data to be transferred.                                                                                                    |
| Ctl0 | Specifies the value to be written to the DMA channel's DMAxCTL0 Special Function Register. To learn more about the meaning of this value, refer to the <u>Z8F6482</u> <u>Series Product Specification</u> . |
| Ctl1 | Specifies the value to be written to the DMA channel's DMAxCTL1 Special Function Register. To learn more about the meaning of this value, refer to the <u>Z8F6482</u> Series Product Specification.         |

### **Correct Usage**

Linked list DMA transfers require the application to provide an array of descriptors that configure the DMA channel's special function registers to perform a transfer composed of one or more stages. Each descriptor in the array must be of type DMA\_DESC. Applications are responsible for ensuring that the array of descriptors is located at an address in RAM that is evenly divisible by 8 (i.e., the descriptor array must be 8-byte aligned).

## **GPIO Data Structures in the BSP API**

This section presents the following data structure, which is used by the GPIO module.

BSP GPIO CFG – see page 174

# Z8 Encore! XP<sup>®</sup> Board Support Package API Reference Manual

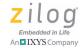

174

## BSP\_GPIO\_CFG

#### **Definition**

```
typedef struct BSP_GPIO_CFG_s
{
  IOReg8 Port;
  UINT8 AF_Mask;
  UINT8 AFS1_Mask;
  UINT8 AFS2_Mask;
} BSP_GPIO_CFG;
```

#### **Members**

Specifies the GPIO port whose pins are being configured for alternate function mode. The value of the Port structure

member must be between BSP\_GPIO\_PORT\_A to
BSP\_GPIO\_PORT\_J (excluding BSP\_GPIO\_PORT\_I

which is not defined for the Z8F6482 Series).

AF Mask The alternate function mask identifies the set of pins within

the port being configured for the same alternate subfunction mode. This value can be expressed as an 8-bit number (e.g., 0x30) or constructed using macros from the BSP. h header file (e.g., BIT5 | BIT4) or the

Z8F6482\_GPIO\_SFR.h header fie (e.g., GPIOA\_TXD0 |

GPIOA\_RXD0).

AFS1\_Mask Specifies whether the AFS1 subfunction selection bit(s)

should be set or cleared for the specified set of GPIO pin(s). If the value of the AFS1\_Mask structure member is 0, then the bit(s) corresponding to the AF\_Mask structure member in the GPIO AFS1 subregister are cleared to 0. If the value of the AFS1\_Mask structure member is nonzero, then the bit(s) corresponding to the AF\_Mask structure

member in the GPIO AFS1 subregister are set to 1.

AFS2\_Mask Specifies whether the AFS2 subfunction selection bit(s)

should be set or cleared for the specified set of GPIO pin(s). If the value of the AFS2\_Mask structure member is 0, then the bit(s) corresponding to the AF\_Mask structure member in the GPIO AFS2 subregister are cleared to 0. If the value of the AFS2\_Mask structure member is nonzero, then the bit(s) corresponding to the AF\_Mask structure member in the GPIO AFS2 subregister are set to 1.

## **Correct Usage**

None.

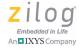

## I<sup>2</sup>C Structures and Unions in the BSP API

This section presents the following data structures, which are used by the BSP  $I^2C$  driver.

- <u>BSP\_I2C</u> see page 177
- <u>I2C\_CFG</u> see page 178
- <u>I2C COMMON CFG</u> see page 179
- <u>I2C MASTER POLLING</u> see page 180
- <u>I2C MASTER IRQ</u> see page 181
- <u>I2C MASTER DMA</u> see page 182
- <u>I2C SLAVE POLLING</u> see page 183
- <u>I2C\_SLAVE\_IRQ</u> see page 184
- <u>I2C SLAVE DMA</u> see page 185
- <u>I2C\_Status</u> see page 186
- <u>I2C State</u> see page 188

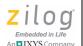

177

## BSP\_I2C

#### Definition

```
typedef struct BSP_I2C_s
{
   FP_I2C_DONE fpXferDone;
   I2C_CFG* pCfg;
} BSP_I2C;
```

#### Members

 $\label{eq:fpxferDone} \begin{tabular}{ll} \begin{tabular}{ll} The \ callback \ function \ called \ at \ the \ end \ of \ each \ I^2C \ \\ \end{tabular}$ 

transfer.

pCfg Pointer to an I2C CFG containing configuration

information.

RM006406-0319 BSP\_I2C

## Z8 Encore! XP<sup>®</sup> Board Support Package API Reference Manual

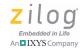

178

## I2C\_CFG

#### **Definition**

```
typedef union I2C_CFG_u
{
    I2C_COMMON_CFG common;
    I2C_MASTER_POLLING master_poll;
    I2C_MASTER_IRQ master_irq;
    #ifdef _Z8ENCORE_F648
    I2C_MASTER_DMA master_dma;
    #endif
    I2C_SLAVE_POLLING slave_poll;
    I2C_SLAVE_IRQ_slave_irq;
    #ifdef _Z8ENCORE_F648
    I2C_SLAVE_DMA slave_dma;
    #endif
} I2C_SLAVE_DMA slave_dma;
#endif
} I2C_CFG
```

#### **Members**

See the descriptions of the individual structures in this union to learn more.

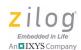

## I2C\_COMMON\_CFG

#### Definition

```
typedef struct I2C_COMMON_CFG_s
{
  FP_I2C_SETUP fpSetup;
  UINT16 Brg;
  rom BSP_GPIO_CFG *pI2cCfg;
}I2C_COMMON_CFG;
```

#### **Members**

| fpSetup | A function pointer used in initializing the $I^2C$ . Each of the other members of the I2C_CFG union has a specific value this must be set to.                                                                                                    |
|---------|----------------------------------------------------------------------------------------------------|
| Brg     | The value to place in the I2CBR Register to set the baudrate. Use the I2C_Brg macro to compute this.                                                                                                    |
| pI2CCfg | A pointer to an array in ROM to initialize the I <sup>2</sup> C ports. The following arrays are provided in the BSP library: I2C_Pins_A6_A7: A6 is the SCL and A7 is SDA. I2C_Pins_A6_C5: A6 is the SCL and C5 is SDA. I2C_Pins_C4_A7: C4 is the SCL and A7 is SDA. I2C_Pins_C4_C5: 4 is the SCL and C5 is SDA. |
|         | 12C Pins C4 C5: 4 is the SCL and C5 is SDA.                                                                                                    |

## **Description**

 $\tt I2C\_COMMON\_CFG$  is a common front end to all the other members of union  $\tt I2C$  CFG.

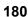

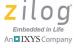

## I2C\_MASTER\_POLLING

#### **Definition**

```
typedef struct I2C_MASTER_POLLING_s
{
  FP_I2C_SETUP fpSetup;
  UINT16 Brg;
  rom BSP_GPIO_CFG *pI2cCfg;
} I2C_MASTER_POLLING;
```

See the <a href="I2C\_COMMON\_CFG">I2C\_COMMON\_CFG</a> structure on page 179 for the definition of these members. fpSetup must be set to I2C Setup Master Polling.

### **Correct Usage**

Use this structure to configure I<sup>2</sup>C to act as a master in Poll Mode.

## I2C\_MASTER\_IRQ

#### Definition

```
typedef struct I2C_MASTER_IRQ_s
{
  FP_I2C_SETUP fpSetup;
  UINT16 Brg;
  rom BSP_GPIO_CFG *pI2cCfg;
} I2C_MASTER_IRQ;
```

See the <u>I2C\_COMMON\_CFG</u> structure on page 179 for the definition of these members. fpSetup must be set to I2C Setup Master Irq.

## **Correct Usage**

Use this structure to configure I<sup>2</sup>C to act as a master in Interrupt Mode.

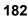

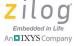

## I2C\_MASTER\_DMA

#### **Definition**

```
#ifdef _Z8ENCORE_F648
typedef struct I2C_MASTER_DMA_s
{
    FP_I2C_SETUP fpSetup;
    UINT16 Brg;
    rom BSP_GPIO_CFG *pI2cCfg;
    UINT16 DmaBase;
} I2C_MASTER_DMA;
#endif
```

#### **Members**

See the <u>I2C\_COMMON\_CFG</u> structure on page 179 for the definition of the first three members. fpSetup must be set to

```
I2C Setup Master Dma.
```

DmaBase The special function register to use as the base for DMA operations.

## **Correct Usage**

Use this structure to configure I<sup>2</sup>C to act as a master in Interrupt Mode with transfers other than the address part of a message handled by DMA.

## I2C\_SLAVE\_POLLING

#### Definition

```
typedef struct I2C_SLAVE_POLLING_s
{
  FP_I2C_SETUP fpSetup;
  UINT16 Brg;
  rom BSP_GPIO_CFG *pI2cCfg;
  UINT16 address;
  UINT8 tenBitAddress;
} I2C SLAVE POLLING;
```

#### Members

See the <u>I2C\_COMMON\_CFG</u> structure on page 179 for the definition of the first three members. fpSetup must be set to

```
I2C Setup Slave Polling.
```

address The slave address of the device.

tenBitAddress Nonzero if the device will have a 10-bit  $I^2C$ 

address.

## **Correct Usage**

Use this structure to configure I<sup>2</sup>C to act as a slave in Poll Mode.

## Z8 Encore! XP<sup>®</sup> Board Support Package API Reference Manual

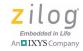

184

## I2C\_SLAVE\_IRQ

#### **Definition**

```
typedef struct I2C_SLAVE_IRQ_s
{
  FP_I2C_SETUP fpSetup;
  UINT16 Brg;
  rom BSP_GPIO_CFG *pI2cCfg;
  UINT16 address;
  UINT8 tenBitAddress;
} I2C SLAVE IRQ;
```

#### **Members**

See the <u>I2C\_COMMON\_CFG</u> structure on page 179 for the definition of the first three members. fpSetup must be set to

I2C\_Setup\_Slave\_Irq.

address The slave address of the device.

tenBitAddress Nonzero if the device will have a ten bit  $I^2C$ 

address.

## **Correct Usage**

Use this structure to configure I<sup>2</sup>C to act as a slave in Interrupt Mode.

## I2C\_SLAVE\_DMA

#### Definition

```
#ifdef _Z8ENCORE_F648
typedef struct I2C_SLAVE_DMA_s
{
    FP_I2C_SETUP fpSetup;
    UINT16 Brg;
    rom BSP_GPIO_CFG *pI2cCfg;
    UINT16 address;
    UINT8 tenBitAddress;
    UINT16 DmaBase;
} I2C_SLAVE_DMA;
#endif
```

#### Members

See the <u>I2C\_COMMON\_CFG</u> structure on page 179 for the definition of the first three members. fpSetup must be set to

I2C Setup Master Dma.

address The slave address of the device.

tenBitAddress Nonzero if the device will have a ten bit  $I^2C$ 

address.

DmaBase The special function register to use as the base for

DMA operations.

### **Correct Usage**

Use this structure to configure I<sup>2</sup>C to act as a slave in Interrupt Mode with data transfers handled by DMA.

RM006406-0319 I2C\_SLAVE\_DMA

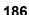

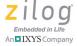

## **I2C\_STATUS**

#### **Definition**

```
typedef unsigned char enum I2C_Status
{
   I2C_SUCCESS,
   I2C_ERR_NCKI,
   I2C_ERR_NO_SUCH_SLAVE,
   I2C_ERR_SHORT_MESSAGE,
   I2C_ERR_OVERFLOW,
   I2C_ERR_ARBLST,
} I2C_STATUS;
```

error.

### **Correct Usage**

An I2C\_Status is passed to the fpXferDone callback function to indicate the ultimate result of the requested operation.

#### **Members**

| I2C_SUCCESS               | The transfer was a success.                                                                                                    |
|---------------------------|----------------------------------------------------------------------------------------------------|
| I2C_ERR_NCKI              | The transmission was aborted because of a nonacknowledgment by the recipient on other than the last character to be transmitted. This member normally means that the recipient's buffer was full, but could result from a hardware failure.                                                   |
| I2C_ERR_NO_SUCH<br>_SLAVE | The message was not sent because no slave responded to the address given.                                                                                                    |
| I2C_ERR_SHORT_<br>MESSAGE | Less than the full length of the message was sent or received for reasons other than I2C_ERR_NCKI. Depending on the protocol implemented between master and slave, this could simply because the buffer passed was large enough to accommodate any message, or it could indicate some sort of |

## Z8 Encore! XP<sup>®</sup> Board Support Package API Reference Manual

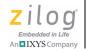

187

RM006406-0319 I2C\_Status

## Z8 Encore! XP<sup>®</sup> Board Support Package API Reference Manual

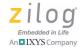

188

## **I2C\_STATE**

#### **Definition**

```
typedef unsigned char enum I2C_State
{
   I2CIdle,
   I2CReceive,
   I2CTransmit,
} I2C_STATE;
```

### **Correct Usage**

An I2C\_State is passed to the fpXferDone callback function to indicate whether the message completed was a transfer or a receive.

#### **Members**

I2CIdle This value is never actually passed to the callback

function. Within the I<sup>2</sup>C code, it indicates that the

system is idle.

I2CReceive The message was a receive.I2CTransmit The message was a transmit.

## I<sup>2</sup>C Callback Functions in the BSP API

This section presents the following I<sup>2</sup>C callback function, which is used by the BSP API.

• <u>FP I2C DONE (fpXferDone)</u> – see page 190

RM006406-0319 I2C\_State

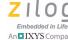

190 Emb

## FP\_I2C\_DONE (FPXFERDONE)

#### **Definition**

```
typedef void (* FP_I2C_DONE)(I2C_STATE state,
    I2C_STATUS status,
    HANDLE message,
    BSP_SIZE len);

FP I2C DONE fpXferDone; // (Member of BSP I2C structure)
```

#### **Parameters**

len

| state   | An I2C_STATE indicating whether the operation was a transmit or a receive.      |
|---------|---------------------------------------------------------------------------------|
| status  | An ${\tt I2C\_STATUS}$ indicating whether the operation was a success.          |
| message | The buffer originally passed to one of the I <sup>2</sup> C transfer functions. |

The length in bytes of the message transmitted or received.

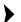

**Note:** The fpxferDone callback function is called at the end of each  $I^2C$  transfer to indicate the ultimate result of the request. Unless you are using polling for  $I^2C$ , this function is called out of an interrupt routine, and should normally save the data and return.

## SPI Data Structures in the BSP API

This section presents the following data structure, which is used by the BSP SPI driver.

• BSP SPI – see page 192

## Z8 Encore! XP<sup>®</sup> Board Support Package API Reference Manual

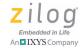

192

## **BSP\_SPI**

#### **Definition**

```
typedef struct BSP_SPI_s
{
   UINT8 Ctrl;
   UINT8 Mode;
   UINT16 Brg;

   rom BSP_GPIO_CFG * pGpioCfg;

   FP_SPI_SETUP fpSetup;
   FP_SPI_DONE fpXferDone;
#ifdef _Z8ENCORE_F648
   UINT16 TxDmaBase;
   UINT16 RxDmaBase;
#endif

UINT8 NullTxChar;
UINT8 I2S_WordSize;
BOOL Use_nSS;
} BSP_SPI;
```

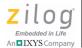

#### **Members**

Ctrl

|          | is written to the ESPICTL Register*. The SPI driver ignores the value of the DIRQS specified in the Ctrl byte.                                                                                                    |
|----------|----------------------------------------------------------------------------------------------------|
| Mode     | During initialization the value of the Mode structure member is written to the ESPIMODE Register*.                                                                                                    |
| Brg      | During initialization the value of the Brg structure member is written to the ESPIBRH and ESPIBRL registers*.                                                                                                    |
| pGpioCfg | References a BSP_GPIO_CFG structure that specifies the GPIO port pin configuration applicable to the target SPI controller. The structure referenced by the pGpioCfg pointer should be located in Flash (the compiler's ROM memory space). For example, the default GPIO port pin configuration for SPIO on the Z8F6482 controller is shown in the following code snippet: |

During initialization the value of the Ctrl structure member

Note: \*For a description of these registers, refer to the <u>Z8F6482 Series Product Specification</u>.

```
rom BSP_GPIO_CFG Spi0GpioCfg[ 2 ] =
{
    {
        BSP_GPIO_PORT_C,
        (GPIOC_SCK0 | GPIOC_MOSI0 | GPIOC_MISO0 | GPIOC_nSS0),
        0,        0
        },
        {0,0,0,0}
};
```

## Z8 Encore! XP<sup>®</sup> Board Support Package API Reference Manual

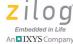

194 Embedd

To learn more, refer to the BSP GPIO API reference.

fpSetup

A function pointer that references the hardware specific initialization routine that determines the data transfer method to be used (Poll Mode, Interrupt Mode or DMA Mode) when the BSP\_SPI\_Xfer routine is called. The BSP library includes the following default setup routines that can be used to initialize the fpSetup member of the BSP\_SPI structure:

```
SPI PollSetup
               // For Poll mode on
               // SPIO or SPI1
SPI0 IrqSetup
               // For Interrupt mode
               // on SPIO
               // For DMA Mode on SPIO
SPI0 DmaSetup
               // For Interrupt mode
SPI1 IrqSetup
               // on SPI1
SPI1 DmaSetup
               // For DMA Mode on SPI1
I2S PollSetup
               // For I2S-Poll mode on
               // SPIO or SPI1
I2S0 IrqSetup
               // For I2S-Interrupt
               // mode on SPIO
I2S1 IrqSetup
               // For I2S-Interrupt
               // mode on SPI1
```

fpXferDone

Optional application callback that the SPI driver calls when a data transfer operation completes (or aborts). After a successful call to the BSP\_SPI\_Xfer API, the SPI driver will return a status of BSP\_ERR\_BUSY if the BSP\_SPI\_Xfer API is called again before the driver calls the application's fpXferDone callback. Only one callback is made to the fpXferDone callback regardless of whether the application has requested a half-duplex or full-duplex transfer.

TxDmaBase

if the fpSetup member of the BSP\_SPI structure references the SPIO\_DmaSetup routine or the SPII\_DmaSetup routine and the application must perform transmit operations, then the TxDmaBase structure member should be set to the BSP address of the DMA channel reserved for SPIO/SPII data transmission. In all other instances, the TxDmaBase structure member should be set to 0. The only valid nonzero values for this structure member are BSP\_DMAO to BSP\_DMA3.

RxDmaBase

if the fpSetup member of the BSP\_SPI structure references the SPIO\_DmaSetup routine or the SPII\_DmaSetup routine and the application must perform receive operations, then the RxDmaBase structure member should be set to the BSP address of the DMA channel reserved for SPIO/SPII data reception. In all other instances, the RxDmaBase structure member should be set to 0. The only valid nonzero values for this structure member are BSP\_DMAO to BSP\_DMA3.

NullTxChar

When the SPI driver performs half-duplex receive transfers, it can be configured to send an arbitrary data value (the value of the NullTxChar structure member) to the remote SPI device. To enable this mode of operation the SPI\_ESPIEN1 (i.e., transmit enable) bit must be set in the Mode structure member as well as the SPI\_ESPIEN0 (i.e., receive enable) bit. If the SPI\_ESPIEN1 bit is set to 0 in the Mode structure member, then transmission is disabled at the hardware level. In this instance, the remote SPI device receives a stream of 0xFF characters.

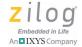

I2S WordSize When the sla

When the slave select mode (SSMD) field in the Mode structure member is set to SPI\_SSMD\_I2S this structure member specifies the number of bytes per I<sup>2</sup>S datum. In I<sup>2</sup>S Master Mode, the SPI driver toggles nSS after each I<sup>2</sup>S datum is transferred.

Use nSS

If nonzero, specifies that the SPI driver should assert nSS during data transfers. This structure member should be set to FALSE (0) when the SPI driver is configured to operate in Slave or Multi-Master modes. If the SPI driver is the only master on the bus, then the application can set this structure member to TRUE (1) if the BSP driver should control nSS or FALSE (0) if the application controls nSS (or the external GPIO pin(s) used to enable specific slaves).

### **Correct Usage**

Applications using the BSP SPI driver must declare a variable of type BSP\_SPI, initialize it with valid values and pass the address of the variable to the BSP\_SPI\_Init API before attempting to call any other SPI API.

When configuring the SPI driver to operate in I<sup>2</sup>S Mode, be aware of the following limitations:

- DMA data transfer is not supported in I<sup>2</sup>S Mode. In I<sup>2</sup>S Mode, only polling or interrupt driver data transfers can be used. Consequently, there are no I<sup>2</sup>S DMA setup functions provided for the fpSetup structure member.
- When operating as I<sup>2</sup>S master at high baud rates, software may not be able to toggle the slave select signal fast enough causing extra output bits in the data stream. If this occurs reduce the data rate via the Brg structure member.

## Z8 Encore! XP<sup>®</sup> Board Support Package API Reference Manual

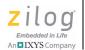

197

• The I<sup>2</sup>S master toggles the SPI nSS signal between left and right data words. Therefore, the BSP I<sup>2</sup>S master should be configured for Single Master Mode (SSIO=1 in the mode structure member).

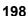

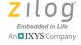

## **UART Data Structures in the BSP API**

This section presents the following data structures, which are used by the BSP UART driver.

BSP\_UART – see page 199

<u>UART\_TX\_CONFIG</u> – see page 202

<u>UART\_TX\_POLL</u> – see page 204

**UART TX IRQ** – see page 205

<u>UART\_TX\_DMA</u> – see page 207

<u>UART RX POLL</u> – see page 209

<u>UART RX IRQ</u> – see page 210

<u>UART\_RX\_DMA</u> – see page 213

## Z8 Encore! XP<sup>®</sup> Board Support Package API Reference Manual

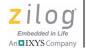

199

## **BSP\_UART**

#### **Definition**

```
typedef struct BSP_UART_s
{
  UINT8 Mode;
  UINT8 Ct10;
  UINT8 Ct11;
  UINT16 Brg;
  UINT8 Addr;

rom BSP_GPIO_CFG * pGpioCfg;

  UART_TX_CFG * pTxCfg;
  UART_RX_CFG * pRxCfg;
} BSP_UART;
```

# Z8 Encore! $\mathsf{XP}^\mathsf{®}$ Board Support Package API Reference Manual

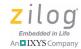

200

#### **Members**

| Mode | During initialization the value of the Mode structure member is written to the UxMDSTAT Register*. The upper 3 bits of the Mode structure member are used to select the UART protocol mode and must be set to one of the following values: UART_MSEL_NORMAL_MP (for standard UART or Multiprocessor Protocol Mode), UART_MSEL_LIN (for LIN Protocol Mode) or UART_MSEL_DMX (for DMX Protocol Mode). The BSP UART driver does not support DALI Mode. |
|------|----------------------------------------------------------------------------------------------------|
| Ct10 | During initialization the value of the Ctl0 structure member is written to the UxCTL0 Register*. This structure member is used to enable hardware transmit flow control (CTSE), parity enable (PEN), Parity Select (PSEL) and the number of stop bits (STOP). The setting of all other U0CTL0 control bits are ignored (TEN, REN, SBRK, and LBEN).                                                                                                  |
| CTL1 | During initialization the value of the Ctl1 structure member is written to the UxCTL1 Register*. The meaning of the Ctl1 control byte is dependent upon the UART protocol mode specified by the value of the Mode structure member.                                                                                                    |
| Brg  | During initialization the value of the Brg structure member is written to the UxBRH and UxBRL registers*.                                                                                                    |
| Addr | During initialization the value of the Addr structure member is written to the UxADDR Register. This structure member is only applicable to Multiprocessor (MP) and DMX Protocol modes.                                                                                                    |

Note: \*To learn more about these registers, refer to the  $\underline{\text{F6482 Series Product Specification}}$  (PS0294).

References a BSP\_GPIO\_CFG structure that specifies the GPIO port pin configuration applicable to the target UART controller. The structure referenced by the pGpioCfg pointer should be located in Flash (the compiler's ROM memory space). To provide an example, the default GPIO port pin configuration for UARTO on the Z8F6482 controller is shown in the following code snippet:

rom BSP\_GPIO\_CFG UOGpioCfg[ 2 ] =

rom BSP\_GPIO\_CFG U0GpioCfg[ 2 ] =
{
 {BSP\_GPIO\_PORT\_A, (GPIOA\_TXD0 |
 GPIOA\_RXD0), 0, 0},
 {0,0,0,0}
};

pTxCfg

Optional pointer to a UART transmit configuration structure used to specify parameters required for data transmission. If the pTxCfg structure is set to NULLPTR (0), then the application should not call the BSP\_UART\_Transmit API (i.e., the application only performs UART data reception).

pRxCfg

Optional pointer to a UART receive configuration structure used to specify parameters required for data reception. If the pRxCfg structure is set to NULLPTR (0), then the application should not call the BSP\_UART\_Receive API (i.e., the application only performs UART data transmission).

Note: \*To learn more about these registers, refer to the <u>F6482 Series Product Specification</u> (PS0294).

## Correct Usage

Applications using the BSP UART driver must declare a variable of type BSP\_UART, initialize it with valid values and pass the address of the variable to the BSP\_UART\_Init API before attempting to call any other UART API.

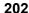

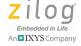

## **UART\_TX\_CONFIG**

#### **Definition**

```
typedef union UART_TX_CFG_u
{
    UART_TX_POLL Poll;
    UART_TX_IRQ Irq;
#ifdef _Z8ENCORE_F648
    UART_TX_DMA Dma;
#endif
} UART_TX_CFG;
```

#### **Members**

| Poll | UART_TX_POLL data structure containing configuration parameters for data transmission using CPU polling.      |
|------|----------------------------------------------------------------------------------------------------|
| Irq  | UART_TX_IRQ data structure containing configuration parameters for data transmission using interrupt control. |
| Dma  | UART_TX_DMA data structure containing configuration parameters for data transmission using DMA.               |

## **Correct Usage**

Before calling the BSP\_UART\_Transmit API, applications must initialize a variable of type UART\_TX\_POLL, UART\_TX\_IRQ, or UART\_TX\_DMA to specify whether the BSP UART driver will transmit data using CPU polling, interrupt control or DMA. The address of this variable is then used to initialize the fpTxSetup member of the BSP\_UART structure. The assignment will require the variable to be cast to (UART\_TX\_CONFIG\*).

## **UART\_RX\_CONFIG**

#### Definition

```
typedef union UART_RX_CFG_u
{
    UART_RX_POLL Poll;
    UART_RX_IRQ Irq;
#ifdef _Z8ENCORE_F648
    UART_RX_DMA Dma;
#endif
} UART_RX_CFG;
```

#### Members

| Poll | UART_RX_POLL data structure containing configuration parameters for data reception using CPU polling.      |
|------|----------------------------------------------------------------------------------------------------|
| Irq  | UART_RX_IRQ data structure containing configuration parameters for data reception using interrupt control. |
| Dma  | UART_RX_DMA data structure containing configuration parameters for data reception using DMA.               |

### **Correct Usage**

Before calling the BSP\_UART\_Receive API, applications must initialize a variable of type UART\_RX\_POLL, UART\_RX\_IRQ, or UART\_RX\_DMA to specify whether the BSP UART driver will receive data using CPU polling, interrupt control or DMA. The address of this variable is then used to initialize the fprxSetup member of the BSP\_UART structure. The assignment will require the variable to be cast to (UART\_RX\_CONFIG\_\*).

## Z8 Encore! XP<sup>®</sup> Board Support Package API Reference Manual

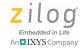

204

## UART\_TX\_POLL

#### **Definition**

```
typedef struct UART_TX_POLL_s
{
   FP_TX_SETUP fpTxSetup;
} UART TX POLL;
```

#### **Members**

fpTxSetup A function pointer that references the hardware specific initialization routine that enables Poll Mode data transmission. Applications should set the fpTxSetup structure member to reference the BSP\_UART\_PollTxInit routine to enable Poll Mode data transmission on either UART0 or UART1.

## **Correct Usage**

None.

## UART\_TX\_IRQ

#### Definition

```
typedef struct UART_TX_IRQ_s
{
  FP_TX_SETUP fpTxSetup;
  FP_UART_TXC fpTxC;
} UART_TX IRQ;
```

#### Members

A function pointer that references the hardware specific initialization routine that enables interrupt driven data transmission. Applications should set the fpTxSetup structure member to either reference the BSP\_UART0\_IrqTxInit routine to enable interrupt driven data transmission on UART0 or the BSP\_UART1\_IrqTxInit routine to enable interrupt driven data transmission on UART1.

Specifies the address of the application's transmit complete callback routine. Use of the fpTxC callback is optional when using interrupt driven data transmission. If the fpTxC structure member is nonzero, the BSP UART driver calls the application callback handler routine referenced by fpTxC after the transmission completes (or aborts in error). If the fpTxC structure member is NULLPTR (0), then the BSP UART driver will not issue an application callback

Refer to the <u>BSP\_UART\_Transmit</u> API on page 119 for the function prototype of the transmit complete callback and a description of the callback parameters.

when the UART data transmission operations complete.

# Z8 Encore! $\mathsf{XP}^{\mathsf{®}}$ Board Support Package API Reference Manual

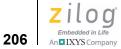

## **Correct Usage**

None.

## Z8 Encore! XP<sup>®</sup> Board Support Package API Reference Manual

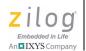

207

## UART\_TX\_DMA

#### Definition

```
#ifdef _Z8ENCORE_F648
typedef struct UART_TX_DMA_s
{
    FP_TX_SETUP fpTxSetup;
    FP_UART_TXC fpTxC;
    UINT16 TxDmaBase;
} UART_TX_DMA;
#endif
```

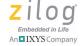

#### **Members**

fpTxSetup A function pointer that references the hardware specific

initialization routine that enables data transmission with DMA. Applications should set the fpTxSetup structure member to either reference the BSP\_UART0\_DmaTxInit routine to enable data transmission with DMA on UART0 or the BSP\_UART1\_DmaTxInit routine to enable data

transmission with DMA on UART1.

fpTxC Specifies the address of the application's transmit complete

callback routine. Use of the fpTxC callback is optional when using data transmission with DMA. If the fpTxC structure member is nonzero, the BSP UART driver calls the application callback handler routine referenced by fpTxC after the transmission completes (or aborts in error). If the fpTxC structure member is NULLPTR (0), then the BSP UART driver will not issue an application callback

when the UART data transmission operations complete.

TxDmaBase Specifies the DMA channel the UART driver should use for data transmission. The value of this structure member must be between BSP\_DMO and BSP\_DMA3 and the specified channel must not be used by any other BSP

peripheral.

Note: Refer to the <u>BSP\_UART\_Transmit</u> API on page 119 for the function prototype of the transmit complete callback and a description of the callback parameters.

### **Correct Usage**

None.

2na

# UART\_RX\_POLL

#### Definition

```
typedef struct UART_RX_POLL_s
{
   FP_RX_SETUP fpRxSetup;
} UART_RX_POLL;
```

#### Members

fpRxSetup A function pointer that references the hardware specific initialization routine that enables Poll Mode data reception.

Applications should set the fpRxSetup structure member to reference the BSP\_UART\_PollRxInit routine to enable Poll Mode data reception on either UART0 or UART1.

## **Correct Usage**

None.

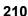

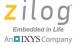

## **UART RX IRQ**

#### Definition

```
typedef struct UART RX IRQ s
FP_RX_SETUP fpRxSetup;
FP UART RXC fpRxC;
UINT8 * pRxBuf;
BSP SIZE RxBufSize;
} UART RX IRQ;
```

#### Members

fpRxSetup A function pointer that references the hardware specific initialization routine that enables interrupt-driven data reception. Applications should set the fpRxSetup structure member to either reference the BSP UARTO IrqRxInit routine to enable interrupt driven data reception on UART0 or the BSP UART1 IrgRxInit routine to enable interrupt driven data reception on UART1.

fpRxC

Specifies the address of the application's receive callback routine. Use of the fpRxC callback is optional when using interrupt driven data reception. If the fpRxC structure member is nonzero, the BSP UART driver calls the application callback handler routine referenced by fpRxC as UART data is received. If the fpTxC structure member is NULLPTR (0), then the BSP UART driver will not issue an application callback when UART data is received.

The BSP UART driver calls the application callback when any of the following events occur:

A character is received and UART driver's receive buffer (referenced by the prxbuf member of the UART IRQ RX structure) is empty

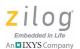

- A character is received and transferred to the UART driver's receive buffer which completely fills the receive buffer
- A character is received but discarded because the UART driver's receive buffer is full
- A character could not be received due to a receive error detected by the UART controller

The function prototype of the receive callback is:

```
reentrant void RxCallback
(
  UINT8 Idx,
  UINT8 HwStatus,
  UINT8 State
);
```

The Idx parameter indicates which UART device has received data. This parameter will be in the range of 0 (BSP NUM UART -1).

The HwStatus parameter is the value of the UxSTAT0 Register at the time of the receive callback. Refer to the Z8F6482 Series product specification to learn more regarding the UxSTAT0 Register.

The State parameter is a bit field composed of the following flags:

```
BSP_UART_RX_
OVFL
```

This flag is set when the UART receive buffer overflows (i.e., one or more bytes of received data were discarded because there was no free space in the UART receive buffer). This bit is cleared when the BSP\_UART\_Receive API is called to remove data from the UART driver's receive buffer.

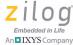

212

BSP UART RX This flag is set when the UART receive buffer FULL contains exactly RxBufSize bytes of data. The value of RxBufSize is determined by the value of the corresponding member in the UART RX IRQ structure. BSP UART RX This flag is not used with interrupt driven data FLOW OFF reception. BSP UART RX This flag is set whenever there is at least 1 byte of AVAIL data available in the UART receive buffer. Use the BSP UART Receive API to retrieve the Rx data. BSP UART TX This flag is set during data transmission; reset after BUSY the transfer completes. If an application calls the BSP UART Transmit API while this flag is set the BSP ERR BUSY error code is returned to the caller. pRxBuffer This structure member should reference an application defined buffer that the BSP UART driver uses to hold receive data until the application calls the BSP UART Receive API. RxBufSize The size (in bytes) of the receive buffer referenced by the pRxBuffer structure member. Applications can adjust the size of the UART driver's receive buffer based on the amount of data expected between calls to the BSP UART Receive API.

## **Correct Usage**

None.

# UART\_RX\_DMA

```
#ifdef _Z8ENCORE_F648
typedef struct UART_RX_DMA_s
{
    FP_RX_SETUP fpRxSetup;
    FP_UART_RXC fpRxC;

    UINT8 * pRxBuf;
    BSP_SIZE RxBufSize;

    UINT16 RxDmaBase;

    BSP_SIZE OffThresh;
    IOReg8 RxFcPort;
    UINT8 RxFcPin;
    UINT8 RxFcIdle;
} UART_RX_DMA;
#endif
```

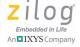

fpRxSetup A function pointer that references the hardware specific initialization routine that enables data reception using DMA. Applications should set the fpRxSetup structure member to either reference the BSP UARTO DmaRxInit routine to enable data reception via DMA on UART0 or the BSP UART1 DmarxInit routine to enable data reception via DMA on UART1.

fpRxC

Specifies the address of the application's receive callback routine. Use of the fpRxC callback is optional when using data reception with DMA. If the fpRxC structure member is nonzero, the BSP UART driver calls the application callback handler routine referenced by fprxC as UART data is received. If the fpTxC structure member is NULLPTR (0), then the BSP UART driver will not issue an application callback when UART data is received.

The BSP UART driver calls the application callback when any of the following events occur:

- A character is received and UART driver's receive buffer (referenced by the prxbuf member of the UART IRQ RX structure) is empty
- A character is received and transferred to the UART driver's receive buffer which completely fills the receive buffer
- If Rx flow control is enabled (i.e., only in DMA Mode) and the RxFcPin is asserted
- A character is received but discarded because the UART driver's receive buffer is full
- A character could not be received due to a receive error detected by the UART controller

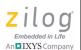

The function prototype of the receive callback is:

```
reentrant void RxCallback
(
  UINT8 Idx,
  UINT8 HwStatus,
  UINT8 State
);
```

The Idx parameter indicates which UART device has received data. This parameter will be in the range of 0 (BSP NUM UART -1).

The HwStatus parameter is the value of the UxSTAT0 Register at the time of the receive callback. Refer to the Z8F6482 Series product specification to learn more regarding the UxSTAT0 Register.

The State parameter is a bit field composed of the following flags:

| BSP_UART_RX_ | This flag is set when the UART receive buffer         |
|--------------|-------------------------------------------------------|
| OVFL         | overflows (i.e., one or more bytes of received data   |
|              | were discarded because there was no free space in the |
|              | UART receive buffer). This bit is cleared when the    |
|              | BSP UART Receive API is called to remove data         |
|              | from the UART driver's receive buffer.                |

FULL This flag is set when the UART receive buffer contains exactly RxBufSize bytes of data. The value of RxBufSize is determined by the value of the corresponding member in the UART\_RX\_IRQ structure.

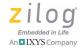

BSP UART RX FLOW OFF

This flag is set when the BSP UART driver asserts the receive flow control pin that causes the remote UART device to stop transmitting. When this flag is set applications should call the BSP UART Receive API to empty the UART driver's receive buffer which will cause the driver to release the receive flow control pin and allow the peer UART device to resume data transmission.

BSP UART RX AVAIL

This flag is set whenever there is at least 1 byte of data available in the UART receive buffer. Use the BSP UART Receive API to retrieve the Rx data.

BSP UART TX BUSY

This flag is set during data transmission; reset when the transfer completes. If an application calls the BSP UART Transmit API while this flag is set the BSP ERR BUSY error code is returned to the caller.

pRxBuffer

This structure member should reference an application defined buffer that the BSP UART driver uses to hold receive data until the application calls the BSP UART Receive API.

RxBufSize

The size (in bytes) of the receive buffer referenced by the pRxBuffer structure member. Applications can adjust the size of the UART driver's receive buffer based on the amount of data expected between calls to the BSP UART Receive API.

RxDmaBase

Specifies the DMA channel the UART driver should use for data reception. The value of this structure member must be between BSP DMO and BSP DMA3 and the specified channel must not be used by any other BSP peripheral.

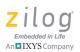

OffThresh

If this structure member is nonzero and DMA is used for UART data reception, then the BSP UART driver uses flow control to reduce the likelihood of losing receive data due to a full receive buffer. The BSP UART driver activates the RxfcPin when there are fewer than OffThresh bytes of free space in the buffer referenced by pRxBuf. The RxfcPin is deactivated when the number of free bytes in the receive buffer goes above 0.5 \* RxBufSize. If the transmitting device checks whether or not the RxfcPin is active before transmitting (and the BSP UART driver is able to activate the RxfcPin before the receive buffer fills) then data loss will be prevented.

Note that the value of OffThresh is used to set the WMCNT field of the 16-bit DMA transfer count as specified in the Z8 Encore! XP F6482 Series Product Specification. Therefore, only bits 12 through 15 of OffThresh should be nonzero. To simply setting the flow control threshold, use one of the DMA\_WMCNT\_x macro values defined in Z8F6482\_DMA\_SFR.h shifted left 8 bits. For example, to set the Rx DMA flow control threshold to 20 bytes, set OffThresh equal to (DMA\_WMCNT\_20 << 8). The size of the receive buffer (RxBufSize) should be at least 4x the flow off threshold.

RxFcPort

Specifies the GPIO port of the pin to be used with receive flow control. This structure member should be set to a valid GPIO port in the range of BSP\_GPIO\_PORT\_A to BSP\_GPIO\_PORT\_J (excluding BSP\_GPIO\_PORT\_I which is not defined for the Z8F6482 Series). This structure member is ignored if OffThresh is 0.

FP I2C DONE (fpXferDone)

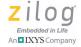

RxfcPin Specifies the bit position of the GPIO port pin to be

used with receive flow control. This structure member should be set to a value between BIT0 and

BIT7. This structure member is ignored if

OffThresh is 0.

RxFcIdle Specifies the value of the RxFcPin when it is

inactive (i.e., the remote UART device is allowed to transmit). If the RxFcPin idles low set this structure member to 0; otherwise set this structure member to the same value as RxFcPin. This structure member is

ignored if OffThresh is 0.

## **Correct Usage**

None.

## **USB Data Structures in the BSP API**

This section presents the following data structures, which are used by the BSP USB driver.

BSP EP – see page 220

EP\_BUF\_SIZE – see page 221

BSP\_USB – see page 222

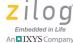

**220** 

## BSP\_EP

#### **Definition**

```
typedef unsigned char enum BSP_EP_e
{
  BSP_EP0_IN,
  BSP_EP1_IN,
  BSP_EP2_IN,
  BSP_EP3_IN,
  BSP_EP0_OUT,
  BSP_EP1_OUT,
  BSP_EP2_OUT,
  BSP_EP3_OUT
} BSP_EP3_OUT
} BSP_EP3_OUT
```

## **Usage**

The first parameter of all USB endpoint functions (those that begin with BSP\_USB\_EpXxx) must be one of the BSP\_EP enumerated constants shown above. IN endpoints are used to send data from the device to the host while OUT endpoints are used to receive data sent from the host to the device.

BSP\_EPO\_IN and BSP\_EPO\_OUT form the default control pipe. All USB devices must implement the default control pipe to process requests from the host. The BSP USB driver includes a module to process standard USB requests. Consequently, the BSP USB API does not allow the default control pipe to be disabled.

Applications typically use endpoints 1 to 3 to implement their device function.

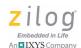

# **EP\_BUF\_SIZE**

#### Definition

```
typedef unsigned char enum EP_BUF_SIZE_e
{
   EP_BUF_SIZE_8,
   EP_BUF_SIZE_16,
   EP_BUF_SIZE_32,
   EP_BUF_SIZE_64,
} EP_BUF_SIZE;
```

## **Usage**

The second parameter to the <code>BSP\_USB\_EpInit</code> API must be one of the <code>EP\_BUF\_SIZE</code>-enumerated constants shown above. The value chosen must match the buffer size specified in the endpoint's descriptor, which is included with the configuration descriptor of the <code>BSP\_USB</code> structure passed to the <code>BSP\_USB\_Init\_API</code>.

The endpoint buffer size specifies the maximum size of a data packet sent or received in a single IN or OUT transaction. Applications using the BSP USB API can still send or receive larger buffers within transfers that include multiple USB transactions.

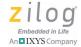

222

# **BSP\_USB**

```
typedef struct BSP USB s
FP USB DEF ENUM fpEnum;
FP USB SETUP fpSetup;
UINT16 DmaCh[ MAX USB DMA ];
/*
* Enumeration Information
* The first byte in a descriptor contains the length
* the descriptor. A Configuration descriptor includes
* the length of all interface, endpoint, and any class
* or vendor specific descriptors.
* /
USB DEVICE DESC * pDevDesc;
USB CONFIG DESC * pCfgDesc;
USB STRING DESC * pStrDesc;
UINT8 StringsPerLangID;
FP USB USR ENUM fpUserEnum;
FP USB USR CFG fpUserConfig;
} BSP USB;
```

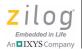

fpEnum

A function pointer specifying the routine which the BSP USB driver calls to process standard USB requests (as described in Chapter 9 of the USB 2.0 Specification). Servicing these requests forms the basis of USB device enumeration. Applications that wish to use the default BSP request handler should use a value of BSP\_USB\_Request when specifying the fpEnum structure member. Alternatively applications can implement their own routine to service USB requests and use the name of that function when specifying the fpEnum member of the BSP\_USB structure.

fpSetup

A function pointer that references the hardware specific initialization routine that determines the endpoint data transfer method (Poll Mode, Interrupt Mode or DMA Mode). The BSP library includes the following default initialization routines to configure Poll Mode, Interrupt Mode and DMA Mode endpoint data transfer:

USB\_PollSetup, USB\_IrqSetup, and

USB\_DmaSetup. Applications that configure the BSP USB driver to use Poll Mode data transfer must periodically call the BSP\_USB\_PollEvents

API to allow processing of USB events.

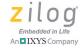

224

DmaCh

The Z8F6482 USB controller can be configured to use up to 2 DMA channels for endpoint data transfer. The DmaCh structure member is an array of MAX USB DMA (currently defined equal to 2) used to specify which BSP DMA channel(s) are reserved for use by the USB controller. If the fpSetup function pointer references either of the USB PollSetup or USB IrqSetup routines both entries in the DmaCh array should be set to 0 to indicate no DMA channels are reserved for USB. If the fpSetup function pointer references the USB DmaSetup routine, then at least one of the DmaCh entries should be set to a nonzero value to indicate which DMA channel(s) have been reserved for use by the USB controller. In this instance DmaCh array entries must be in the range of BSP DMA0 to BSP DMA3. If all DmaCh array entries are 0 it will not be possible to transfer endpoint data to/from the host.

pDevDesc

References the application's USB device descriptor that contains general information about the device. After the USB device attaches to the bus the host begins the process of enumeration. One of the first items the host requests during enumeration is the device descriptor. To learn more, refer to the description of the USB\_DEVICE\_DESC structure and the USB 2.0 Specification.

pCfqDesc

References a byte array containing the concatenation of all configuration, interface, and endpoint descriptors (along with any class or vendor specific descriptors) used by all configurations within the USB device. During enumeration the host issues requests for the device's configuration descriptor(s). When returning the configuration descriptor, the USB device also returns the set of interface and endpoint descriptors used by that configuration in a single USB transfer. To learn more, refer to the description of the USB CONFIG DESC, USB INTERFACE DESC, and USB ENDPOINT DESC structure definitions and

the USB 2.0 Specification.

pStrDesc

References an optional table of string descriptors. USB strings are composed of 16-bit UNICODE characters that can be displayed to an end user in a human readable format. The use of strings is optional within a USB device. If strings are not used, then the string index of all USB descriptors should be set to 0. To learn more, refer to the description of the USB STRING DESC structure and the USB 2.0 Specification.

StringsPerLangID Strings within the string descriptor table are grouped according to their language identifier with each grouping containing StringsPerLangID strings. For example the screen descriptor table might contain 3 groups of string descriptors for the German, English, and French translations of five UNICODE strings. In this instance the StringsPerLangID member of the BSP USB stricture would be set to 5.

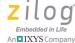

fpUserEnum

The BSP USB library includes the BSP USB Request routine that is capable of servicing standard USB device, interface, and endpoint requests. However this default enumerator is not able to service class or vendor specific requests. If the device application must support class or vendor requests than the application must specify a nonzero value for the fpUserEnum function pointer that references the application provided routine to service the application-specific USB class and/or vendor requests. If a non standard (or class or vendor) request is received and the fpUserEnum structure member is NULL the request is stalled.

If the fpUserEnum function pointer is non-zero, it must reference an application-defined routine that accepts a pointer to a USB DEV REQUEST structure and return a BSP STATUS value indicating wether the request was successfully processed (BSP ERR SUCCESS) or could not be completed (any other value). For more information, please refer to the USB DEV REQUEST structure definition.

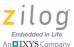

fpUserConfig

After the USB host successfully completes enumeration it will activate one of the device configurations (or the only device configuration) referenced by the pCfgDesc structure member. As a result the BSP USB driver will call the application callback referenced by fpUserConfig (only if the fpUserConfig structure member is nonzero). This application provided callback routine should be used to initialize the set of endpoint descriptors required to implement the configuration selected by the host.

## **Correct Usage**

Applications using the BSP USB driver must declare a variable of type BSP\_USB and initialize it with valid values and pass the address of the structure to the BSP\_USB\_Init API before attempting to call any other USB API.

The application should specify an fpuserConfig parameter that references an application-defined routine with the following function prototype:

BSP\_STATUS UserConfigFunc(UINT8 Config, UINT8 Interface, UINT8 AltSetting);

When the host application issues the standard USB Set Configuration request, the BSP USB driver calls the function referenced by the fpUserConfig member of the BSP\_USB structure passed to the BSP\_USB\_Init API. In this instance, the Interface and AltSetting parameters will be set to 0 and the Config parameter will be a non-zero value that corresponds to one of the (or the only) configuration descriptor referenced by the fpCfgDesc member of the BSP\_USB structure.

Typically, applications will need to save the values of the Config, Interface, and AltSetting parameters in global variables so that the application can detect when the host application is activating (or deacti-

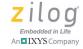

vating) a particular configuration and when the host is switching between alternate settings (if applicable) within a specific interface. Applications that define only one configuration that does not include any alternate settings for any of the configuration's concurrent interfaces only need to activate all endpoints (via calls to the BSP\_USB\_EpInit API) within all interfaces when a non-zero Config parameter is specified.

When the host application switches configurations (or activates the only configuration defined by the device), it is implicitly activating alternate setting 0 of all interface(s) within that configuration. In this instance, the application should activate the set of endpoints specified in the endpoint descriptor(s) corresponding to alternate setting 0 (the default alternate settings) of each interface within the configuration.

If the host application issues a Set Interface request to activate one of the (mutually exclusive) alternate settings for a particular interface, the BSP USB driver will issue another call to the fpUserConfig routine with the same value of the Config parameter but with (possibly) different Interface and/ or AltSetting parameters depending on which alternate setting the host selected for a particular interface. It is up to the application to determine what, if any, modification is required to the set of endpoints previously enabled within the configuration callback routine specified by the fpUserConfig member of the BSP USB structure.

# USB\_DEVICE\_DESC

```
typedef struct USB DEVICE DESC s
UINT8 bLength;
UINT8 bDescriptorType;
USB WORD bcdUSB;
UINT8 bDeviceClass;
UINT8 bDeviceSubClass;
UINT8 bDeviceProtocol;
UINT8 bMaxPacketSize;
USB WORD idVendor;
USB WORD idProduct;
USB WORD bcdDevice;
UINT8 iManufacturer;
UINT8 iProduct;
UINT8 iSerialNumber;
UINT8 bNumConfigurations;
} USB DEVICE DESC;
```

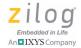

| 1 1       | T 4 C4 1 '            |               | TT 1 C           |
|-----------|-----------------------|---------------|------------------|
| bLenath   | Length of the descri  | ntor in hytes | Lise a value of  |
| Diff Circ | Deligni of the desert | pioi in oyics | . Osc a varue or |

sizeof( USB DEVICE DESC ).

Code that identifies this as a device descriptor. bDescriptorType

Use a value of USB DESC DEVICE.

bcdUSB The 16-bit little-endian, USB defined vendor

> identification code, a USB specification to which the device descriptor conforms. Use a value of USB UINT16 (0x200) to indicate that this device descriptor is USB version 2.0.

bDeviceClass Indicates the USB-defined class implemented

by this device.

bDeviceSubClass Indicates the USB-defined subclass

> implemented by this device. The particular USB class specification defines the set of permissible

subclass codes.

bDeviceProtocol Identifies the device-wide protocol for the

> implemented device class and subclass. The USB class and subclass specification define the set of supported protocols that may be used either on a device wide or per-interface basis.

bMaxPacketSize Defines the maximum data packet size that will

be used on the default control pipe (i.e.,

endpoint 0). Valid values of the

bMaxPacketSize structure member are: 8, 16, 32, or 64 bytes. The BSP USB driver supports a

maximum packet size of 64 bytes.

idVendor 16-bit little-endian, USB defined vendor

> identification code. For example Zilog's USB vendor ID is 1251 so the default USB demo program set the idVendor structure member to

USB UINT16(1251).

16-bit little-endian, vendor/manufacturer

byte array referenced by the pCfgDesc of the

bNumConfigurations must be at least 1.

BSP USB structure. This value of

| Idiloddet          | defined code that identifies this USB product.                                                                                                    |
|--------------------|----------------------------------------------------------------------------------------------------|
| bcdDevice          | 16-bit little-endian, vendor/manufacturer code that identifies the (hardware/firmware) version of this USB device.                                                                                                    |
| iManufacturer      | Optional index of the USB string descriptor for the device manufacturer. If this implementation is not using string descriptors, set the value of iManufacturer to 0. To learn more, refer to the description of the USB_STRING_DESC. |
| iProduct           | Optional index of the USB string descriptor that describes this product. If this implementation is not using string descriptors, set the value of iProduct to 0.                                                                      |
| iSerialNumber      | Optional index of the USB string descriptor containing the serial number for this device. If this implementation is not using string descriptors, set the value of iSerialNumber to 0.                                                |
| bNumConfigurations | The number of configuration descriptors in the                                                                                                    |

## **Correct Usage**

idProduct

All USB devices must provide a valid device descriptor. Set the pDev-Desc member of the BSP\_USB structure to reference the application's device descriptor.

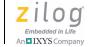

232

# USB\_CONFIG\_DESC

```
typedef struct USB_CONFIG_DESC_s
{
  UINT8 bLength;
  UINT8 bDescriptorType;
  USB_WORD wTotalLength;
  UINT8 bNumInterfaces;
  UINT8 bConfigurationValue;
  UINT8 iConfiguration;
  UINT8 bmAttributes;
  UINT8 bMaxPower;
} USB_CONFIG_DESC;
```

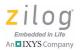

bLength Length of the descriptor in bytes. Use a value of

sizeof( USB CONFIG DESC ).

bDescriptorType Code that identifies this as a configuration

descriptor. Use a value of USB DESC CONFIGURATION.

The 16-bit little-endian combined length of this wTotalLength

> configuration and the set of all interface-, endpoint-, and class/vendor-specific descriptors included within this configuration. Class and/or vendor specific descriptors follow the standard descriptor that they qualify. The placement of class/vendor descriptors is typically specified in

the class or vendor specification.

If a device supports more than one configuration, the set of descriptors for the second configuration (assigned a different nonzero configuration value) will immediately follow the first configuration. Similarly, the set of descriptors for configuration (n+1) immediately follow the set of descriptors for

configuration (n).

bNumInterfaces The number of interfaces supported by this

configuration.

alue

bConfiguration V A nonzero value the host uses to select this

configuration using the Set Configuration request. If the host selects configuration 0, it is indicating

that the device should disable the current

configuration and return to the USB address state.

iConfiguration Optional index of the USB string descriptor

describing this configuration. If this

implementation is not using string descriptors, set

the value of iConfiguration to 0.

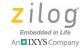

234

| bmAttributes                      | Bit field describing the characteristics of this configuration. The meaning assigned to each set of bits (BIT7 is the most significant bit in the byte): |                                                                                                    |  |
|-----------------------------------|----------------------------------------------------------------------------------------------------|----------------------------------------------------------------------------------------------------|--|
|                                   | BIT7                                                                                                    | Reserved; must be set to 1.                                                                                                    |  |
|                                   | BIT6                                                                                                    | A value of 1 indicates the device is self-<br>powered (or partially self-powered and<br>partially bus-powered); 0 indicates the<br>device is totally bus-powered                       |  |
|                                   | BIT5                                                                                                    | A value of 1 indicates that the device<br>supports remote wake-up; 0 indicates<br>remote wake-up is not supported                                                                      |  |
|                                   | BIT3                                                                                                    | Reserved; must be set to 00000'b.                                                                                                    |  |
|                                   | BIT0                                                                                                    |                                                                                                    |  |
| <pre>bmAttributes (cont'd.)</pre> | bMaxP<br>ower                                                                                                    | Indicates the amount of current the buspowered (or partially bus-powered, partially self-powered) device consumes from the USB. The current consumption is specified in units of 2 mA. |  |

## **Correct Usage**

All USB devices must define at least 1 configuration descriptor that includes at least 1 interface descriptor and possibly 1 or more endpoint descriptors.

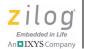

235

# USB\_INTERFACE\_DESC

```
typedef struct USB_INTERFACE_DESC_s
{
  UINT8 bLength;
  UINT8 bDescriptorType;
  UINT8 bInterfaceNumber;
  UINT8 bAlternateSetting;
  UINT8 bNumEndpoints;
  UINT8 bInterfaceClass;
  UINT8 bInterfaceSubClass;
  UINT8 bInterfaceProtocol;
  UINT8 iInterface;
} USB INTERFACE DESC;
```

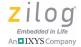

bLength Length of the descriptor in bytes. Use a value of

sizeof( USB INTERFACE DESC ).

bDescriptorType Code that identifies this as an interface descriptor.

Use a value of USB DESC INTERFACE.

bInterfaceNumber Zero-based index of this interface. All interfaces

within a configuration must have a unique

bInterfaceNumber (and operate concurrently). All alternate interface descriptors have the same bInterfaceNumber (and are mutually exclusive).

nq

bAlternateSetti Zero-based index of this (alternate) interface. If a configuration only contains one interface with no alternate settings, then the bInterfaceNumber and bAlternateSetting structure members are both set to 0. The first alternate interface descriptor would also have a bInterfaceNumber value of 0 but the bAlternateSetting structure member would be set to 1. When the host selects a particular configuration, the default alternate interface

(bAlternetSetting = 0) should be activated on

all concurrent interfaces.

bNumEndpoints The number of endpoints (other than endpoint 0 IN

> and OUT) used by this interface. The set of endpoint descriptors immediately follow their

(alternate) interface descriptor.

The USB defined interface class to which this

bInterfaceClass interface conforms.

bInterfaceSubcl The USB defined interface subclass to which this ass

interface conforms.

bInterfaceProto The USB defined protocol code supported by this col

interface.

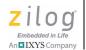

237

iInterface

Optional index of the USB string descriptor describing this interface. If this implementation is not using string descriptors, set the value of iInterface to 0.

## **Correct Usage**

None.

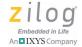

238

## USB\_ENDPOINT\_DESC

```
typedef struct USB_ENDPOINT_DESC
{
  UINT8 bLength;
  UINT8 bDescriptorType;
  UINT8 bEndpointAddress;
  UINT8 bmAttributes;
  USB_WORD wMaxPacketSize;
  UINT8 bInterval;
} USB_ENDPOINT_DESC;
```

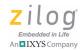

| bLength          | _                                                                                           | of the descriptor in bytes. Use a value of USB ENDPOINT DESC ).                                                                                                    |
|------------------|---------------------------------------------------------------------------------------------|----------------------------------------------------------------------------------------------------|
| bDescriptorType  | Code th                                                                                     | nat identifies this as an endpoint descriptor. alue of USB_DESC_ENDPOINT.                                                                                          |
| bEndpointAddress | A bit field encoding the USB endpoint address. The meaning assigned to each set of bits is: |                                                                                                    |
|                  | BIT7                                                                                        | Endpoint direction. A value of 1 indicates an IN endpoint (data sent from device to host). A value of 0 indicates an OUT endpoint (data sent from host to device). |
|                  | BIT6                                                                                        | Reserved; must be set to 000'b.                                                                                                    |
|                  | BIT4                                                                                        |                                                                                                    |
|                  | BIT3                                                                                        | Endpoint number (0 to 15).                                                                                                    |
|                  | BIT0                                                                                        |                                                                                                    |
|                  |                                                                                             | Bitfield describing the characteristics of<br>this endpoint. The meaning assigned to<br>each set of bits is:                                                       |
|                  | BIT7                                                                                        | Reserved; must be set to 0.                                                                                                    |
|                  | <br>BIT6                                                                                    |                                                                                                    |
|                  | For nor                                                                                     | nisochronous endpoints:                                                                                                    |
|                  | BIT5                                                                                        | Reserved; must be set to 0.                                                                                                    |
|                  | BIT2                                                                                        |                                                                                                    |
|                  |                                                                                             | chronous endpoints (not supported by the SB controller or driver):                                                                                                 |

wMaxPacketSize

bInterval

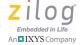

| BIT5<br><br>BIT4                                                                                                    | Endpoint usage. Encodes one of the following values: Data (00'b), Feedback (01'b), Implicit feedback data (10'b) or Reserved (11'b).         |  |
|----------------------------------------------------------------------------------------------------|----------------------------------------------------------------------------------------------------|--|
| BIT3<br><br>BIT2                                                                                                    | Endpoint synchronization type. Encodes one of the following values: None (00'b), Asynchronous (01'b), Adaptive (10'b) or Synchronous (11'b). |  |
| For all endpoints:                                                                                                    |                                                                                                    |  |
| BIT1 BIT0                                                                                                    | Endpoint type. Encodes one of the following values: Control (00'b), Isochronous (01'b), Bulk (10'b) or Interrupt (11'b).                     |  |
| Defines the maximum data packet size for this endpoint. Valid values of the bMaxPacketSize structure member are: 8, 16, 32, or 64 bytes. The BSP USB driver supports a maximum packet size of 64 bytes. |                                                                                                    |  |
| •                                                                                                    | es the interval used for polling the endpoint.<br>Ill-speed interrupt endpoint the bInterval                                                 |  |

must be between 1 and 255 and specifies the maximum number of milliseconds between host transactions. The host may choose to use a polling

# **Correct Usage**

The BSP USB driver does not support isochronous endpoints and the only control endpoints that are supported are endpoint 0 OUT (and IN). Because there is never an endpoint descriptor for the default control pipe, application endpoint descriptors should only use a bmAtributes value of 2 or 3 to indicate a bulk or interrupt endpoint respectively.

interval shorter than bInterval.

# USB\_STRING\_DESC

```
typedef struct USB STRING DESC s
UINT8 bLength;
UINT8 bDescriptorType;
* Although the wDat structure member is declared as a
 * single 16-bit value, the actual number of 16-bit
 * characters in the wDat array is: (bLength -2) / 2.
 * Typically, application code will not declare and
* initialize a variable of type USB STRING DESC; but
 * will access an array of bytes as a USB STRING DESC
 * through a pointer.
* /
USB WORD wDat[1];
} USB STRING DESC;
```

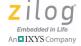

bLength Length of the string descriptor in bytes. The bLength

structure member must include the length (in bytes) of the bLength and bDescriptorType fields (a total of 2 bytes). When counting the length of the actual string characters remember that each UNICODE character is 2

bytes long.

bDescript Code that identifies this as a device descriptor. Use a value

orType of USB DESC STRING.

wDat An array of UNICODE characters containing the message

string. The structure definition indicates the wDat is 2 bytes long but the actual length of the string descriptor is determined by the value of the bLength structure member. Typically, application is declare a byte-array containing the string descriptor(s) and cast the pStrDesc member of the BSP\_USB structure to reference the byte array containing

the actual set of string descriptors.

## **Correct Usage**

Strings within the USB string descriptor table are grouped according to their language identifier. Each grouping contains the same number of strings that are typically a direct translation of each other. Other descriptors use a (nonzero) 1-byte identifier to select a particular string within each grouping. String index 0 is common to all language groupings and identifies the set of language identifiers within the descriptor table. The language identifiers are 16-bit little-endian values as defined by the USB Implementers Forum.

Typically, BSP USB applications use a table of 8-byte values to initialize the USB string descriptor as shown in the following example. The sample string table contains 2 string descriptors (that other USB descriptors would reference as string ID 1 and string ID 2) in 2 languages; US English (language ID 0x0409) and Standard French (language ID 0x040c).

The English representations of the strings are *one* and *two*, while the French representations are *un* and *deux*.

```
UINT8 StringDescTable[] =
{
  // String index 0 contains the supported language IDs
  6,USB_DESC_STRING, 0x09, 0x04, 0x0C, 0x04,

  // US English versions of string index 1 and 2 follow
  2+2*(3), USB_DESC_STRING, 'o',0,'n',0,'e',0,
  2+2*(3), USB_DESC_STRING, 't',0,'w',0,'o',0,

  // Std French versions of string index 1 and 2 follow
  2+2*(2), USB_DESC_STRING, 'u',0,'n',0,
  2+2*(4), USB_DESC_STRING, 'd',0,'e',0,'u',0,'x',0
};
```

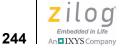

## USB\_DEV\_REQUEST

```
typedef struct USB DEV REQUEST s
UINT8 bmRequestType;
UINT8 bRequest;
USB WORD wValue;
USB WORD wIndex;
USB WORD wLength;
} USB DEV REQUEST;
```

bmRequest Bitfield that identifies the type of request being issued. The Type meaning assigned to each set of bits is:

Direction of data transfer for this request. A value of 0 indicates a transfer from host to device; a value of 1 indicates a transfer from device to host.

BIT5 .. Request type. Valid values for these bits are ВТТ5 USB REQ TYPE STD (00'b), USB REQ TYPE CLASS (01'b), and USB REQ TYPE VENDOR (10'b). Standard requests (00'b) are serviced by the BSP USB driver if the fpEnum member of the BSP USB structure is set to BSP USB Request. Class and vendor requests are passed to the application provided request handler specified by the fpUserEnum member of the BSP USB structure if the value of fpUserEnum structure member is nonzero. Otherwise the BSP USB driver returns an error to the host (protocol stall on EP0) for all class and vendor requests.

BIT4 .. Entity targeted by this request. Valid values for these bits are: Device (0), Interface (1), Endpoint (2), and Other (3). All other values are reserved.

USB defined code that identifies the standard device request being issued (e.g.,

USB\_GET\_DESCRIPTOR or

USB\_SET\_CONFIGURATION). The USB

Implementers Forum also defines class specific requests.

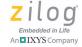

wValue: 16-bit little-endian vale whose meaning is

determine by the value of the bRequest (and

bmRequestType) structure members.

wIndex: Additional 16-bit value whose meaning is

determined by the value of the previous

members of the device request.

wLength: If the specified request involves the use a

data phase in the control transaction the wLength structure member typically

identifies the (maximum) expected size of the

data.

## **Correct Usage**

Applications will typically just use the BSP supplied routine to service standard USB device requests (as identified in Chapter 9 of the USB 2.0 specification) by setting the fpEnum member of the BSP\_USB structure to reference the BSP\_USB\_Request routine.

Applications that are not required to process class or vendor-specific request should set the fpuserEnum member of the BSP\_USB structure to 0. In this instance the BSP\_USB\_Request default handler for standard USB requests will return an error to the host (protocol stall) if the host issues a class or vendor request to this device.

Application that must service class or vendor-specific requests should implement a handler for those requests, then set the fpuserEnum function pointer in the BSP\_USB structure to reference the application provided handler. The function prototype of the request handler is shown in the following code snippet:

```
BSP STATUS UserEnumHandler( USB DEV REQUEST * pReq );
```

If the device request is successfully processed by the application, then the routine should return BSP ERR SUCCESS. If the routine returns any other

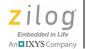

247

value, the BSP\_USB\_Request routine will return an error to the host. Refer to the USB\_Demo sample project for an example of how to implement a class-specific request handler. This particular sample program services select Communication Device Class (CDC) requests for the purpose of implementing a USB virtual COM port.

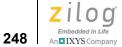

# **EP\_CB\_INFO**

```
typedef struct EP CB INFO s
BSP_EP EpNum;
EP STATUS Status;
UI\overline{N}T8 * pDat;
BSP_SIZE Len;
} EP CB INFO;
```

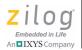

EpNum BSP defined endpoint number for which the *endpoint* 

transfer done callback is being called. Valid values for the EpNum field range from BSP EP0 IN to BSP EP3 OUT.

Bitfield encoding the status of the BSP endpoint. The Status meaning assigned to each bit is:

> EP VALID. A value of 1 indicates that the endpoint is valid. If the endpoint is no longer valid (BIT7=0) the application should not call the BSP USB EpTrasnmit or BSP USB EpReceive APIs.

> EP BUSY. This bit gets set to 1 when the endpoint BIT6 has data to send to the host or is waiting for the host to fill its receive buffer. Typically, this bit is 0 when the *endpoint transfer done* callback routine is called.

EP STALL. This bit is set if the endpoint has been BIT5 stalled. The host can cause an endpoint stall by issuing a standard USB request (and can issue a different request to clear the endpoint stall; possibly after user-intervention). If a severe error occurs a USB device may also stall and endpoint (via calling the undocumented SetEpStall API) which is likely to require operator intervention on the host to clear (even if the undocumented ClearEpStall API is called).

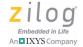

BIT4 EP\_SEND\_ZLP. This bit is set to 1 for IN endpoint when the BSP USB driver must send a zero length packet to the host. By default the current implementation of the BSP USB driver will send a zero length packet on all IN endpoints (not just EP0 IN) when the device requests a transfer length that is an integer multiple of the endpoint maximum packet size.

A pointer to an application supplied buffer that contains data received from the host (for an OUT endpoint) or points to the transmit buffer location from which point the IN transfer could not complete. For a successful IN transfer, pDat points to the byte that follows the last byte in the original transit buffer.

The number of bytes in the buffer referenced by pDat. For an OUT transfer pDat contains the Len bytes of data received from the host. For a successful IN transfer Len is 0; if the transfer did not complete Len is the number of bytes at the end of the application transmit buffer that were not buffered by the USB driver for transmission to the host.

## **Correct Usage**

The fpXferDone parameter passed to the BSP\_USB\_EpInit API references the application callback routine that the BSP USB driver calls at the conclusion of the endpoint data transfer operation. The function the application provides for the callback should use the function prototype shown in the following code snippet:

```
reentrant void EpXferDoneCB
(
```

```
EP_CB_INFO * pEpInfo
);
```

All OUT endpoints should specify a nonzero value for the fpXferDone parameter so the application gets notified when data is received from the host. IN endpoints are not required to specify an fpXferDone parameter if it is not necessary to be notified of when the device-to-host data transfer completes. When Poll Mode is used for endpoint data transfers, the BSP USB driver does not issue callbacks when an IN transfer completes (regardless of the value of the fpXferDone parameter passed to BSP\_USB\_EpInit), because Poll Mode IN transfers complete before returning from the BSP USB EpTransmit API.

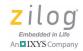

252

# **Customer Support**

To share comments, get your technical questions answered, or report issues you may be experiencing with our products, please visit Zilog's Technical Support page at <a href="http://support.zilog.com">http://support.zilog.com</a>.

To learn more about this product, find additional documentation, or to discover other facets about Zilog product offerings, please visit the <u>Zilog Knowledge Base</u> or consider participating in the <u>Zilog Forum</u>.

This publication is subject to replacement by a later edition. To determine whether a later edition exists, please visit the Zilog website at <a href="http://www.zilog.com">http://www.zilog.com</a>.